#### **REPUBLIQUE ALGERIENNE DEMOCRATIQUE ET POPULAIRE**

**الجـمـھـوریـة الجـزائـریـة الدیـمـقـراطـیــة الشـعـبـیــة**

**MINISTERE DE L'ENSEIGNEMENT SUPERIEUR ET DE LA RECHERCHE SCIENTIFIQUE** ä

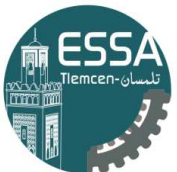

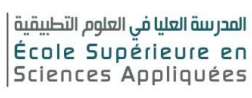

**وزارة التعلیـم العالـي والبحـث العلمـي**

**-تلمسان-**

**المـدرسـة العلیـا في العلوم التطبیقیــة**

**ECOLE SUPERIEURE EN SCIENCES APPLIQUEES --T L E M C E N--**

Mémoire de fin d'étude

**Pour l'obtention du diplôme d'Ingénieur**

Filière : Electrotechnique Spécialité : Energie et Environnement

**Présenté par : BENHADJER Abdeslam**

Thème

# **Etude, simulation et réalisation du redresseur,**

**aiguilleur et hacheur pour les trains électro-diesel**

Soutenu publiquement, le 09/07/2019 , devant le jury composé de :

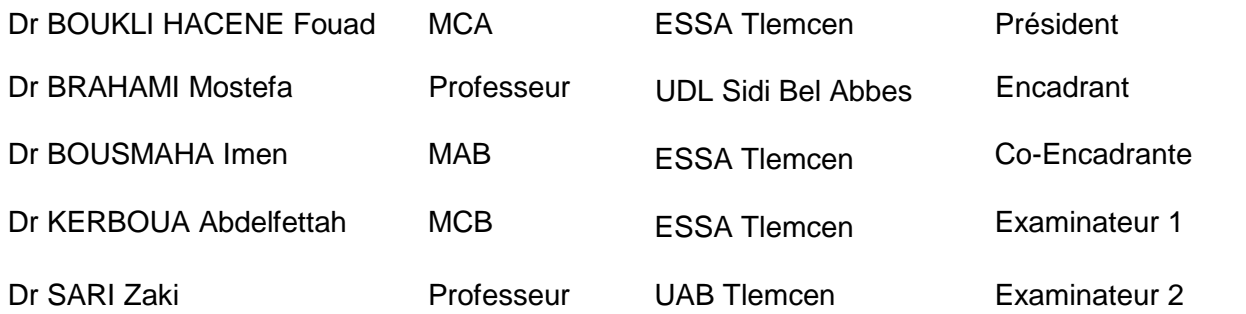

Année universitaire : 2018 / 2019

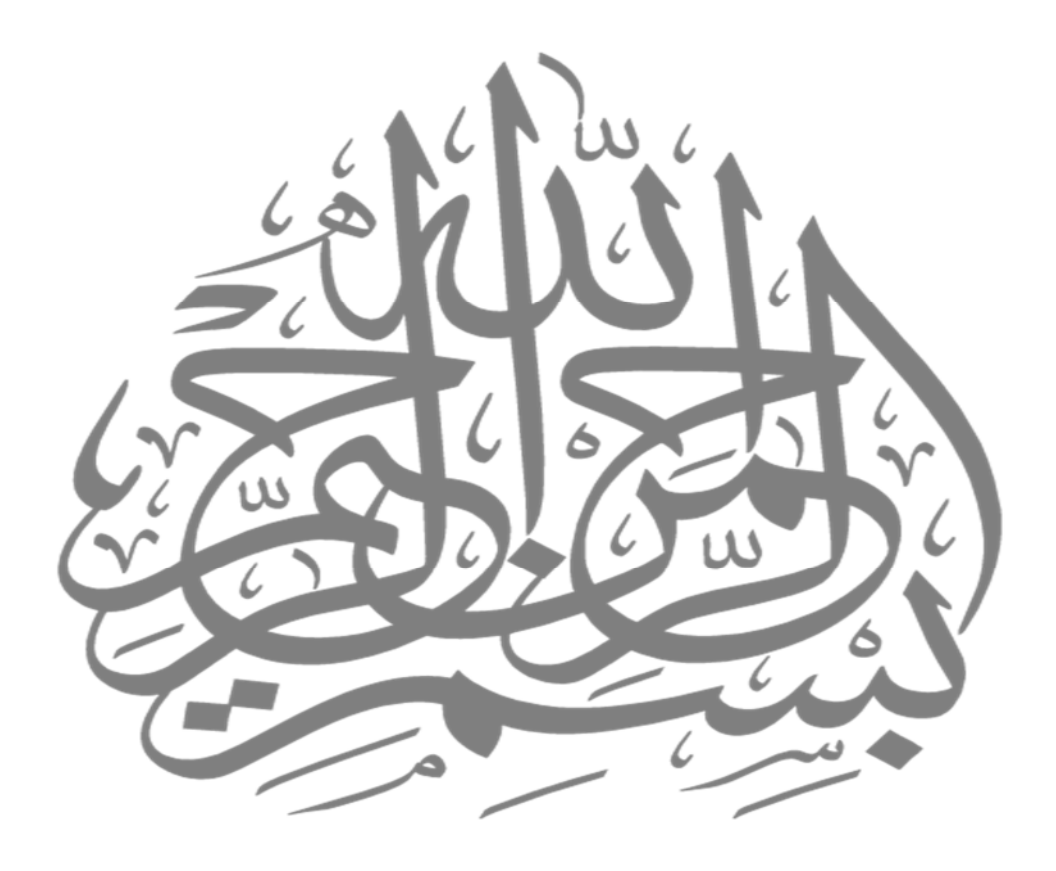

# Remerciement

En préambule à ce mémoire Je remercie ALLAH qui m'aide et me donne la patience et le courage durant ces longues années d'étude. Mes vifs remerciements s'accordent à mon Encadrant Pr BRAHAMI Mostefa, et le co-encadrante Mme BOUSMAHA Imen leurs disponibilités et leurs conseils tout au long de ce projet de fin d'études. Ma gratitude va aussi aux membres du jury qui ont accepté de juger mon travail. Je tiens à exprimer mes plus sincères remerciements aux personnes du laboratoire Intelligent Control and Electrical Power Systems (ICEPS) qui m'ont aidé et contribué à la préparation de cette mémoire et au succès de cette merveilleuse année universitaire. Je voudrais remercier sincèrement Mr BENCHEKIR Seyf Eddine, Mr HALLOUCH Omar, Mr ATTOU Nasr-Eddine et Mlle BOUDJELLA Fatima Zohra.

Enfin, j'aimerais exprimer mes sincères remerciements à toute ma famille et à tous mes amis, qui m'ont toujours soutenu et encouragé durant la préparation de ce mémoire.

Merci à tous !

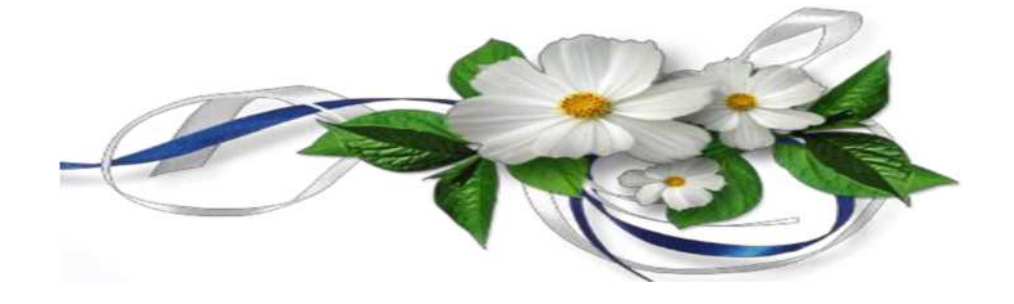

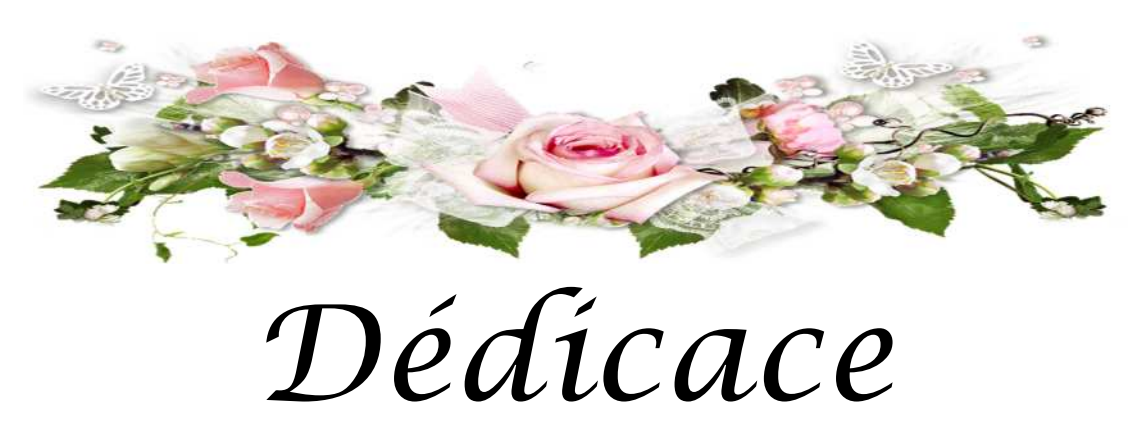

*Avec un grand bonheur et un grand plaisir que je tiens à dédier ce modeste travail à :*

*Mes parents en signe de profondeur et affectueuse reconnaissance pour tous leurs sacrifices qu'ils ont bien consenti pour moi et que se travail soit pour eux un témoignage de ma grande affection.*

*Spécialement à Mon frère Zakaria qui a toujours était très prêt pour me soutenir et encourager à terminer mes études*

*Pour mes frères : Younes, Saadeddine, Khaled, Adnan et Mohamed, toutes mes sœurs et ma grande mère puisse Allah la bienheureuse.*

*A mes collègues, à mes amis et à tous ceux qui ont partagé avec moi de beaux*

*moments de ma vie*

*A mes professeurs pour m'avoir fourni toutes les connaissances requises Ce modeste travail est pour vous.*

# *BENHADJER Abdeslam*

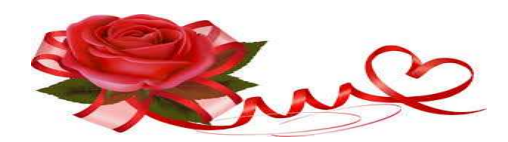

Liste d'abréviations

### **Liste d'abréviations**

**AC :** Alternative Courant **DC :** Direct Courant **SNCFA :** Société Nationale des Chemins de Fer Algériens **SNTF :** Société Nationale des Transport ferroviaires **EPIC :** Etablissement Public à caractère Industriel et Commercial **SLR :** Système Léger sur Rail **TGV :** Train à Grande Vitesse **TRN :** TRains Nationaux **TER :** Trains Express Régionaux **GRTE :** Gestionnaire du Réseau de Transport de l'Electricité **IGBT:** Insulated Gate Bipolar Transistor **IGCT:** integrated gate-commutated thyristor **GTO:** Gate Turn Off **THT:** Très Haute Tension **PD :** Parallèle double **PDq :** montage Parallèle double **Sq :** montage Série **MLI :** Modulation de Largeur d'Impulsions **MAS :** Machine Asynchrone

Table des matières

# Table des matières

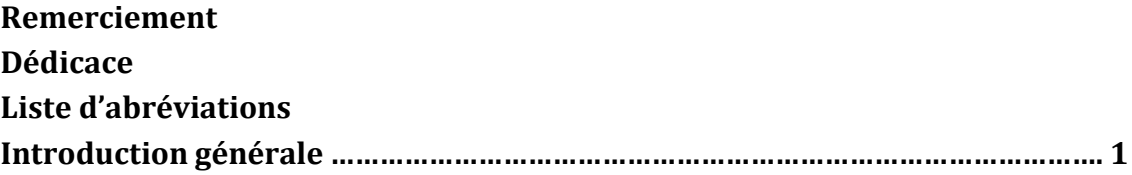

# Chapitre 1 : Généralités sur les trains électro-diesel

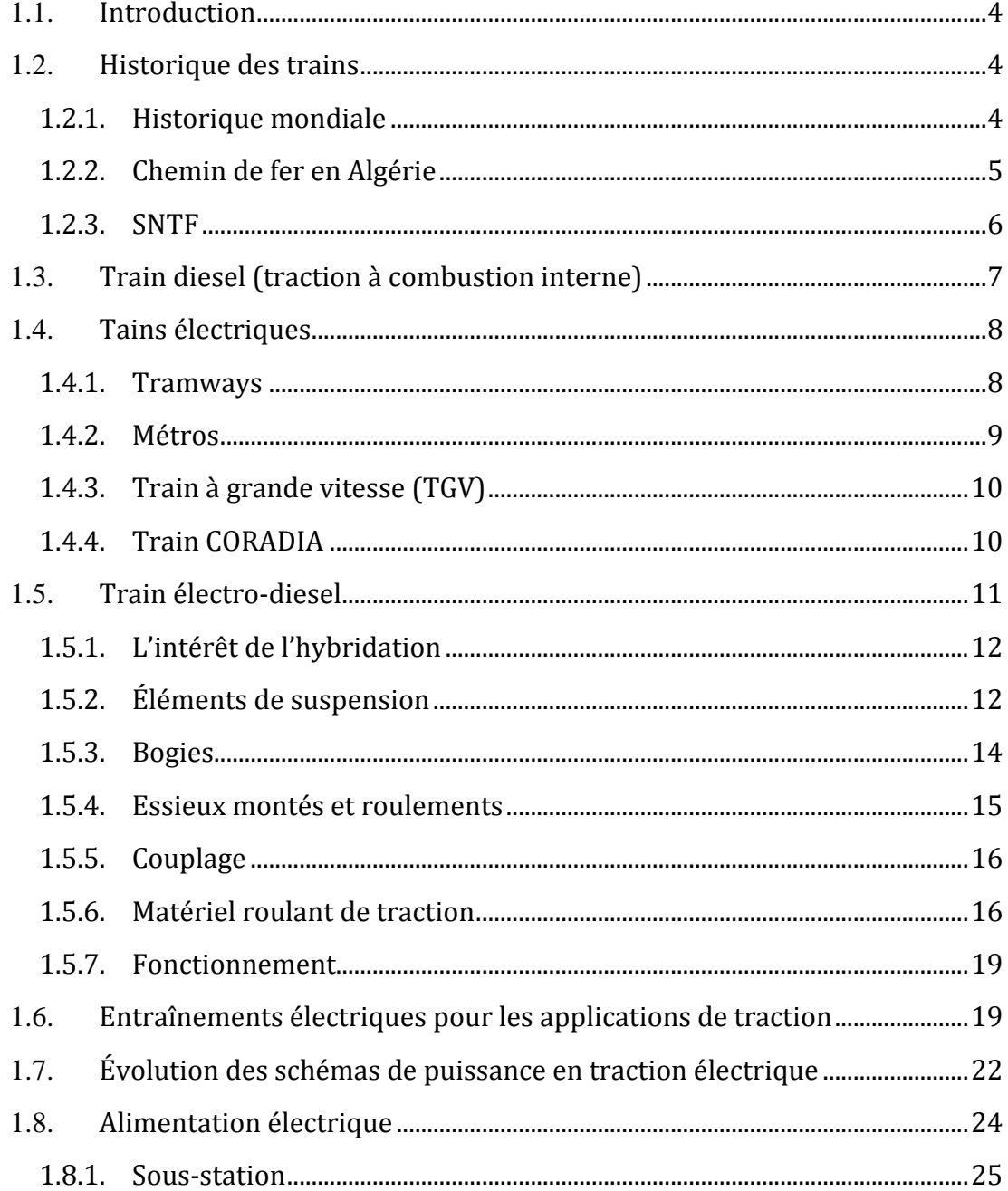

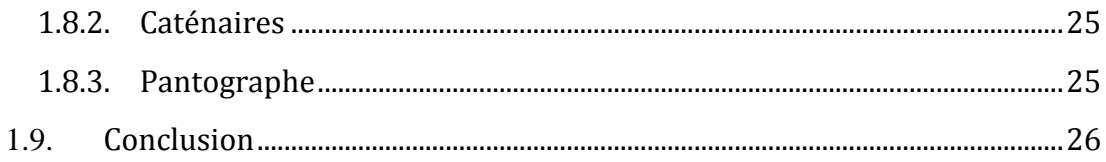

# Chapitre 2 : Généralités sur les convertisseurs statiques

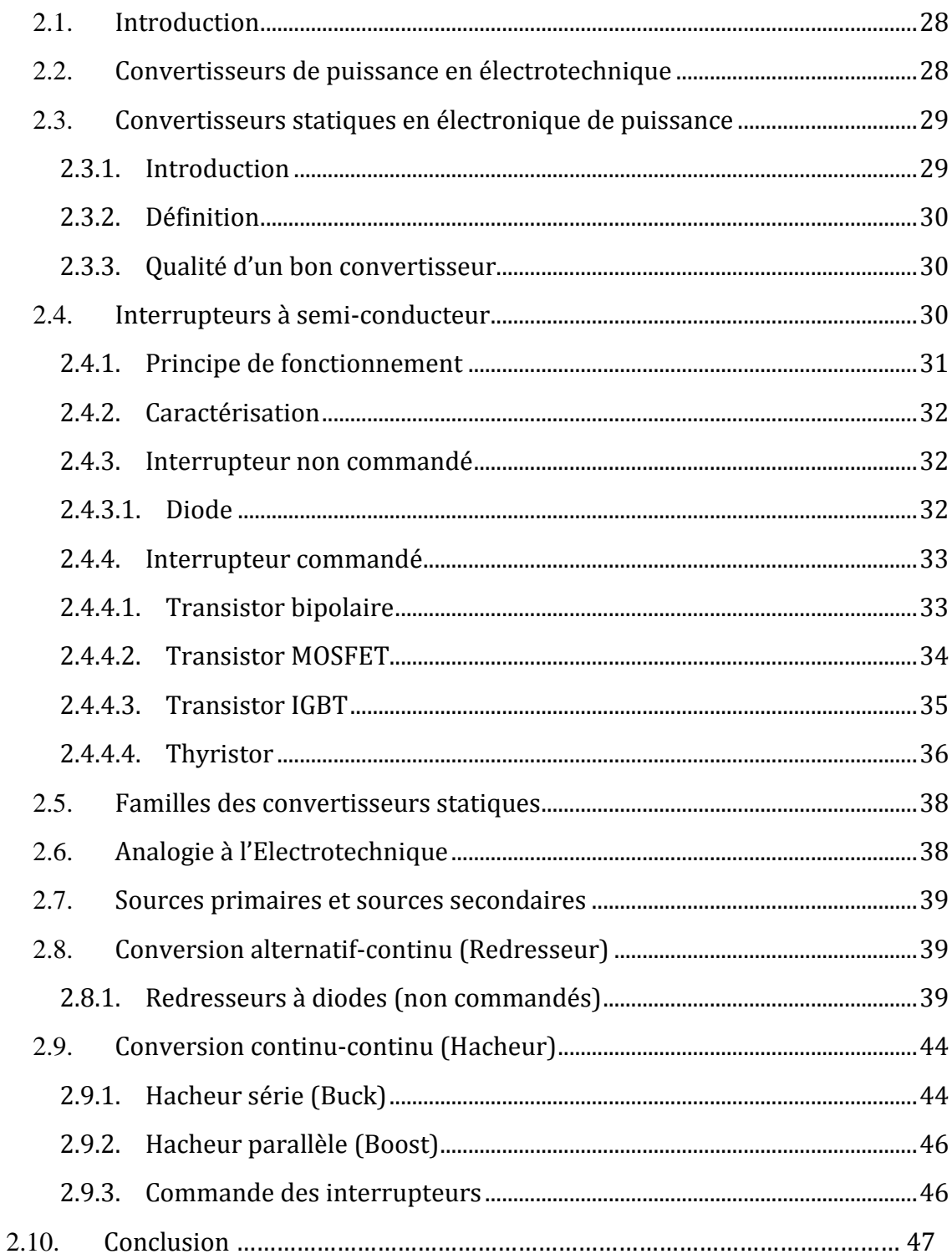

# **Chapitre 3: Simulation des convertisseurs**

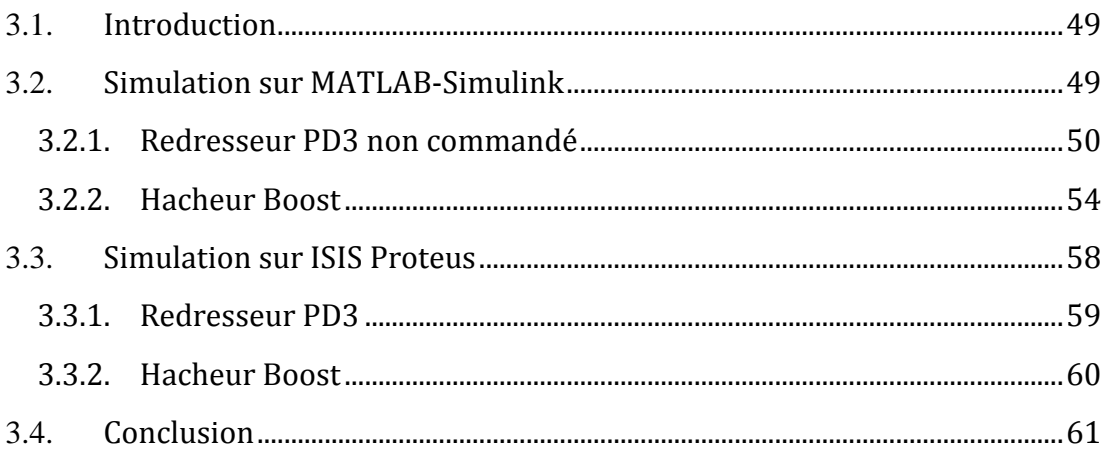

## Chapitre 4 : Essais et réalisation

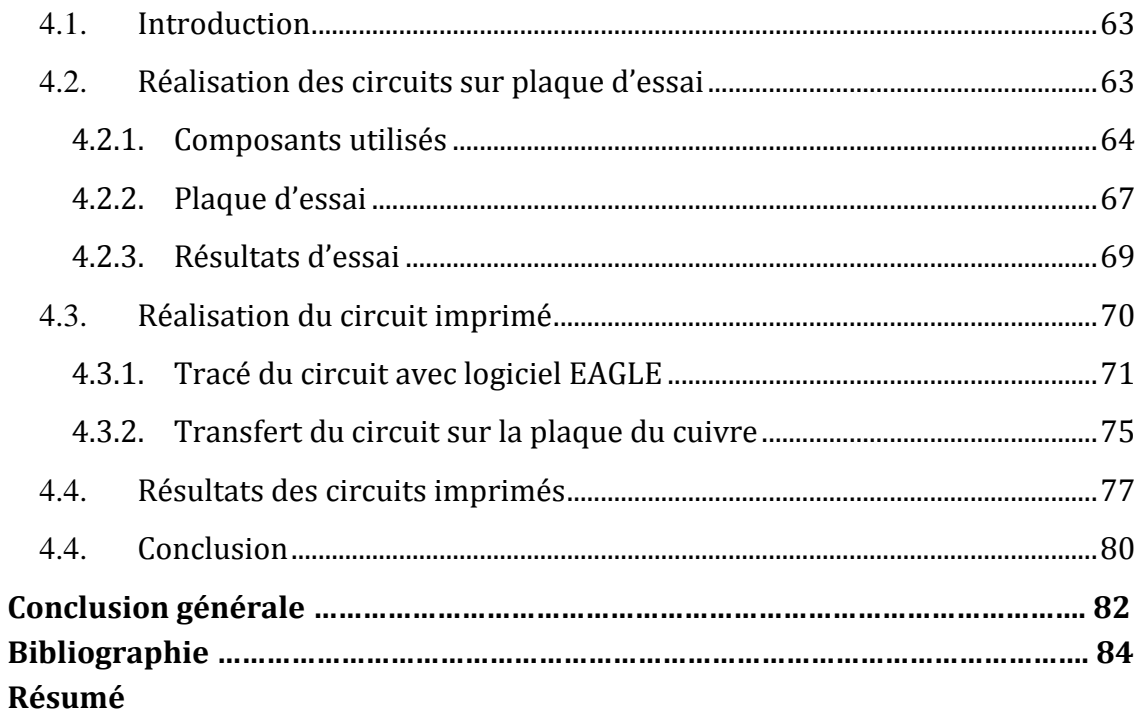

# *Introduction Générale*

### **Introduction générale**

Les transports algériens ont consenti un effort extraordinaire au cours de la dernière décennie pour développer de grands projets d'infrastructures et d'équipements publics, notamment dans le domaine ferroviaire. Pour faire face à ces défis, la politique des transports privilégiée par le secteur devait intégrer tous les modes de transport pour générer des synergies et renforcer la contribution des transports au développement de l'économie nationale et s'inscrire dans un plan national des transports à court, moyen et long terme où la transition des locomotives à vapeur vers l'électrification se fait du côté rural et du côté urbain du métro et tramway d'Alger.

Une des applications industrielles en plein essor est l'alimentation des moteurs électriques, par variateur de vitesse, grâce à l'utilisation des convertisseurs de l'électronique de puissance. Un variateur permet d'asservir le couple ou la vitesse des machines tournantes, tout en ayant un très bon rendement.

Les convertisseurs d'un variateur de vitesse relient une source électrique alternative (monophasée ou triphasée) à un moteur (le plus souvent alternatif) par l'intermédiaire d'un dispositif de filtrage situé de part et d'autre du convertisseur. Ces variateurs sont conçus autour d'une même architecture.

Il existe plusieurs topologies de convertisseurs. La première famille assure une conversion alternatif-continu suivie d'une conversion continu-alternatif (AC/DC/AC). C'est celle qui est actuellement la plus répandue dans l'industrie. La seconde famille assure une conversion directe alternatif-alternatif (AC/AC). Cette conversion directe peut être assurée, soit par des cyclo-convertisseurs, soit par des convertisseurs matriciels. On écartera de cette étude les cyclo-convertisseurs, qui sont utilisés pour des applications de très forte puissance (>10MW).

Ce mémoire s'intéresse à la conversion indirecte AC/DC/AC entre un réseau alternatif triphasé et une machine triphasée asynchrone à l'aide des convertisseurs statiques pour varier la vitesse de la machine asynchrone.

Le premier chapitre présente des généralités sur le train électro-diesel ainsi que l'historique de développement d'électrification des locomotives électriques et divers systèmes d'installation et les équipements nécessaires utilisés sont également cités.

Le traitement d'énergie électrique et l'étude de changement de forme et type de tension en utilisant ces dispositifs électroniques : redresseur et hacheur ; avec la commande convenable, sont présentés au deuxième chapitre.

Au chapitre trois, on présente les différentes simulations des convertisseurs (redresseur, aiguilleur et hacheur) équipant les locomotives électro-diesel. On a simulé le fonctionnement du redresseur, du circuit d'aiguillage et du hacheur. Les résultats de simulation montrent un bon fonctionnement des convertisseurs.

Fort des résultats de simulation, l'étape de réalisation est entamée. Après tests sur plaques d'essais les circuits de routage des différents convertisseurs sont développés sur logiciel EAGLE. L'insertion, soudure et câblage et tests des cartes des différents convertisseurs sont réalisés. Tout ceci est développé au chapitre quatre.

# *CHAPITRE 1 Généralités sur les trains électro-diesel*

# **Chapitre 1 : Généralités sur les trains électro-diesel**

#### **1.1. Introduction**

Le transport ferroviaire est devenu l'un des modes de transport les plus fiables en termes de sécurité. Les trains circulent rapidement et sont les moins affectés par les turbulences météorologiques habituelles comme la pluie ou le brouillard, comparativement aux autres mécanismes de transport. Il est cependant le mieux organisé que tout autre moyen de transport. Il a des trajets et des horaires fixes. Ses services sont plus sûrs, plus uniformes et plus réguliers par rapport aux autres modes de transport. Le transport ferroviaire provient d'engins tractés par l'homme en Grèce antique. Aujourd'hui, il est devenu un système moderne, complexe et sophistiqué utilisé à la fois dans les réseaux urbains et continentaux sur de longues distances.

Un système d'électrification ferroviaire est appelé à fournir de l'énergie électrique aux trains, aux métros et aux tramways qui ne possèdent pas un approvisionnement local en carburant. En revanche, ils utilisent un moteur électrique garantissant leur propulsion. L'électrification présente de nombreux avantages, mais elle nécessite un large investissement au départ. La sélection d'un système d'électrification est basée sur l'économie de l'approvisionnement en énergie, de l'entretien et du coût initial par rapport aux revenus obtenus du trafic (marchandises et passagers). Différents systèmes sont utilisés pour les zones urbaines et interurbaines, alors certaines locomotives électriques peuvent passer à des tensions d'alimentation différentes pour assurer une exploitation flexible.[1]

Quelques lignes ferroviaires électrifiées possèdent leurs propres moyens de production et de transport de l'énergie électrique, mais la plupart entre eux sont raccordées à un ou plusieurs fournisseurs d'énergie. Généralement, le chemin de fer se charge des infrastructures de distribution (lignes, transformateurs, appareillages de manœuvres et de production…).

#### **1.2. Historique des trains**

#### **1.2.1. Historique mondiale**

La 1ère locomotive à vapeur fut construite en Grande-Bretagne en 1804 par le britannique Richard Trevithick, elle peut tirer 20 tonnes de wagons et atteint la vitesse de 8km/h.

Le train débarque en France, en 1829 George Stephenson utilisa une chaudière tubulaire sur sa locomotive à vapeur fusée ; ce fut la première locomotive qui fut mise en service pour transporter les passagers du fret. Elle pouvait tirer une charge de près de 13 tonnes à environ 24 km/h.

En 1850, le réseau mondial s'étend sur 38000 Kilomètres ; un demi-siècle après il en comptera 800 000 Km.[2]

#### **1.2.2. Chemin de fer en Algérie**

Par décret impérial du 8 avril 1857, la force d'occupation française a décidé la création d'un réseau de chemin de fer en Algérie visant à mailler tout le nord du pays avec le double objectif de l'utiliser comme un outil logistique de pacification des territoires et un moyen de transfert des richesses algériennes vers la métropole. Durant la période coloniale, La réalisation du réseau de chemin de fer algérien s'est faite par étapes successives.

Trois programmes ont été initiés par l'administration :

• Programme de 1857

Le 8 Avril 1857, la force d'occupation française autorise la construction de 1357 km de lignes dans le territoire algérien. Le 12 Décembre 1859, le chantier de la ligne Alger-Blida fût ouvert. Une entreprise de statut privé, appelée "Compagnie des chemins de fer algériens" est créée. Cette compagnie obtient en plus de la réalisation de la ligne Alger-Blida, une concession pour la réalisation des lignes Oran-Sig et Constantine-Skikda, qui n'ont pas été réalisées faute de financement. Seule la ligne Alger-Blida a pu être réalisée et ouverte au service voyageur le 8 Septembre1862.

• Programme de 1879

Un programme de 1747 km de lignes nouvelles a été ajouté au réseau existant. Dans la période 1879-1906, 2035 km de lignes ont été réalisées ou entamées (Souk Ahras-Tébessa, Sétif-Thénia avec embranchements vers Tizi-Ouzou, Béjaia et Sour El Ghozlane, Blida-Berrouaghia, Oran-Arzew, Sidi Bel Abbès-Tlemcen-Frontière…).

• Programme de 1907

En 1907, un troisième programme de nouvelles lignes portant sur 1256 km est établi et vient s'ajouter au réseau existant. Au cours de la période 1907-1946, les lignes ou tronçons de lignes suivants, totalisant une longueur de 1614 km, ont été réalisés.

Le 1er Janvier 1939, est institué un Office des Chemins de fer Algériens (Office CFA). En 1946, le réseau algérien comprend 5014 km de lignes en exploitation sans compter les embranchements miniers et les lignes de chemin de fer sur routes.

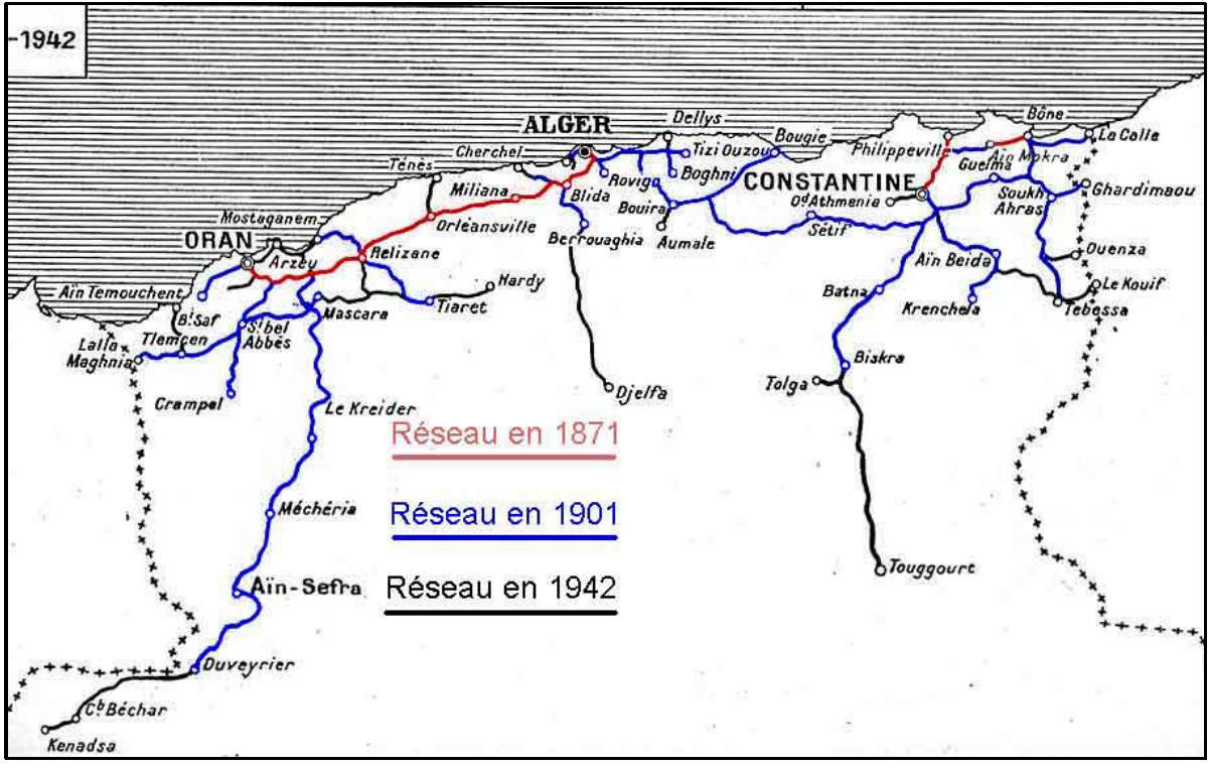

**Figure 1.1 :** Carte des chemins de fer d'Algérie de l'époque coloniale [3]

Le 1er Janvier 1960, est créée une Société des Chemins de Fer Français en Algérie régie par la convention du Juin 1959.La Société Nationale des Chemins de Fer Algériens (SNCFA).

Après l'indépendance, la Convention de Juin 1959 continua à régir les relations entre l'Etat et la SNCFA jusqu'à 1976, date à laquelle est créée : la Société Nationale des Transports Ferroviaires (SNTF). [3]

#### **1.2.3. SNTF**

La Société Nationale des Transports Ferroviaires a été restructurée en trois entreprises :

- Société nationale chargée de l'exploitation et de l'entretien du réseau ferroviaire (La SNTF)
- Société nationale chargée du renouvellement et de l'extension du réseau ferroviaire (La SNERIF)
- Société d'engineering et de réalisation d'infrastructures ferroviaires (La SIF)

Cette réorganisation avait pour objectif de séparer les activités d'exploitation et d'entretien de celles du renouvellement et l'extension du réseau. Cette expérience n'a pas atteint les objectifs attendus.

Une convention définissant les responsabilités respectives de l'état et de la SNTF a été instituée par un décrit le 28 juin 1988. Cette convention reprend certaines dispositions de l'ancienne convention de juin 1959 concernant l'infrastructure et la compensation de service public. Au cours de cette période, un large programme

d'investissement a été lancé. Il se caractérise surtout par la modernisation et l'accroissement de la capacité des lignes du réseau, les grands aménagements ferroviaires régionaux et l'extension géographique du réseau.

Ce programme a permis les réalisations suivantes :

- Nouvelles lignes
- Renouvellement complet (voie et ballast) d'une grande partie du réseau soit un total de 1400 km de voie.
- Mise à double voie de tronçons de la rocade nord (200 km).
- Aménagement, modernisation et reconstruction des gares réparties sur le réseau.
- Aménagement ferroviaire des régions d'Annaba et d'Alger (partiellement).

En 1990, la SNTF change de statut et devient un établissement public à caractère industriel et commercial (EPIC) par un décret sorti le 1er Décembre1990, sous tutelle du Ministère des Transports.

Dès 1999, une attention particulière a été accordée au secteur ferroviaire par les pouvoirs publics. De nombreux programmes d'investissements ont été inscrits et lancés depuis, notamment ceux de 1999-2005, 2005-2009 et 2009-2014.

L'ensemble de ces programmes vise le développement et la modernisation du réseau existant. Par la décision du 23 Mai 2007, une nouvelle organisation est adoptée au sein de la SNTF ; visant à répondre aux implications de la création de l'Agence Nationale d'Etudes et Suivi de la Réalisation des Investissements Ferroviaires (ANESRIF). Cette réorganisation permettra à la SNTF de se recentrer sur ses métiers de base qui sont le transport de voyageurs et de marchandises. Maintenant, le réseau des chemins de fer s'étend sur 4498 KM, et couvre 30 wilayas. Il est aujourd'hui parmi les plus modernes d'Afrique. Il sert au transport de personnes et de marchandises. L'ambition des pouvoirs publics est de connecter toutes les villes d'Algérie entre elles par le réseau ferroviaire.

Le parc roulant de la SNTF se composait de :

- 14 locomotives électriques.
- 154 locomotives diesels.
- 59 locomotives de manœuvre.
- 674 voitures.
- 13 000 wagons tous types
- 17 Autorail diesel hydraulique (CAF)
- 64 Rames Automotrices électrique 25 KV/CA monophasé (STADLER).[3]

#### **1.3. Train diesel (traction à combustion interne)**

La traction par moteur Diesel n'a cessé de progresser depuis 1925.Les locomotives diesel utilisent des moteurs à combustion interne ; cette combustion aura lieu à l'intérieur du moteur lui-même dans des cylindres fermés contenant des pistons. Le déplacement alternatif de ces derniers produit la rotation d'un arbre par l'intermédiaire d'une bielle et une manivelle (vilebrequin) en obtenant un mouvement rotatif. Ce mouvement se

transfert vers les roues motrices par un mécanisme (boite à vitesse) donnant alors la traction du train diesel.[4]

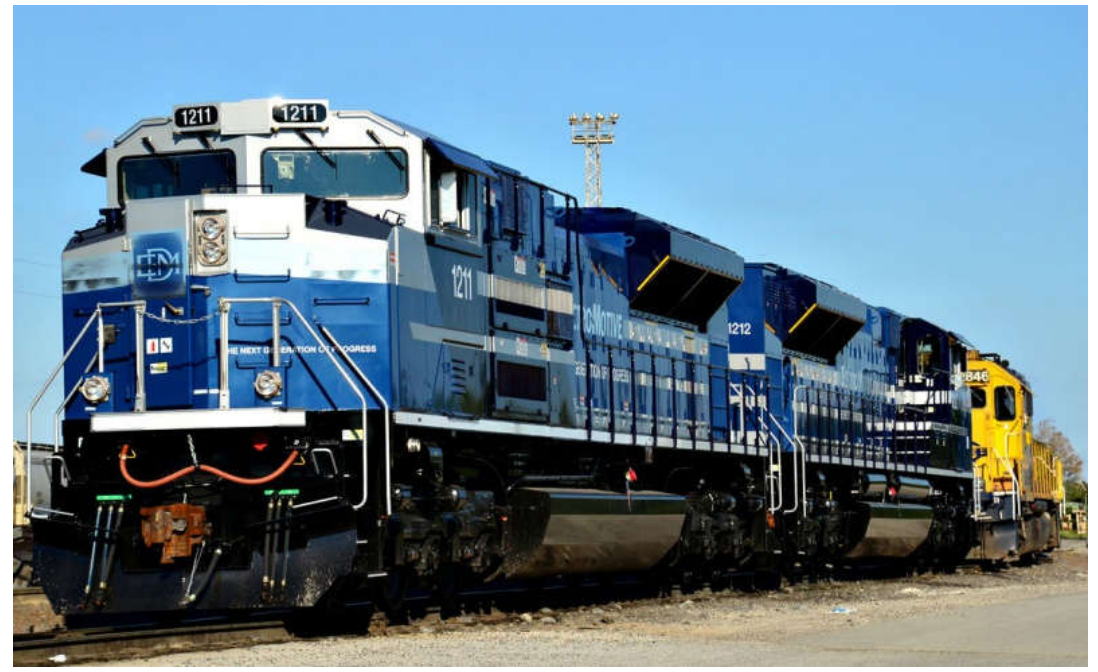

**Figure 1.2 :** Locomotives diesel

#### **1.4. Tains électriques**

Il existe des trains électriques de différents types. La puissance de leurs moteurs et le mode d'alimentation diffère suivant leurs zones d'exploitation et leurs types d'application. On site parmi eux les plus fréquents au monde de nos jours :

#### **1.4.1. Tramways**

Ce sont des systèmes de transport à basse vitesse, avec un profil d'exploitation moins exigeant et avec des véhicules plus légers. On pourrait dire que la tension d'alimentation est toujours en CC et que le niveau de tension peut prendre différentes valeurs comprises entre 500 et 750 V. La puissance installée correspond à peine à la puissance nominale d'un ou de quelques véhicules dans une section d'alimentation et correspond donc à quelques centaines de kW/km. De plus, les véhicules sont souvent équipés des systèmes de freinage récupératif. [5]

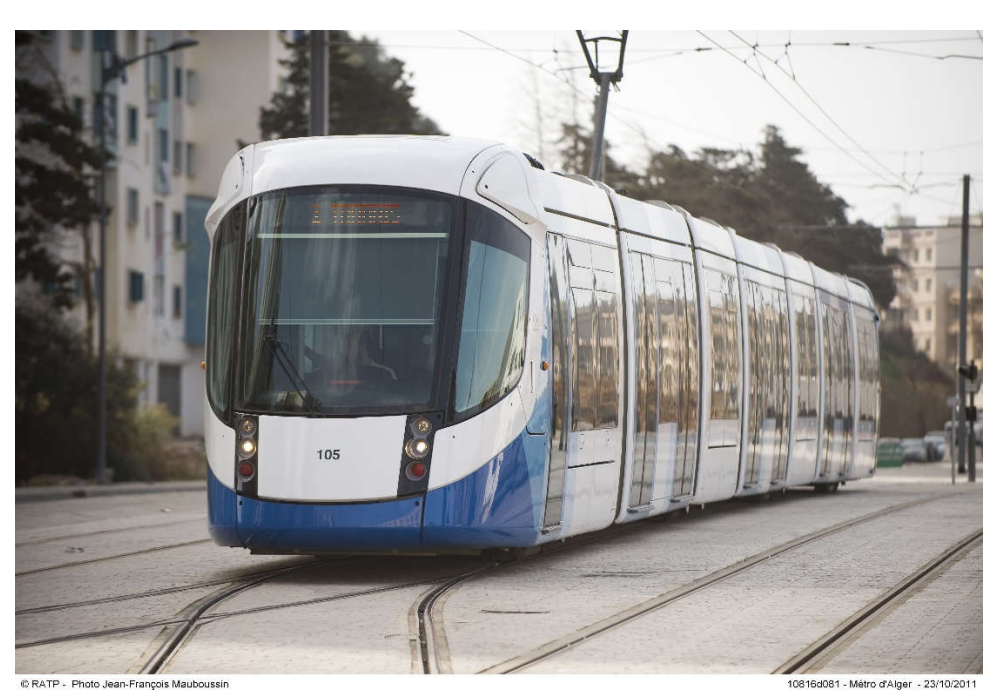

**Figure 1.3 :** Tramway d'Alger

#### **1.4.2. Métros**

Avec plusieurs caractéristiques communes aux SLR, avec des arrêts plus fréquents et des profils de vélocité plus raides. Ils sont toujours intégrés dans les zones urbaines et pour cette raison, ils disposent d'une structure maillée, avec plusieurs lignes d'alimentation bouclées et de grands courants de court-circuit. L'intervalle de passage peut être très serré, selon les solutions mises en œuvre, de plusieurs minutes à 120 secondes pour la plupart des lignes modernes dans les grandes villes, voire 90 secondes pendant les heures de pointe. Cela détermine la marge de la puissance installée, qui peut être supérieure à celle d'un train léger environ un MW/km. [5]

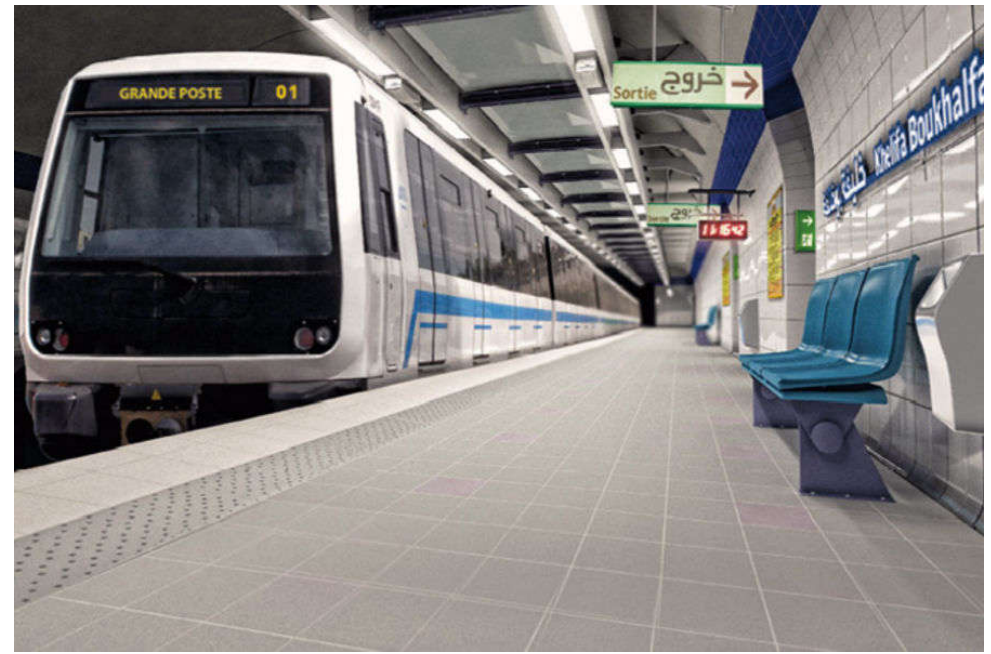

**Figure 1.4 :** Métro d'Alger

#### **1.4.3. Train à grande vitesse (TGV)**

C'est un type de transport ferroviaire qui fonctionne beaucoup plus vite que le trafic ferroviaire traditionnel, en utilisant un système intégré de matériel roulant spécialisé et de voies dédiées. Bien qu'il n'existe pas de norme unique à l'échelle mondiale, les nouvelles lignes de plus de 250 km/h et les lignes existantes de plus de 200 km/h sont largement considérées comme étant à grande vitesse. On peut étendre la définition pour inclure des vitesses beaucoup plus faibles (par exemple, 160 km/h) dans des zones pour lesquelles ces vitesses représentent encore des améliorations significatives. [5]

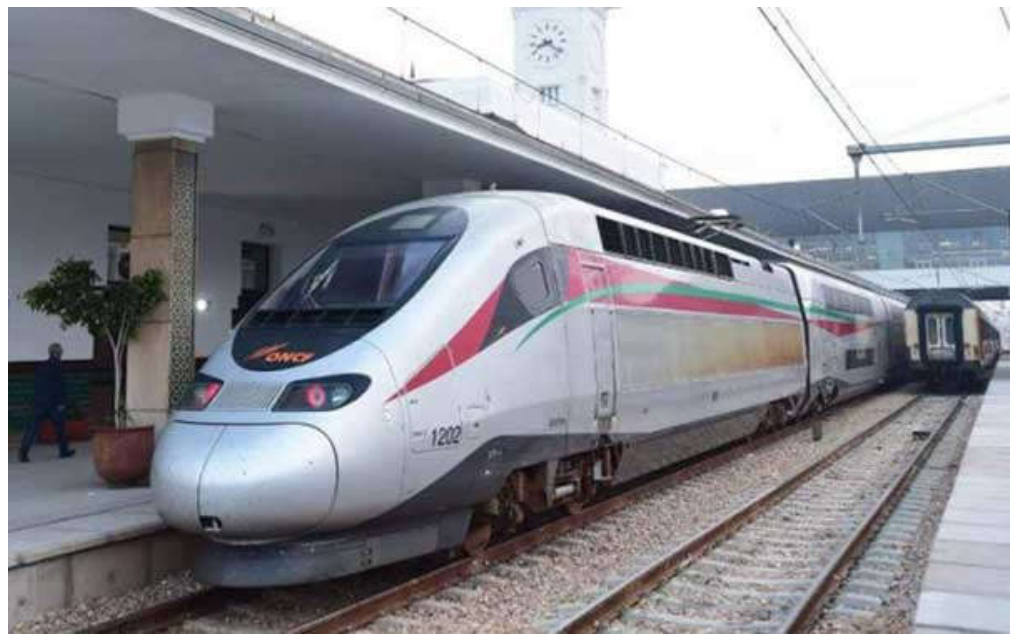

**Figure 1.5 :** Train à grande vitesse au Maroc

#### **1.4.4. Train CORADIA**

Le Train Coradia polyvalent est un nouveau projet lancé par ALSTOM. Destiné à devenir le futur train utile, il dispose de nombreuses avancées technologiques.

C'est un train à la fois écologique et économique. Il peut transporter jusqu'à plus de 1000 passagers et atteint des vitesses de 160km/h. De plus, il possède deux types de motorisations, électrique ou thermique, ce qui le rend polyvalent.

Coradia polyvalent combine moteur à aimants permanents et architecture articulée. C'est le premier train régional propulsé par des moteurs synchrones à aimants permanents. Compacts, légers et performants, ces moteurs sont capables de récupérer l'énergie générée lors des phases de freinage et non utilisée par le train pour ensuite la restituer au réseau d'alimentation électrique. De plus, la masse du train et sa consommation d'énergie ont été grandement réduites grâce à une optimisation des matériaux utilisés.[6]

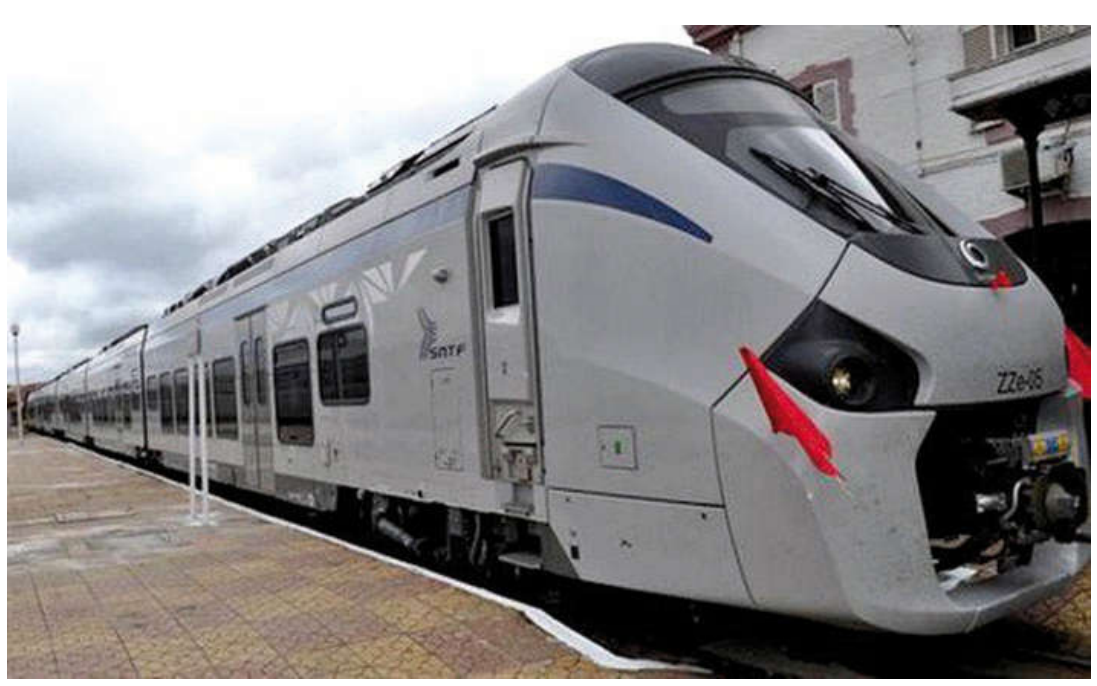

**Figure 1.6 :** Train Coradia d'Alstom

Le train Coradia polyvalent peut rouler sous trois tensions possibles : 25kV, 1500V ou 15kV. Il dispose de trois rames différentes, de longueur variable (56m, 72m, ou 110m) afin de s'adapter au trafic. Ce train peut fonctionner selon deux modes, électrique ou bimode. Cela signifie que pour les sections de lignes non-électrifiées, grâce au bi-mode, le train peut continuer d'avancer en mode thermique (diesel). Ainsi Coradia polyvalent peut rouler indifféremment sur les lignes électrifiées et non-électrifiées. Les économies d'énergie sont réelles, et le bilan écologique amélioré, en limitant l'utilisation du mode diesel aux seules sections dépourvues d 'électricité.[7]

La SNTF a passé une commande à ALSTOM de 17 autorails, Ces trains doivent relier Alger aux principales villes du pays comme Oran, Annaba, Constantine et Bechar. Le Coradia est un train de grandes lignes polyvalent bi-mode (diesel et électrique 25 kV) qui peut circuler à une vitesse de 160 km/h. D'une longueur totale de 110 mètres, le train est composé de six voitures dotées d'une capacité totale de 254 sièges dont 60 en première classe. Il dispose également d'un plancher bas facilitant l'accès et le déplacement à bord en particulier pour les personnes à mobilité réduite.[3]

#### **1.5. Train électro-diesel**

Les trains électro-diesel comportent des locomotives équipés d'un moteur diesel, la rotation des roues motrices n'est plus obtenue par la transmission mécanique mais à travers une transmission électrique.

Les transmissions électriques ont le gros avantage de permettre de disposer de la pleine puissance du moteur diesel dans les limites très étendues de la gamme des vitesses. Autrement dit, ces transmissions permettent à un engin moteur remorquant sa charge, de circuler à des vitesses très variables en utilisant la puissance maximale ou presque du moteur diesel, le moteur tournant à son régime nominal.[4]

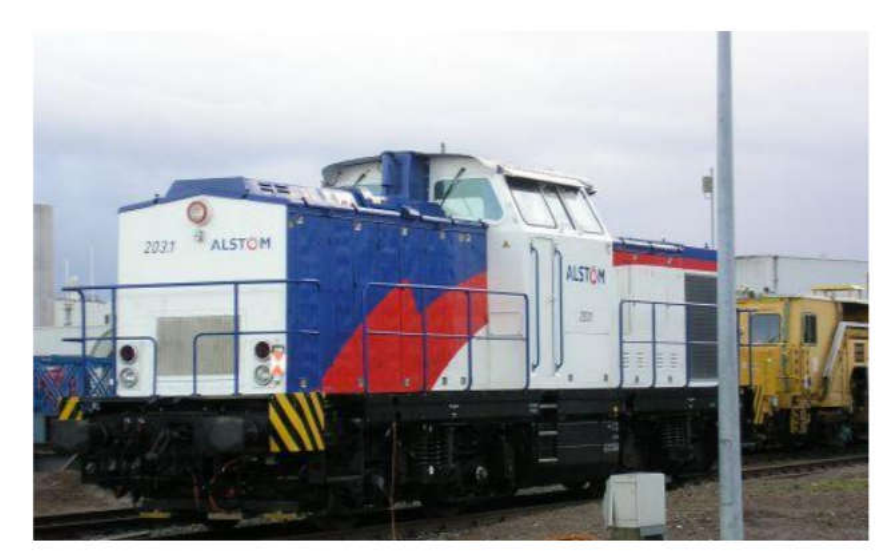

**Figure 1.7 :** Locomotive hybride BR203 de RailPower (ALSTOM)

#### **1.5.1. L'intérêt de l'hybridation**

Selon l'ADEME et la SNCF en France, le transport ferroviaire voyageur émet en moyenne 5.38 gCO2/(voyageur.km) contre 148 gCO2/(voyageur.km) pour l'aérien. Cette performance est spécifique à la France où la plupart des trains voyageurs sont électriques. En tenant compte du taux de remplissage des trains, le parc de trains voyageurs à la SNCF est constitué de 85% de TGV (électriques), 10% de TRN dont 12% de Diesel et 5% TER dont 36% de Diesel. L'indicateur climatique du ferroviaire s'élève alors à 56 gCO2/ (voyageur.km). Ce chiffre est en encore plus mauvais aux USA où, en dehors des lignes de métro ou de tram, le réseau ferré est presque entièrement non électrifié. Mais le transport ferroviaire reste globalement, en comparaison à l'automobile et l'aérien, le moyen de transport qui a le moins d'impacts fâcheux sur l'environnement.

Pour cela, la première motivation de l'hybridation ferroviaire est la réduction de la consommation de gasoil et des émissions de CO2, intersection entre l'économie et environnement. C'est pour cela que le cas d'hybridation ferroviaire le plus répandu est l'hybridation des locomotives Diesel. Une autre nouvelle forme d'hybridation ferroviaire est intéressante à développer : il s'agit d'ajouter une source d'énergie hybride embarquée dans une locomotive électrique existante afin de la rendre autonome pour les petites missions aux bouts de lignes.[8]

#### **1.5.2. Éléments de suspension**

La suspension d'un véhicule ferroviaire est utilisée entre les différents composants d'un wagon, depuis les roues jusqu'au châssis/corps du wagon. Les éléments de suspension sont dits " primaires " ou " secondaires " selon l'emplacement des éléments. Les éléments de suspension primaires sont directement reliés aux roues/essieux, tandis que les éléments de suspension secondaires sont tout élément de suspension qui n'est pas

directement relié à l'essieu. L'emplacement de la suspension secondaire dépend de la conception du wagon et du bogie. Les wagons ne peuvent avoir qu'une suspension primaire ou secondaire ou à la fois primaire et secondaire.

Dans les wagons de marchandises, des bogies en trois parties sont utilisés avec des ressorts de suspension secondaires et des amortisseurs à friction. Les amortisseurs à friction sont basés sur une conception en coin qui fournit soit un amortissement à friction constante, soit, dans certains bogies, un amortissement à friction variable si les emboîtements de ressort sont utilisés pour fournir la force du ressort. Les amortisseurs à friction constante peuvent avoir les ressorts en coin à l'intérieur ou à l'extérieur de la traverse. Dans certains modèles de bogies, l'angle des ressorts en coin est incliné par rapport à la verticale. Avec les amortisseurs à friction variable, plus le poids de la caisse du wagon augmente, plus le poids de l'essieu augmente sur les cales de frottement, ce qui entraîne un meilleur amortissement du frottement.[9]

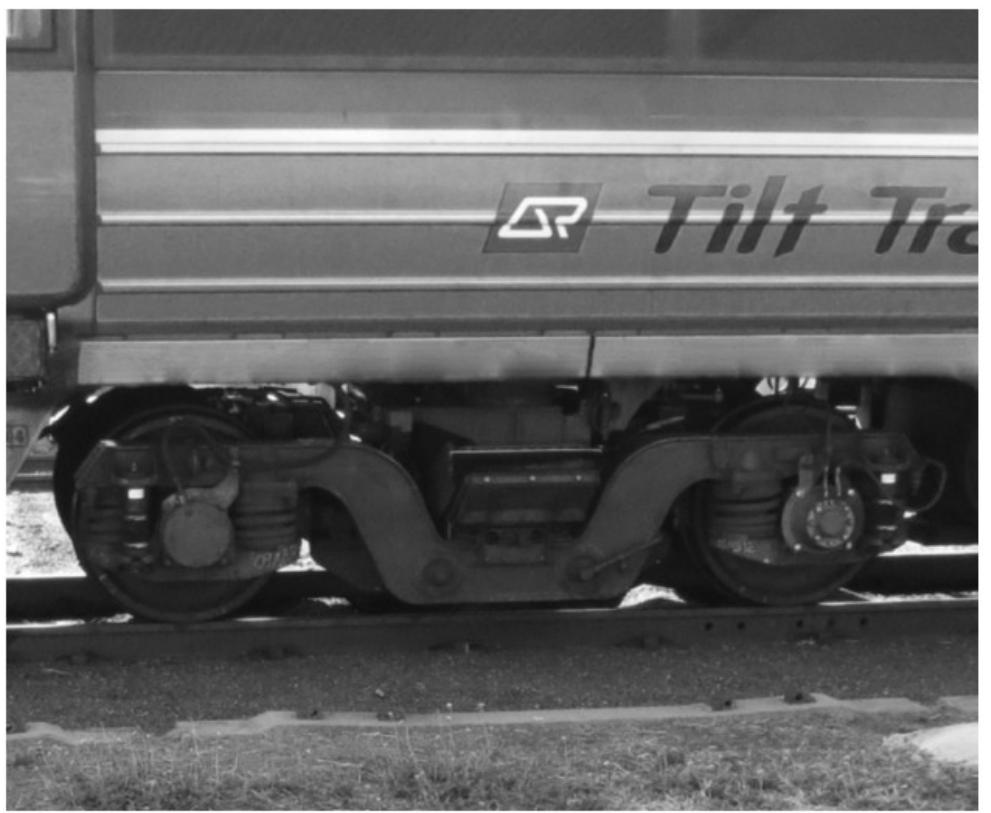

**Figure 1.8 :** Bogie pour wagon de passagers [9]

Les wagons voyageurs n'utilisent généralement pas de bogies en trois parties, mais un bogie rigide en H avec ressorts pneumatiques de suspension secondaires entre le bogie et la caisse du wagon.

Les ressorts pneumatiques offrent de meilleures caractéristiques de roulement et d'amortissement. Un exemple de bogie passager est illustré à la figure 1.8.

#### **1.5.3. Bogies**

Les bogies sont l'ensemble qui contient les essieux montés et qui sont reliés à la caisse du wagon/cadre.

Le bogie est relié à la caisse du wagon par l'intermédiaire du " bol central ", qui permet au bogie de tourner par rapport à la caisse du wagon.

Le poids du wagon permet d'amortir la rotation par friction. Dans certains cas, un revêtement de cuve centrale (un disque de polymère plat) est placé dans la cuve centrale pour réduire le frottement en rotation et permettre au bogie de diriger plus librement.

Les dégagements dans les liaisons entre la traverse et les longerons, les essieux montés et le longeron permettent au bogie de se " déformer " ou " parallélogramme " lorsque le bogie traverse une courbe. On a également mis au point des conceptions de bogies dirigés en trois parties qui utilisent des liaisons passives pour améliorer les angles entre les essieux et les longerons lorsque le bogie traverse une courbe. Les bogies à direction réduisent l'usure des roues et des rails, mais sont plus coûteux à fabriquer et à entretenir. Les wagons de voyageurs sont généralement équipés de bogies pleins de type "H" avec suspension pneumatique primaire et secondaire. Ces bogies sont plus chers pour maintenir mais fournir une meilleure conduite.[10]

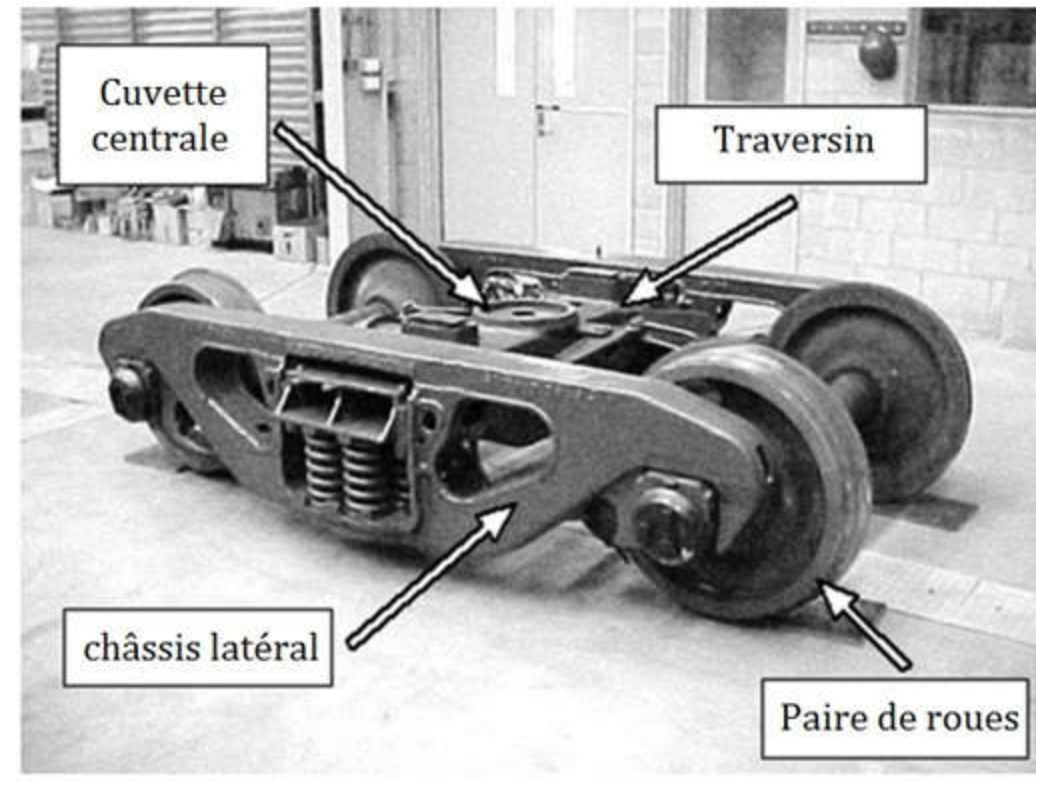

**Figure 1.9 :** Bogie de fret en trois pièces [9]

Les composants des bogies sont principalement conçus pour résister aux charges statiques, dynamiques et de fatigue dues à la charge verticale placée sur les composants, mais des forces latérales et longitudinales faibles existent en raison des impacts longitudinaux et courbes et des opérations de freinage, respectivement. Ces forces

supplémentaires doivent être prises en compte lors de la conception de la cuvette centrale et du cadre latéral pour renforcer les connexions.

#### **1.5.4. Essieux montés et roulements**

Une paire de roues est un ensemble composé de deux roues montées sur un essieu. Le profil conique de la bande de roulement des roues permet aux véhicules ferroviaires de rester centrés sur la voie en fournissant une force latérale sur le véhicule ferroviaire lorsqu'elle est décalée par rapport au centre de la voie. La roue est munie d'un rebord pour empêcher la bande de roulement de se déplacer latéralement par rapport au rail. Dans les virages serrés et dans les cas graves de déplacement latéral sur voie tangente, la bride peut entrer en contact avec le rail ; dans ce cas, on l'appelle " bridage ". L'interaction du profil de rail et du profil de roue est importante pour la stabilité et la performance de virage d'un véhicule ferroviaire. La conicité de la bande de roulement de la roue est appelée sa " conicité " ; une conicité élevée produit des forces latérales plus importantes.

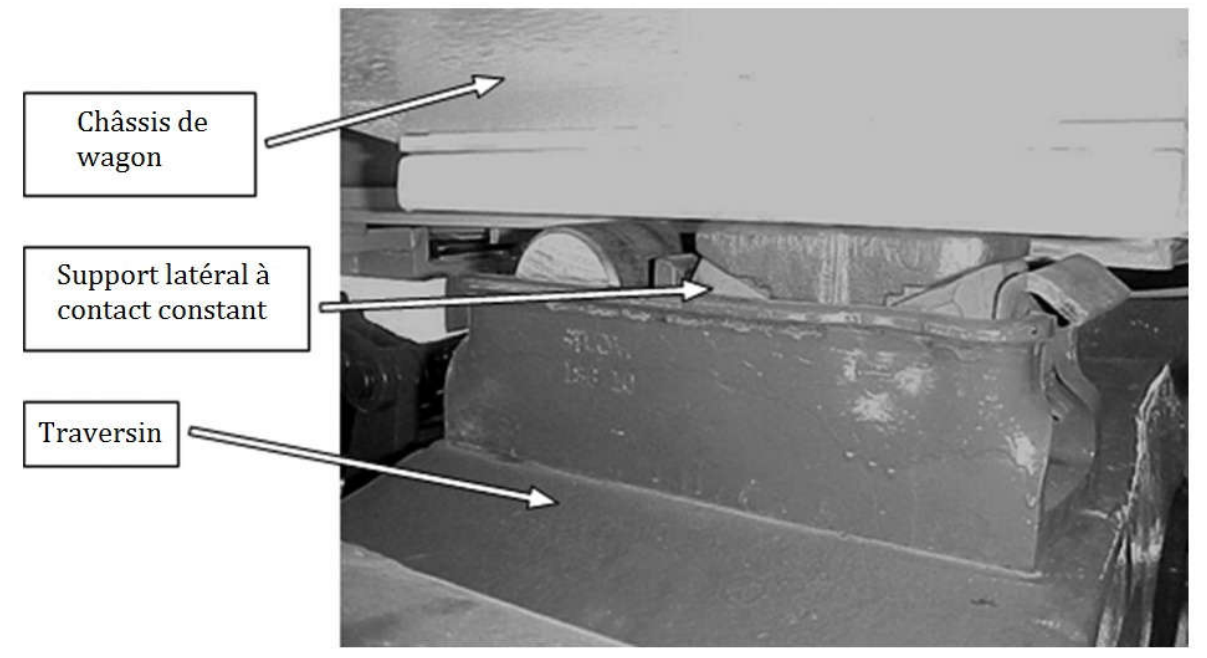

**Figure 1.10 :** Support latéral du wagon [9]

La figure 1.10 montre le profil d'une roue, ce qui indique à quel point l'angle de conicité de la bande de roulement est faible. Une conicité élevée est bénéfique pour les performances en courbe, mais elle réduit également la vitesse critique du véhicule ferroviaire. La vitesse critique est la vitesse à laquelle le véhicule ferroviaire commence à " chasser ", c'est-à-dire à se déplacer d'un côté à l'autre en raison des forces latérales élevées causées par la conicité et l'amortissement dans le bogie et le wagon n'est pas assez élevé pour amortir cette vibration. Au-dessus de la vitesse critique, le wagon est dit instable. Les concepteurs de véhicules ferroviaires doivent s'assurer que la vitesse critique est supérieure à la vitesse d'exploitation.[9]

#### **1.5.5. Couplage**

Le couplage est un élément important de la conception du wagon ; il affecte à la fois la dynamique longitudinale et latérale. La dynamique longitudinale provoquée par les efforts de traction et de freinage et les variations de la pente de la voie sont amorties par l'amortissement présent dans les pièces d'accouplement.

Les forces latérales sur les wagons sont causées par l'interaction des forces longitudinales et des angles de l'attelage. Les forces longitudinales peuvent comprendre les forces en régime permanent dues à des niveaux et des inclinaisons constants de freinage et de traction, ou les forces transitoires dues à des changements dans les niveaux et les inclinaisons de freinage et de traction. La force latérale créée par la force longitudinale, dépend d'un certain nombre de facteurs, notamment le décalage du wagon par rapport aux wagons adjacents, la courbure de la voie et les dimensions de l'attelage et de l'espacement des bogies du wagon et des wagons adjacents. [9]

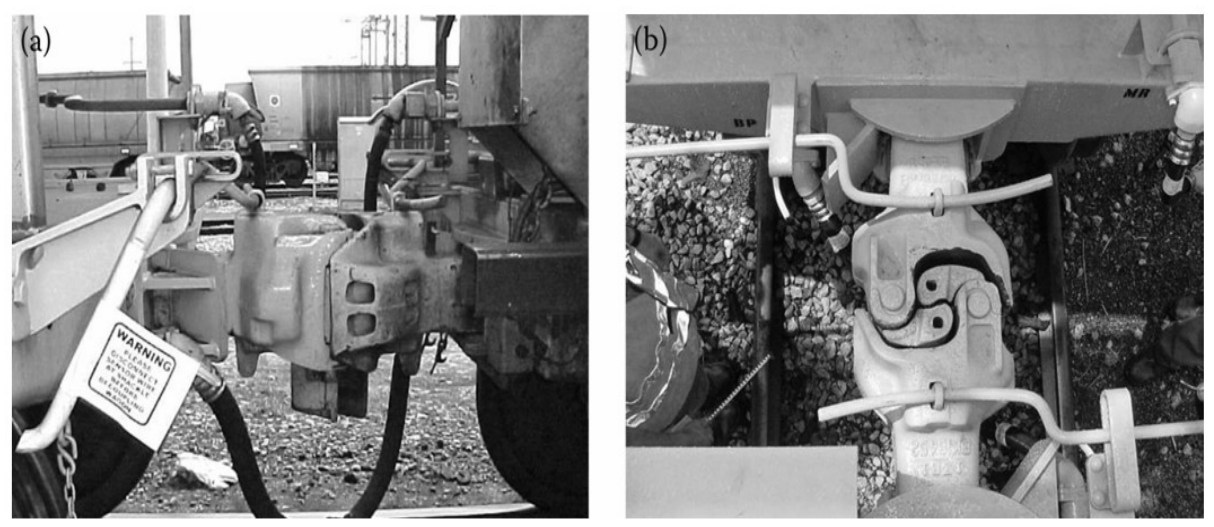

**Figure 1.11 :** Auto coupleur pour wagons. (a) Vue latérale, (b) vue de dessus.[9]

#### **1.5.6. Matériel roulant de traction**

Le niveau élevé de concurrence sur le marché des transports, le renforcement des exigences en matière de protection de l'environnement et les nouvelles limites imposées à la consommation des ressources en hydrocarbures ont amené les ingénieurs des transports à s'engager activement dans le développement et l'introduction de nouvelles technologies, notamment pour les locomotives, qui comprennent également les locomotives hybrides.

Par leur conception, ces véhicules sont semblables aux locomotives diesel et à turbine à gaz ; une différence importante est qu'en plus des locomotives diesel ou à turbine à gaz, les locomotives hybrides utilisent également de l'énergie électrique stockée dans des batteries électriques, des supercondensateurs ou des volants. Le processus de charge de ces composants se produit pendant le fonctionnement du générateur diesel ou de la turbine à gaz au ralenti, ou lorsque l'énergie cinétique de freinage (du train et de la

locomotive) est transformée en énergie électrique. Pendant les opérations de transport (mode traction), la combinaison d'énergies peut être utilisée (c'est-à-dire puiser simultanément dans le stockage d'énergie et le générateur principal) lorsqu'une puissance supplémentaire est nécessaire pour accélérer ou remonter de longues pentes. La transformation et la transmission de l'énergie aux roues de la locomotive s'effectuent de manière standard, comme dans les locomotives diesel ou turbine-électriques à transmission électrique.[11]

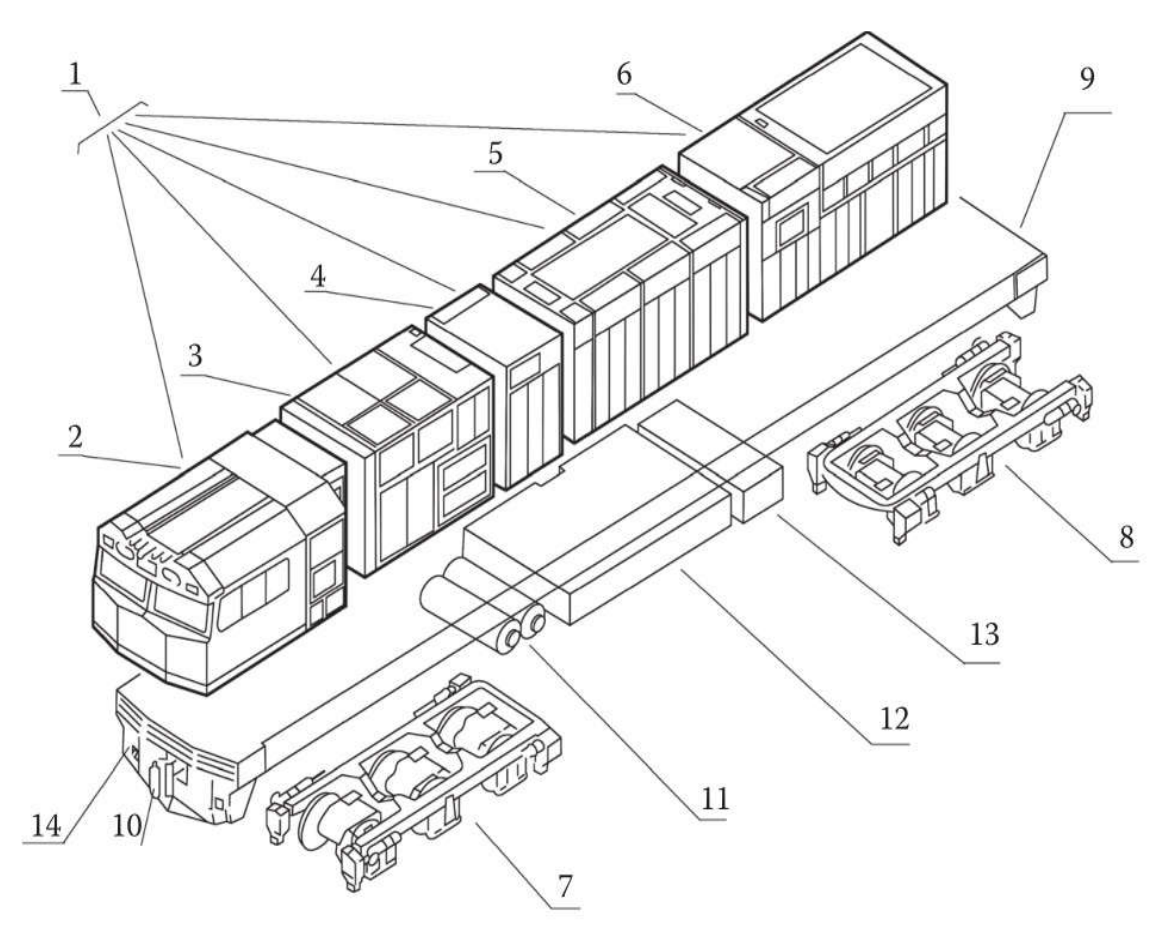

**Figure 1.12 :** Exemple d'emplacement des principaux composants d'une locomotive électro-diesel. 1- Carrosserie de voiture ; 2- cabine de conduite ; 3- compartiment auxiliaire ; 4- bloc de l'alternateur ; 5- compartiment moteur diesel ; 6- bloc radiateur ; 7 et 8- bogies ; 9- châssis principal ; 10- coupleur ; 11 réservoirs d'air ; 12- réservoir de carburant ; 13- batteries ; 14- poupée fixe.

La classification des systèmes principaux (systèmes mécaniques, électriques, hydrauliques et pneumatiques) des locomotives hybrides est similaire à celle des locomotives diesel. A cette classification, les modèles d'hybridation suivants peuvent être ajoutés :

- Conception hybride sans stockage d'énergie interne, seulement des unités de stockage externes (l'énergie de réseau hybride est stockée dans les installations d'alimentation en énergie ou mise à disposition d'autres véhicules de traction ferroviaire via les équipements de la ligne aérienne) ;

- Construction hybride avec accumulateurs internes (stockage d'énergie interne hybride autonome) ;

- Des structures hybrides complexes qui combinent plusieurs variétés de ces types.

Au stade actuel de développement de la technologie de traction hybride, des locomotives hybrides sont déjà en service pour les services de manœuvre, ainsi que pour le trafic suburbain et urbain de voyageurs. Toutefois, ils ne sont pas utilisés pour le transport de marchandises ou la traction de poids lourds en raison des limites des options de stockage de l'énergie existantes. Un diagramme schématique de la transmission pour ce type de locomotives est présenté à la figure 1.13.

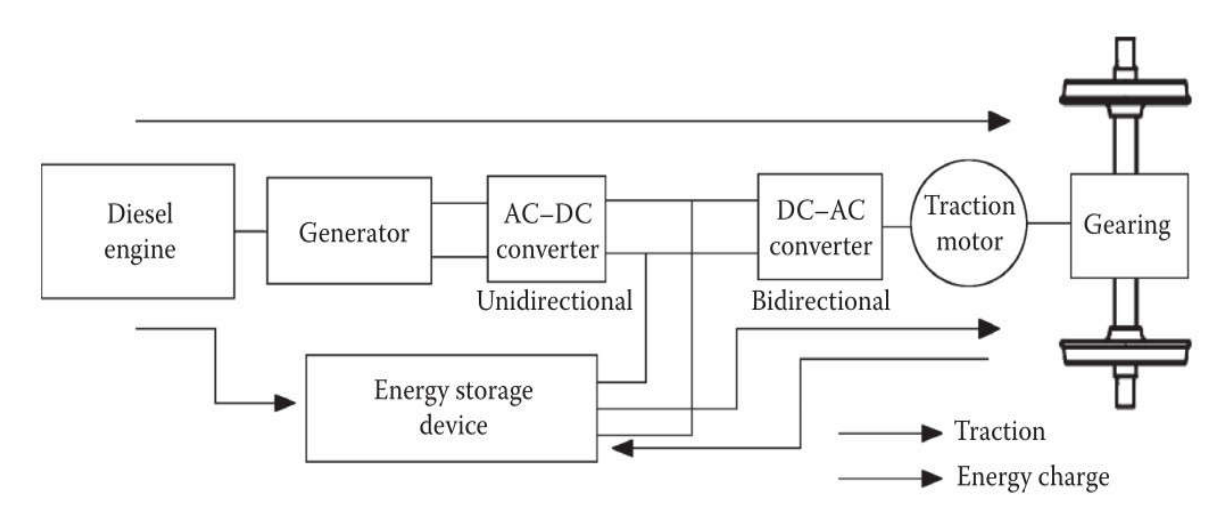

**Figure 1.13 :** Structure hybride de locomotive

Les batteries sont généralement utilisées pour stocker l'énergie électrique ; elles peuvent être fabriquées à partir de métaux (lithium, sodium, nickel, cadmium, zinc, plomb, plomb) et de leurs composés, d'éléments non métalliques (soufre, carbone, azote, brome, chlore) et leurs composés chimiques.

Les principaux inconvénients sont le poids élevé des éléments de la batterie, leur coût, le faible nombre de cycles de charge-décharge et un changement significatif de leurs caractéristiques en fonction de la température ambiante de fonctionnement, ce qui signifie que l'utilisation de systèmes hybrides équipés de batteries est imprévisible en climat froid et très chaud. Dans ces cas, il est nécessaire de créer un système avancé pour le maintien de l'intégrité de l'information. La température de fonctionnement de la batterie dans la plage prédéterminée, ce qui implique un coût énergétique supplémentaire.

Les avantages de l'utilisation de la traction hybride sont les faibles coûts énergétiques et la réduction des émissions de polluants atmosphériques associés à la centrale électrique par rapport au matériel roulant autonome existant. Les inconvénients sont liés à l'augmentation du coût des véhicules hybrides et aux coûts d'exploitation supplémentaires associés à l'entretien de leurs systèmes de stockage de l'énergie.[9]

#### **1.5.7. Fonctionnement**

Le courant électrique arrivant aux locomotives, l'essentiel reste à faire : s'en servir pour produire l'énergie mécanique qui fera tourner les roues motrices. Ce travail est effectué par des moteurs électriques. Ces moteurs, en nombre variable suivant le type de machine, entrainent les essieux par l'intermédiaire d'une transmission mécanique. L'appareillage des locomotives est constitué par des organes dont le rôle est de permettre au conducteur d'agir à volonté sur le fonctionnement des moteurs électriques de traction : les mettre en marche, augmenter ou ralentir leur vitesse, augmenter ou diminuer l'effort qu'ils produisent. Cet appareillage dont une partie Importante est le câblage permet la distribution du courant aux moteurs dans des conditions qui correspondent, à chaque instant, au travail qui leur est demandé. La variation de vitesse des locomotives est obtenue par variation de vitesse de leurs moteurs. On peut résumer brièvement le fonctionnement des locomotives en trois stades :

1. Captation du courant sur le conducteur d'alimentation (caténaire)

2. Distribution du courant aux moteurs de traction

3. Utilisation de ce courant par les moteurs de traction qui le transforment en effort mécanique transmis aux roues.[12]

#### **1.6. Entraînements électriques pour les applications de traction**

L'entraînement électrique en général est composé de nombreux éléments ; cependant, les plus importants sont probablement les suivants :

- La machine électrique, est l'élément qui fournit la vitesse de rotation et le couple à la charge mécanique pour assurer le mouvement correct du système. Cependant, il existe différents types de configurations (ou topologies) de machines électriques. Afin d'obtenir des performances de vitesse réglables, la machine doit être alimentée à des conditions de fonctionnement à tension réglable.

- Le convertisseur électronique de puissance, la machine électrique doit être alimentée de manière appropriée pour pouvoir fournir le couple et la vitesse appropriés à l'arbre. L'élément chargé de l'alimentation en électricité est le convertisseur électronique de puissance et est relié à l'alimentation en énergie. Il est en mesure de fournir la tension réglable nécessaire à la machine électrique, en convertissant la tension d'une tension normalement fixe tension fournie par la source d'énergie. Il existe différents types d'électronique de puissance les configurations (ou topologies) des convertisseurs.

- Le contrôle : en général, le convertisseur électronique de puissance est régi par un algorithme de commande (souvent simplement) qui permet d'obtenir des variables essentielles de l'entraînement électrique à contrôler, telles que la vitesse de rotation, le couple et courants. L'algorithme de contrôle doit mesurer en continu certaines variables de l'entraînement électrique (électrique et/ou mécanique), afin d'être en mesure de contrôler les paramètres définis par l'utilisateur. Pour des raisons d'efficacité ou de sécurité. Ainsi par exemple dans un véhicule électrique, l'utilisateur définit avec la pédale

le couple d'accélération du véhicule. L'algorithme de contrôle sera en charge de définir la tension réglable nécessaire que doit fournir le convertisseur de puissance, de sorte que la tension électrique Le moteur répond à l'accélération demandée du véhicule.[13]

Par conséquent, la machine électrique produit la vitesse de rotation et le couple requis par la charge sur l'arbre. Pour cela, si le couple et/ou la vitesse doit varier pendant le fonctionnement, il est nécessaire d'alimenter la machine avec une tension alternative réglable, comme illustré dans la figure 1.14.

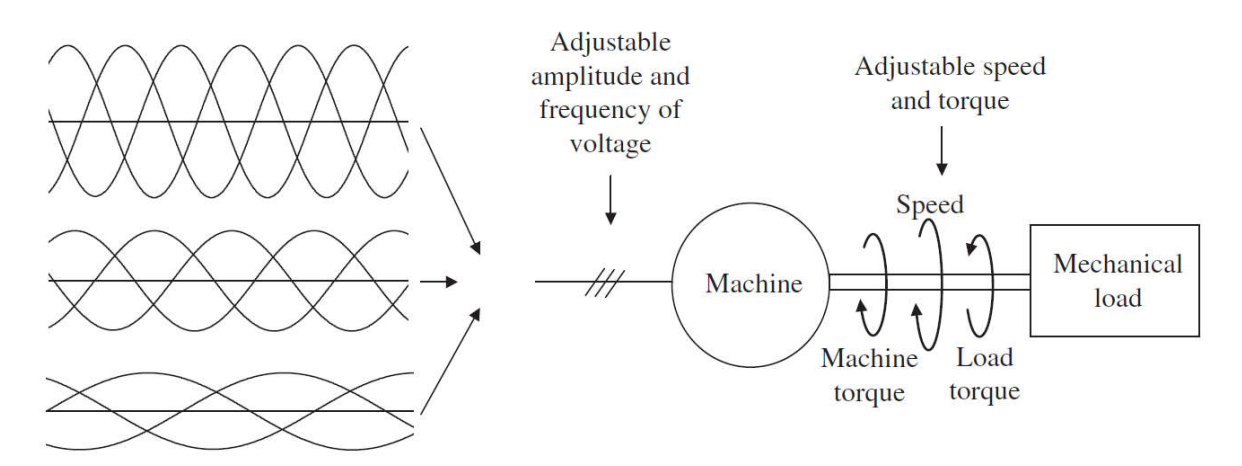

**Figure 1.14 :** Interaction entre la machine électrique et la charge mécanique. [13]

De nos jours, les machines électriques les plus efficaces, les plus fiables et les plus rentables sont les machines à courant alternatif ; par conséquent, la tension d'alimentation réglable requise est celle du courant alternatif. Cela signifie que la tension d'alimentation peut présenter des amplitudes et des fréquences différentes, comme le montre la figure 1.14. Notez que la machine électrique peut être conçue comme un convertisseur électromécanique, qui d'un côté, électrique, fonctionne avec des variables électriques telles que tensions et courants, tandis que de l'autre, mécanique, fonctionne avec des variables mécaniques telles que couple et vitesse de rotation.

D'autre part, l'élément qui peut produire les tensions alternatives ajustables nécessaires pour la machine électrique est le convertisseur électronique de puissance. Comme le montre le schéma de la figure 1.15, le convertisseur de puissance d'un entraînement électrique convertit généralement la tension fixe de la source d'énergie en une tension alternative réglable nécessaire à la machine. Selon les caractéristiques de l'application, il est possible de trouver des sources d'énergie à tension continue fixe ou à tension alternative fixe. Ainsi, selon la nature de la source d'énergie, la nature ou la configuration du convertisseur de puissance serait également différente. Pour effectuer la conversion correcte du courant continu en courant alternatif, l'alimentation reçoit, en continu, des commandes d'ordre de l'algorithme de commande.

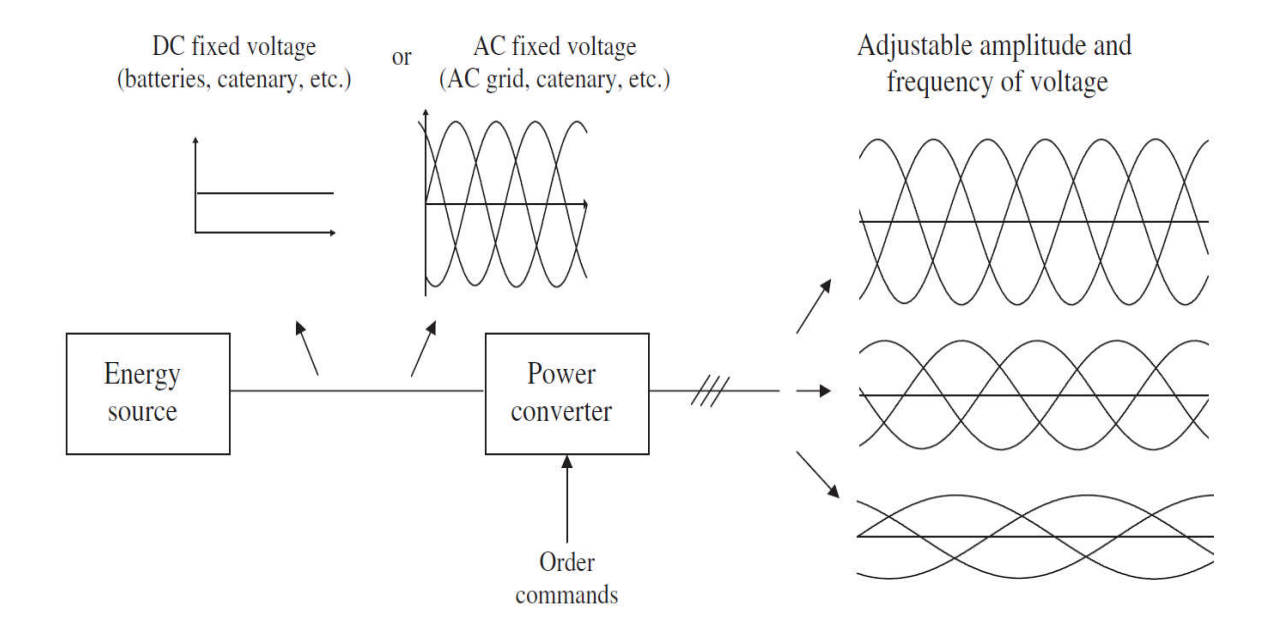

**Figure 1.15 :** Interaction entre la source d'énergie et le convertisseur de puissance, pour alimenter la machine électrique. [13]

Il faut souligner qu'idéalement, les machines à courant alternatif auraient besoin de tensions de forme sinusoïdale d'amplitude et de fréquence différentes pour fonctionner correctement. Cependant, du moins de nos jours, les convertisseurs électroniques de puissance les plus efficaces et les plus rentables ne sont pas capables de produire des tensions de forme sinusoïdale idéale. Au lieu de cela, le convertisseur électronique de puissance du côté CA est capable de créer des tensions décalées ou hachées, avec un degré de similitude différent des tensions sinusoïdales. Comme représenté, sous une forme simplifiée, dans la Figure 1.16, en fonction de la configuration ou de la topologie du convertisseur électronique de puissance, il est possible de créer des tensions de différents niveaux constants qui présentent différentes similitudes d'aspect avec la tension sinusoïdale idéale. Ainsi, on peut remarquer que si le nombre de niveaux de tension employés est élevé (cinq dans cet exemple), la similitude avec la forme sinusoïdale est plus proche que si le nombre de niveaux employés est faible (deux dans cet exemple). Par conséquent, on peut dire qu'avec ce type de formes d'onde de tension étagée, les machines électriques sont assez bonnes et donc utiles, fournissant une performance acceptable des comportements de couple et de vitesse pour la plupart des applications.

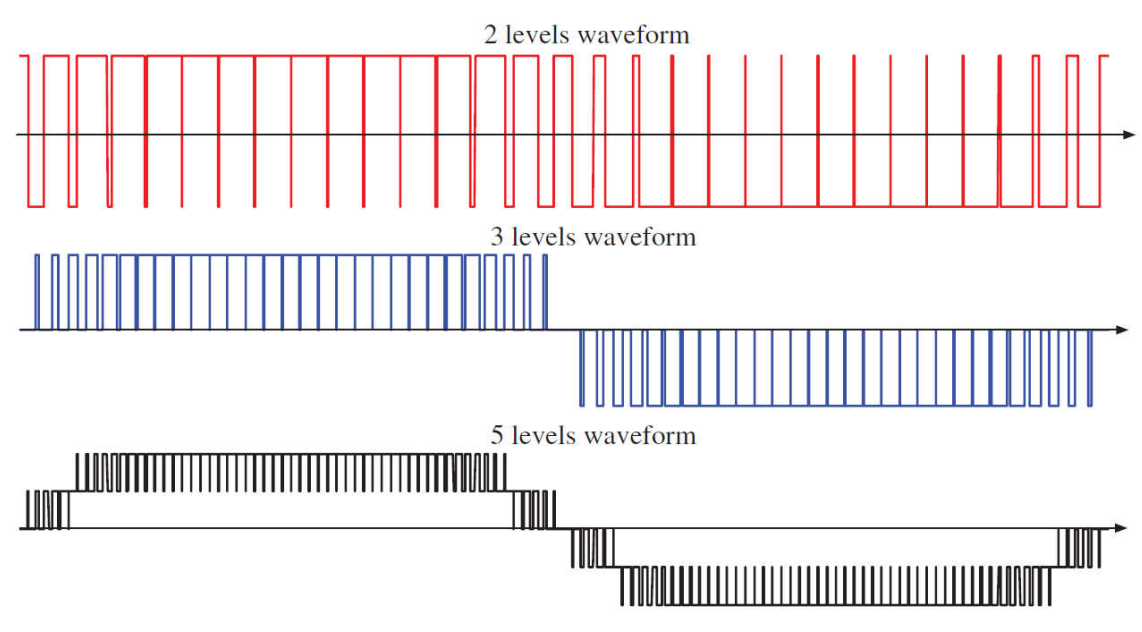

**Figure 1.16 :** Tensions de sortie AC obtenues par différentes topologies de convertisseurs avec différents niveaux de tension. [13]

Le convertisseur électronique de puissance est normalement composé de différents types et nombres de commutateurs contrôlés et non contrôlés, également appelés semiconducteurs. En outre, des éléments passifs tels que, le plus souvent, des condensateurs et, dans une moindre mesure, des inductances sont également présentes dans le convertisseur. En fonction de la disposition et du nombre de commutateurs utilisés, la forme de la tension alternative de sortie qui peut être obtenue est différente. En commandant les commutateurs du convertisseur électronique de puissance, la forme d'onde de tension de sortie du convertisseur est également contrôlée. En fonction de la disposition ou de l'agencement des commutateurs du convertisseur, on dit qu'une topologie de convertisseur électronique de puissance différente est obtenue. Généralement, les commutateurs non contrôlés utilisés sont les diodes, tandis que les commutateurs contrôlés peuvent être : des transistors bipolaires à grille isolée (IGBT), des transistors à oxyde métallique (IGBT), des transistors à oxyde métallique (IGBT), transistors à effet de champ à semi-conducteurs (MOSFET), thyristors à grille isolée (IGCT), et ainsi de suite.[13]

#### **1.7. Évolution des schémas de puissance en traction électrique**

Au début, on a adapté l'alimentation au moteur à courant continu faute de mieux, puis on a adapté le moteur et son contrôle aux nouvelles tensions d'alimentation alternatives haute tension et récemment les performances des composants de contrôle et l'électronique de puissance ont permis de choisir les moteurs triphasés sans collecteur les plus performants quelle que soit l'alimentation. La figure 1.17 et le tableau 1.1 résument de 1880 à 2010 la situation. Toutes les tensions d'alimentation du passé subsistent sauf le triphasé à fréquence fixe et l'on peut penser qu'il en sera encore ainsi pour longtemps, car on n'ose pas imaginer ce que coûterait la standardisation à une seule tension alternative haute tension en Europe, d'ailleurs laquelle 25 kV-50 Hz ou 15 kV-16,7Hz.

Côté moteur de traction, la situation est plus aisée : le moteur asynchrone à cage économique et robuste s'impose quasiment partout, sauf quand la place manque dans le bogie ; on va alors chercher la dernière technologie du moment, le moteur synchrone à aimants permanents MSAP plus compact et plus performant encore.

Pour l'interrupteur électronique, l'IGBT a détrôné thyristors et GTO depuis près de dix années et rien pour le moment n'apparaît à l'horizon pour le remplacer. Même si on parle depuis quelque temps du carbure de silicium, il faudra encore attendre.[14]

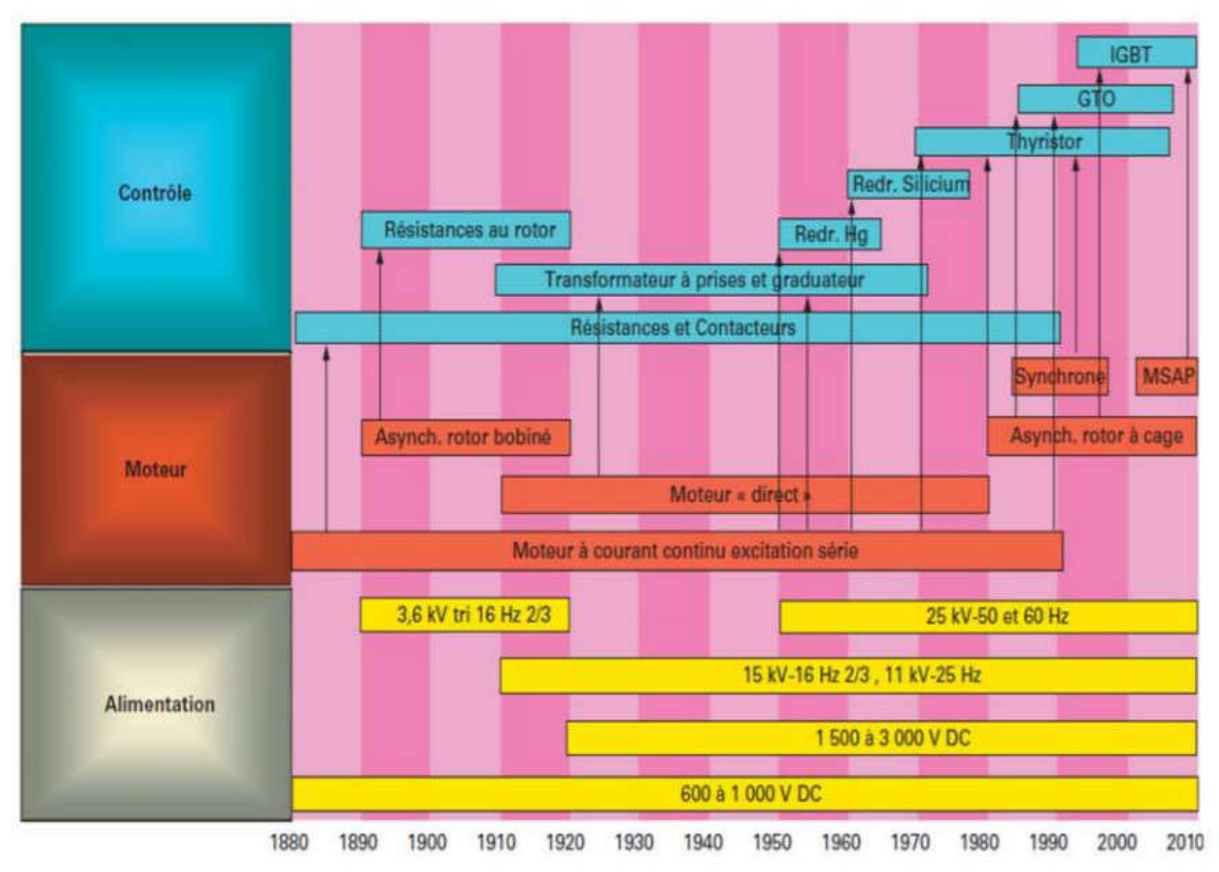

**Figure 1.17** : Historique des technologies utilisées en traction électrique.[15]

|               |                            | <b>MOTEURS</b>           |                                     |                      |                         |                                         |             |
|---------------|----------------------------|--------------------------|-------------------------------------|----------------------|-------------------------|-----------------------------------------|-------------|
|               |                            | <b>Moteur CC</b>         | Asyn rotor bobiné                   | <b>Moteur direct</b> | Synch rotor bobiné      | Asyn rotor cage                         | <b>MSAP</b> |
| <b>SCHEMA</b> | Résistances-Contacteur     | 1880                     |                                     |                      |                         |                                         |             |
|               | Résistances au rotor       |                          | 1890                                |                      |                         |                                         |             |
|               | Transformateur graduateur  |                          |                                     | 1910                 |                         |                                         |             |
|               | Redresseur Hg              | Ignitrons (1950)         |                                     |                      |                         |                                         |             |
|               | <b>Redresseur Silicium</b> | <b>Diodes (1960)</b>     |                                     |                      |                         |                                         |             |
|               | Ponts mixtes/complets      | THY(1971)                |                                     |                      | THY(1988)               | THY(1988)                               |             |
|               | Hacheur                    | THY (1976)<br>GTO (1983) | Electronique de puissance contrôlée |                      | THY(1988)<br>GTO (1992) | THY(1988)<br>GTO (1993)                 |             |
|               | Onduleur de courant        |                          |                                     |                      | THY(1988)               | THY (1988)                              |             |
|               | Onduleur de tension        |                          |                                     |                      |                         | THY (1980)<br>GTO (1991)<br>IGBT (1992) | IGBT(2006)  |
|               | Redresseur 4QC/PMCF        |                          |                                     |                      |                         | GTO (1985)<br>IGBT (2000)               | IGBT(2006)  |

**Tableau 1.1 :** Évolution des schémas avec les différents types de moteurs de traction.[15]

#### **1.8. Alimentation électrique**

Le système d'alimentation électrique d'une ligne ferroviaire est constitué de trois éléments principaux :

- Les sous-stations,
- Les caténaires,
- Le pantographe,

Principe de fonctionnement de la traction électrique est illustré dans la figure 1.18

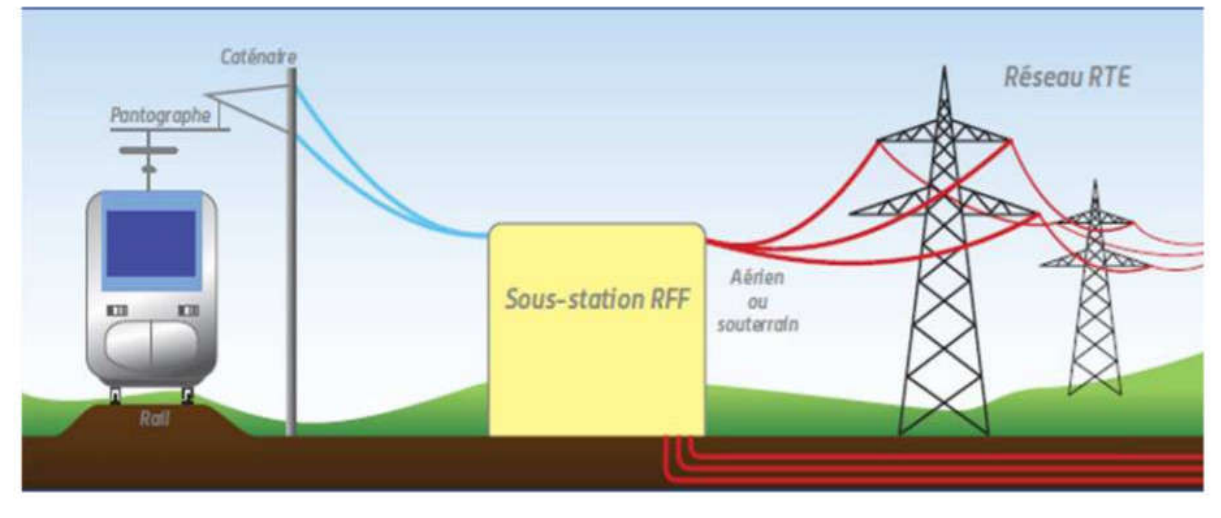

**Figure 1.18 :** Schéma global de la traction électrique [15]

#### **1.8.1. Sous-station**

Point névralgique du système d'alimentation électrique, les sous-stations d'alimentation électrique doivent garantir une qualité constante du courant et répondre aux exigences d'énergie des TGV. Elles couvrent en moyenne les besoins d'alimentation électrique sur environ de 60 Km, c'est pour cette raison que cette alimentation se fait à partir de lignes à Très Haute Tension [THT]. Le rôle de la sous-station est de transforme le courant THT en courant de traction de 25000 Volts.

Une sous-station comporte plusieurs éléments :

- une partie assurant l'interface avec le réseau GRTE 400/225 kV,
- un transformateur « produisant » les 25 000 Volts de la caténaire,
- une partie assurant les protections électriques et le contrôle commande.[15]

#### **1.8.2. Caténaires**

Un système caténaire est un ensemble de câbles soutenu par des supports. On distingue le câble porteur du fil de contact. Ce dernier est suspendu au câble porteur par des pendules. Il doit être situé à une hauteur constante. La caténaire distribue le courant à la locomotive. Le point de contact s'effectue à l'aide d'un appareil appelé pantographe. Pour une parfaite transmission de puissance, ce contact doit être le plus continu possible. Les caténaires sur les lignes existantes du territoire de GPSO possèdent un support caractéristique en forme d'ogive : on l'appelle « caténaire midi ».[15]

#### **1.8.3. Pantographe**

Le pantographe capte le courant sur la caténaire et le transmet à la locomotive. Il est fabriqué en alliages légers comportant du carbone et du cuivre. Il a une forme en « Z » et un archet au sommet. Des ressorts permettent de maintenir l'archet sur la caténaire avec une pression la plus constante possible.[15]

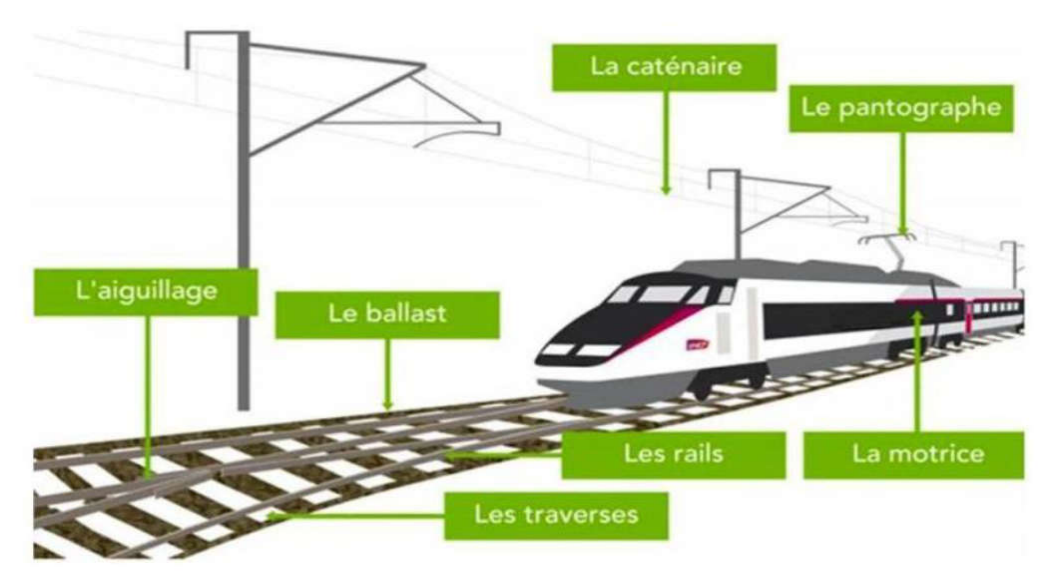

**Figure 1.19 :** Illustration des différents éléments servants à une traction électrique
# **1.9. Conclusion**

Dans ce chapitre on a présenté l'état de l'art des chemins de fer, en commençant par l'historique des trains électrifiés, les différentes caractéristiques des équipements, la conception des véhicules ferroviaires non motorisés et le matériel roulant de traction. Nous avons étudié par la suite l'entrainement électrique pour les applications de traction qui utilise les convertisseurs statiques, ce qui va faire le sujet du chapitre suivant.

# *CHAPITRE 2 Généralités sur les convertisseurs statiques*

# **Chapitre 2 : Généralités sur les convertisseurs statiques**

# **2.1. Introduction**

Le développement des éléments utilisés dans la fabrication de circuits électroniques tels que les semi-conducteurs, les diodes, les thyristors et les transistors en silicium ou en carbure de silicium, permettant le contrôle de courants et de tensions importants, a fortement stimulé cette nouvelle façon de faire les choses jusqu'à la fabrication actuelle un champ d'étude de base de l'ingénierie électrique.

L'électronique de puissance permet la conversion statique d'énergie électrique entre une source et un récepteur qui ne présentent pas les caractéristiques appropriées. Par exemple, lorsque l'on souhaite alimenter les moteurs de traction asynchrones triphasés d'un métro à partir du rail alimenté en continu, la tension continue du rail doit être convertie en un système triphasé de tensions alternatives d'amplitude et de fréquence variables. Ce changement est fait par un convertisseur statique[16].

Les convertisseurs statiques doivent donc permettre de changer la plage du signal (amplitude, fréquences, phases). Ce changement est maintenant effectué par des systèmes complexes, constitués de pièces électroniques utilisées comme commutateurs.

# **2.2. Convertisseurs de puissance en électrotechnique**

Depuis la fin du XIX e siècle, on a inventé en électrotechnique des « machines » utilisant les propriétés du magnétisme, et plus particulièrement du ferromagnétisme, pour réaliser les diverses conversions possibles des formes d'énergie électriques :

a) Pour convertir l'énergie provenant d'une source de tension continue U (dynamo ou batterie d'accumulateurs) en une source de tension U ′ réglable, on utilise une association de machines tournantes moteur à courant continu-dynamo. Cette association peut être réversible. Le contrôle du transfert de puissance s'effectue surtout en agissant sur le champ magnétique des deux machines et les systèmes mécaniques mis en jeu.

b) Pour convertir l'énergie provenant d'une source de tension continue U (dynamo ou batterie d'accumulateurs) en une source de tension alternative, monophasée ou triphasée, de valeur efficace réglable V ′, on utilise une association de machines tournantes moteur à courant continu-alternateur. Cette association peut être réversible. Le contrôle du transfert de puissance s'effectue également en agissant sur le champ magnétique des deux machines et sur les systèmes mécaniques mis en jeu.

c) Pour convertir l'énergie provenant d'une source de tension alternative monophasée ou triphasée, (alternateur) de valeur efficace V en une source de tension continue U, on utilise une association de machines tournantes moteur asynchronedynamo. Cette association peut être réversible. Le contrôle du transfert de puissance s'effectue surtout en agissant sur les systèmes mécaniques mis en jeu.

d) Un cas particulier de l'association c) est le groupe de machines tournantes Ward-Léonard qui est une association moteur asynchrone-dynamo où la dynamo alimente un moteur à courant continu MCC. Le réglage du champ magnétique de la dynamo assure la variation de la tension continue U ′ de sortie alimentant le moteur MCC, et sa variation de vitesse. La vitesse de rotation du moteur MCC est différente de celle du groupe moteur asynchrone-dynamo.

e) Pour convertir l'énergie provenant d'une source de tension alternative monophasée ou triphasée, (alternateur) de valeur efficace fixe V en une source de tension alternative de même fréquence et de valeur efficace réglable V ′, on utilise une machine non tournante, le transformateur ou l'autotransformateur.

f) Pour convertir l'énergie provenant d'une source de tension alternative monophasée ou triphasée, (alternateur) de valeur efficace fixe V en une source de tension alternative de fréquence f ′ et de valeur efficace V ′ réglables, on utilise deux groupes de machines tournantes :

– un groupe Ward-Léonard où la dynamo fournit une tension continue réglable U ′

– un groupe où le moteur à courant continu MCC alimenté (à l'induit) par la tension U ′, est à vitesse réglable. Il entraîne un alternateur.

On obtient ainsi par le groupe « tournant » Ward-Léonard et le groupe « tournant » MCCalternateur, un générateur alternatif à valeur efficace V ′ et à fréquence f ′ réglables.

L'avantage de ces convertisseurs est bien connu :

– grande fiabilité et grande robustesse

– grande « durée de vie » (de nombreuses décennies)

– relative facilité de réglage, même si les moyens mis en œuvre sont parfois imposants (rhéostats, autotransformateurs…) et lents

– assez bon rendement en général, même pour le groupe Ward-Léonard.[17]

# **2.3. Convertisseurs statiques en électronique de puissance**

#### **2.3.1. Introduction**

Avec le développement de l'automatisation, de l'électronique et de l'informatique, les "machines" peuvent être transformées en convertisseurs statiques en utilisant des composants électroniques pour la commutation. Les avantages de ces convertisseurs sont nombreux :

– contrôle et même régulation électronique possible du transfert de puissance

- système moins lourd et moins encombrant
- excellent rendement
- facilité de mise en œuvre grâce à l'automatisation
- protections de plus en plus efficaces

– coût relatif en baisse, grâce aux progrès dans la fabrication et le montage des composants.[17]

## **2.3.2. Définition**

Un convertisseur statique est constitué par un ensemble d'éléments électriques statiques formant un réseau maillé et constituant un organe de liaison, d'adaptation ou de transformation entre un générateur et un récepteur.

Le convertisseur statique idéal permet de contrôler le transfert de l'énergie électrique du générateur vers le récepteur avec un rendement unitaire. II n'est théoriquement le siège d'aucune perte. Les éléments qui le constituent fondamentalement sont de deux types :

• des éléments non linéaires qui sont principalement des interrupteurs électroniques à semi-conducteurs,

• des éléments linéaires réactifs : condensateurs, inductances (et transformateurs).[18]

### **2.3.3. Qualité d'un bon convertisseur**

Avant de passer à l'étude des différents convertisseurs, il est nécessaire de citer quelques points importants à prendre en compte lors de la conception des convertisseurs électroniques :

-Isolation galvanique

-Puissance massique élevée

-Protection du convertisseur au niveau du courant

-Rendement élevé

Le rendement est important puisque les niveaux de puissance sont élevés pour n'importe quelle topologie de convertisseur.

Il est donc extrêmement important que le système soit conçu de manière à minimiser les pertes énergétiques.[19]

#### **2.4. Interrupteurs à semi-conducteur**

L'électronique de puissance utilise des semiconducteurs fonctionnant en «interrupteurs».

Un « interrupteur » peut être formé par un seul semiconducteur ou par un groupement en série ou en parallèle de plusieurs semiconducteurs.

Avant d'aborder l'étude des principaux montages de l'électronique de puissance, il est nécessaire :

• de rappeler les caractéristiques des semiconducteurs de puissance et d'indiquer comment pouvons-nous les associer pour obtenir des « interrupteurs » ayant des caractéristiques données,

• de préciser comment les « interrupteurs » peuvent commuter d'un état (ouvert ou fermé) à l'autre (fermé ou ouvert) lorsqu'ils sont insérés dans un montage.[16]

# **2.4.1. Principe de fonctionnement**

Pour montrer le rôle qu'un « interrupteur » peut remplir, on indique (figure 2.1.a) dans le plan [tension v aux bornes - courant i traversant l'interrupteur] :

- les branches de caractéristiques où il peut travailler,
- les changements de branches qu'il peut assurer.

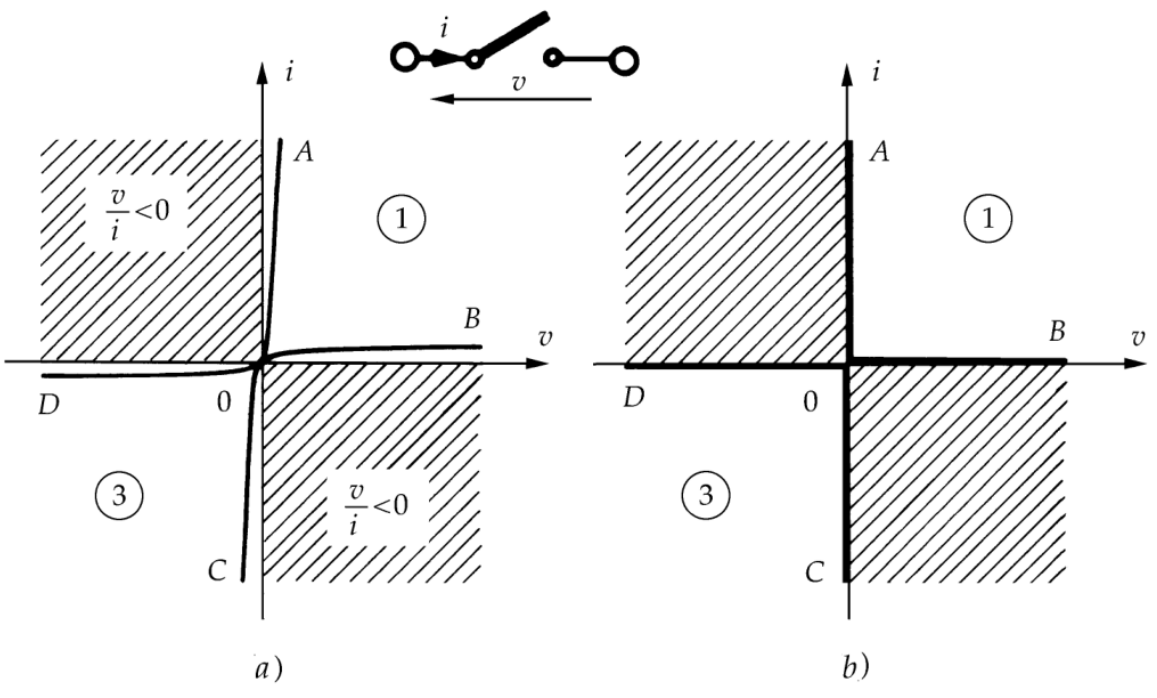

**Figure 2.1 :** Interrupteur à semi-conducteur

Un interrupteur semi-conducteur, comme un interrupteur mécanique, équivaut à une résistance :

- très faible lorsqu'il est fermé,
- très forte lorsqu'il est ouvert,

Son point de fonctionnement ne peut se situer que dans les quadrants 1 et 3 du plan [v, i] où v/i est positif. Le passage de l'un de ces quadrants à l'autre ne peut se faire qu'en passant par le point O.

La faible tension qu'on trouve à ses bornes lorsqu'il est fermé est appelée chute directe de tension. Le faible courant qui le traverse lorsqu'il est bloqué s'appelle courant de fuite.

Puisqu'un interrupteur statique fonctionne par tout ou rien, en dehors des commutations, son point de fonctionnement ne peut se déplacer que sur les branches ou segments suivants :

- OA, fermé avec un courant direct  $(i > 0, v > 0$  très faible),
- OB, ouvert avec une polarisation directe ( $v > 0$ , i  $> 0$  très faible),
- OC, fermé avec un courant inverse (i < 0, v < 0 très faible),
- OD, ouvert avec une polarisation inverse ( $v < 0$ , i < 0 très faible).[17]

# **2.4.2. Caractérisation**

On caractérise un interrupteur statique par :

• l'ensemble des segments que comporte sa caractéristique v − i ; on distingue ainsi les interrupteurs deux segments, trois segments et quatre segments,

• la ou les façons dont s'opèrent les passages de l'état fermé à l'état ouvert ou le passage inverse. La commutation est spontanée ou naturelle si le changement résulte de l'évolution naturelle du courant et de la tension aux bornes sous l'action du circuit dans lequel l'interrupteur est inséré. La commutation est forcée si le passage résulte d'une action de commande sur l'interrupteur.

En première approximation, lors d'une étude simplifiée des circuits, on suppose les interrupteurs parfaits :

• chute de tension directe nulle,

- courant de fuite nul,
- durée des commutations nulle.

Les branches des caractéristiques statiques deviennent des segments de droites confondus avec les axes (figure 2.1.b).[16]

# **2.4.3. Interrupteur non commandé**

Lorsque la caractéristique (v−i) d'un interrupteur ne comporte que deux segments, l'un correspond à l'état fermé (branche OA ou OC) et l'autre à l'état ouvert (OB ou OD), ces segments appartenant ou non au même quadrant.

# **2.4.3.1. Diode**

La diode est le composant à semi-conducteurs le plus simple, le moins coûteux, le plus fiable et c'est un interrupteur dont les deux segments sont dans des quadrants différents du plan (v− i).

La diode est un composant à deux électrodes, l'anode A et la cathode K, sans électrode de commande. Son fonctionnement est totalement imposé par le circuit dans lequel elle est insérée.

Quand ce circuit tend à faire passer un courant dans le sens direct ou perméable, c'est-à-dire de A vers K, la diode est conductrice ou passante.

Quand ce circuit applique une tension négative ou inverse à ses bornes, la diode est bloquée ou isolante.

La figure 2.2 montre le symbole représentatif de la diode et les deux segments de sa caractéristique statique simplifiée. Le passage d'un segment à l'autre, dans un sens ou dans l'autre, s'effectue nécessairement par le point O ; les commutations sont spontanées.[20]

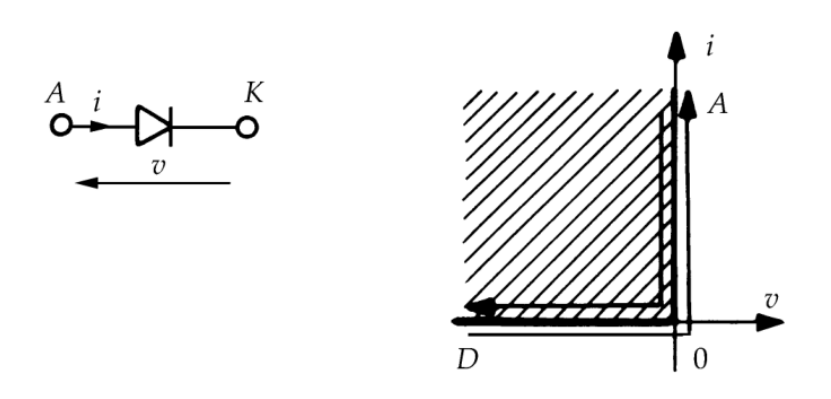

**Figure 2.2 :** le symbole et la caractérisation d'une diode

#### **2.4.4. Interrupteur commandé**

#### **2.4.4.1. Transistor bipolaire**

Un interrupteur dont les deux segments appartiennent au même quadrant du plan (v – i) (par exemple OA et OB) réalise la fonction transistor.

C'est un interrupteur commandé, les deux segments de sa caractéristique ne se distinguent plus par un changement de polarité du courant et de la tension. Le segment sur lequel se trouve le point de fonctionnement doit être fixé par un signal de commande via un accès de commande :

• le signal de commande ON fixe le point de fonctionnement sur la branche OA, l'interrupteur est fermé,

• le signal de commande OFF fixe le point sur OB, l'interrupteur est ouvert.

La figure 2.3 représente la caractéristique  $(v - i)$  d'un transistor.[16]

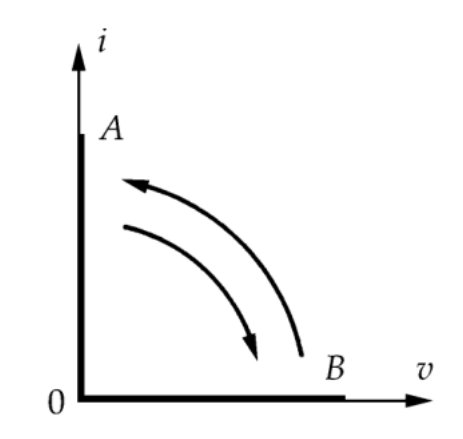

**Figure 2.3 :** Caractéristique (v-i) d'un transistor

### **2.4.4.2. Transistor MOSFET**

Pour les applications électroniques de puissance avec une tension nominale inférieure à 200 V, les MOSFET de puissance sont le périphérique de choix, elles ont remplacé les transistors de jonction bipolaires de puissance (BJT) traditionnels en tant que commutateur de charge dans de nombreuses applications, notamment les systèmes automobiles, en raison de leur faible résistance à l'état passant, de leur vitesse de commutation élevée, de leur facilité de contrôle et de leur zone de travail sécurisée supérieure.

Un MOSFET de puissance est un dispositif à trois terminaux dont la porte (c'est-àdire le terminal de contrôle) contrôle le flux de courant principal entre les deux bornes de sortie : le drain et la source.

Le terminal source est généralement commun aux terminaux de porte et de drain. Les caractéristiques de sortie du transistor MOSFET de puissance, c'est-à-dire le courant de drain ip en fonction de la tension drain à source V<sub>DS</sub> avec la tension grille à source V<sub>GS</sub> en tant que paramètre, sont illustrées à la figure 2.4. Dans les applications électroniques de puissance, le MOSFET est utilisé pour basculer entre la région de coupure (état bloqué) et la région ohmique (état passant).

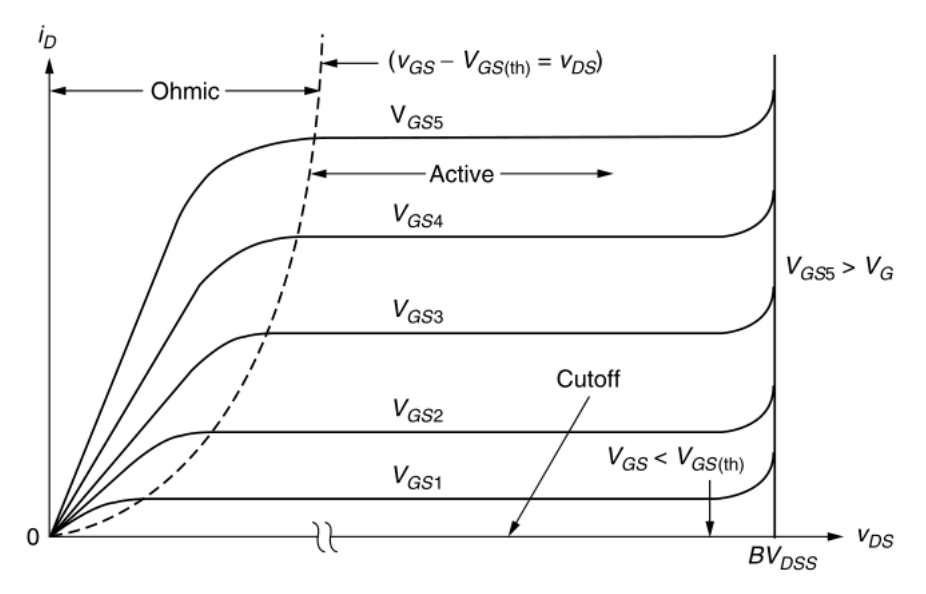

**Figure 2.4 :** Caractéristiques de sortie du MOSFET de puissance

Le MOSFET est à l'état bloqué lorsque la tension grille-source  $V_{GS}$  est inférieure à la tension de seuil VGS(th), qui est typiquement de quelques volts. Le dispositif est un circuit ouvert et doit avoir une tension de claquage  $BV_{DSS}$  suffisamment élevée pour maintenir la tension de bus appliquée au circuit ainsi que les tensions transitoires expérimenté dans le difficile environnement automobile. Lorsque le MOSFET est piloté par un grand VGS, il est entraîné dans la région ohmique et se comporte comme une résistance. La résistance à l'état passant du MOSFET, couramment désignée par le symbole R<sub>DS(ON)</sub>, est généralement considérée comme le paramètre de dispositif le plus important pour le

MOSFET. RDS(ON) détermine fondamentalement la perte de puissance de conduction et les valeurs nominales maximales de courant et de puissance du MOSFET.[21]

# **2.4.4.3. Transistor IGBT**

Les IGBTs sont le périphérique de choix pour les applications de commutation de puissance automobile haute tension (400–1200 V) et à courant fort (10–1 000 A) en raison de leur capacité de conduction du courant supérieure par rapport aux MOSFET de puissance haute tension. Les modules de puissance à onduleur IGBT 600–900 V sont exclusivement utilisés dans les systèmes de propulsion hybrides et électriques d'une puissance supérieure à 20 kW.[14]

La structure d'un IGBT est similaire à celle d'un MOSFET de puissance. Une différence entre un MOSFET et un IGBT réside dans le substrat du matériau de la tranche. Un IGBT à canal N est fabriqué sur un substrat de type P, tandis qu'un MOSFET à canal N est réalisé sur un substrat de type N, comme illustré à la figure 2.5.

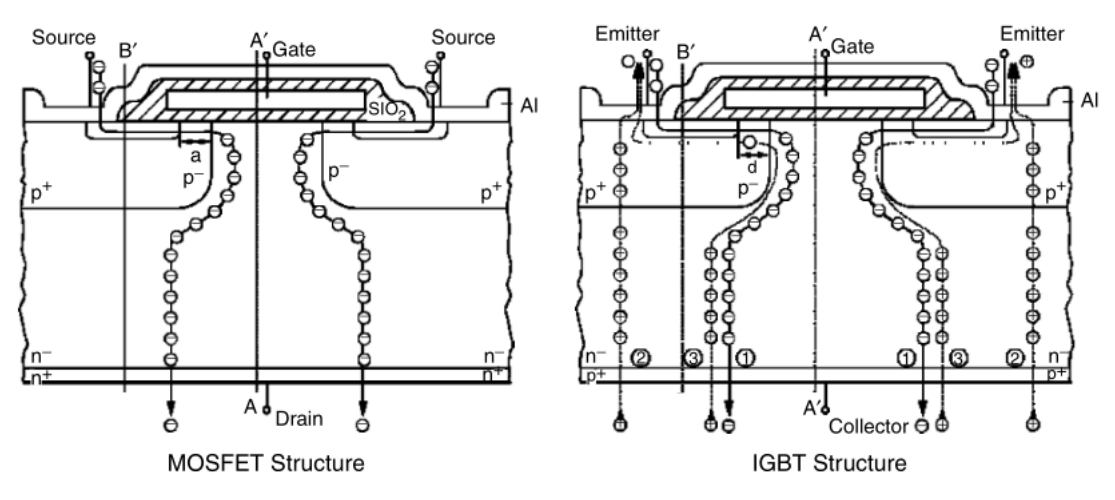

**Figure 2.5 :** Comparaison la structure d'un MOSFET et un IGBT

La Figure 2.6 montre le symbole du circuit et le circuit équivalent d'un IGBT. Notez que l'IGBT a une porte comme un MOSFET mais a un émetteur et un collecteur comme un BJT. Le fonctionnement de l'IGBT est mieux compris en se référant à la section transversale de l'appareil et à son circuit équivalent. Le courant circulant du collecteur à l'émetteur doit traverser la jonction PN entre l'émetteur et la base. La chute de tension à travers cette jonction PN est similaire à celle d'une diode typique et entraîne une tension de décalage dans la caractéristique de sortie. C'est cette tension de décalage qui rend les IGBT moins rentables que les MOSFET de puissance pour les applications basse tension (c'est-à-dire inférieures à 100 V).[21]

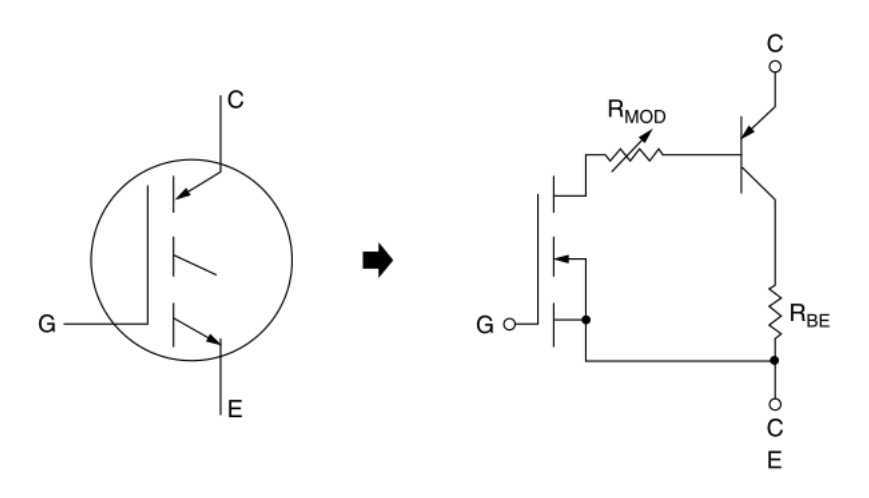

**Figure 2.6 :** Symbole de circuit et circuit équivalent simplifié d'IGBT.

La Figure 2.7 montre les symboles utilisés pour représenter les différents types de transistors.

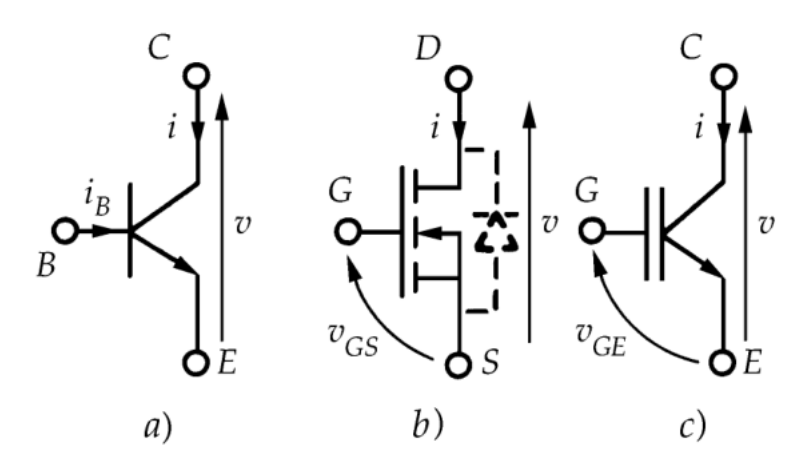

**Figure 2.7 :** (a) Transistor Bipolaire (b) MOSFET (c) IGBT

Dans le transistor bipolaire classique (figure 2.7.a) et l'IGBT (Insulated Gate Bipolar Transistor) (figure 2.7.c), l'accès de puissance est formé par le collecteur C et l'émetteur E, l'accès de commande par la base B et l'émetteur ou par la grille G et l'émetteur.

Dans le transistor MOSFET (Metal Oxyde Semiconductor Field Effect Transistor), schématisé figure 2.7.b, le circuit de puissance est relié au drain D et à la source S, le circuit de commande est branché entre la grille G et la source.

#### **2.4.4.4. Thyristor**

Un thyristor comporte trois bornes : l'anode A et la cathode K, entre lesquelles il joue le rôle d'interrupteur et la gâchette G qui forme avec la cathode l'accès de commande.

La figure 2.8 donne le symbole représentatif du thyristor et montre les trois segments de sa caractéristique.

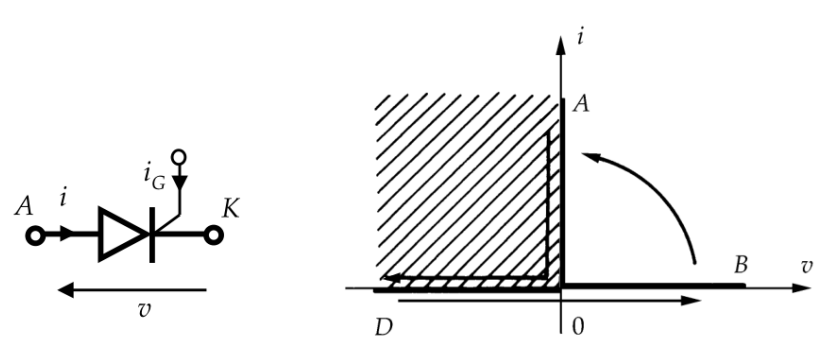

**Figure 2.8 :** Le symbole et la caractérisation d'un thyristor

En l'absence de signal de commande (c'est-à-dire à courant i G nul), le composant, bloqué lorsque la tension v est négative (branche OD), le reste si v devient positive (branche OB).

Lorsque la tension v est positive, on peut passer de OB à OA en envoyant un courant de commande i G positif. La fermeture de l'interrupteur s'effectue donc par injection d'un courant de commande comme pour le transistor. Mais, dès que le courant i dépasse une certaine valeur appelée « courant d'accrochage », le composant se verrouille à l'état passant et on peut supprimer la commande sans entraîner un retour sur la branche OB.

Le retour à l'état bloquant ne peut s'opérer que de manière spontanée par passage de la branche OA à la branche OD. Le point de fonctionnement doit ensuite se maintenir sur cette branche pendant un temps suffisant, appelé temps de désamorçage, pour que le thyristor reste bloqué quand la tension v redevient positive.[16]

Contrairement à un thyristor ordinaire, le GTO (gate turn-off), est un semiconducteur dont la fermeture et l'ouverture peuvent être commandées par la gâchette.

Son symbole représentatif (figure 2.9) est le même que celui du thyristor ordinaire, si ce n'est qu'un tiret perpendiculaire à la connexion de gâchette signifie que le courant injecté dans le circuit gâchette-cathode peut être positif ou négatif.

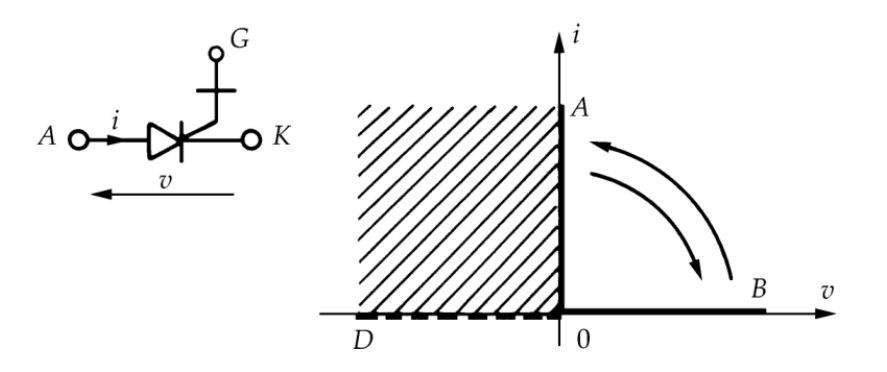

**Figure 2.9 :** Le symbole et la caractérisation d'un GTO

# **2.5. Familles des convertisseurs statiques**

Suivant le type de charge à commander et la nature de la source de puissance, on distingue plusieurs familles de convertisseurs statiques.[17]

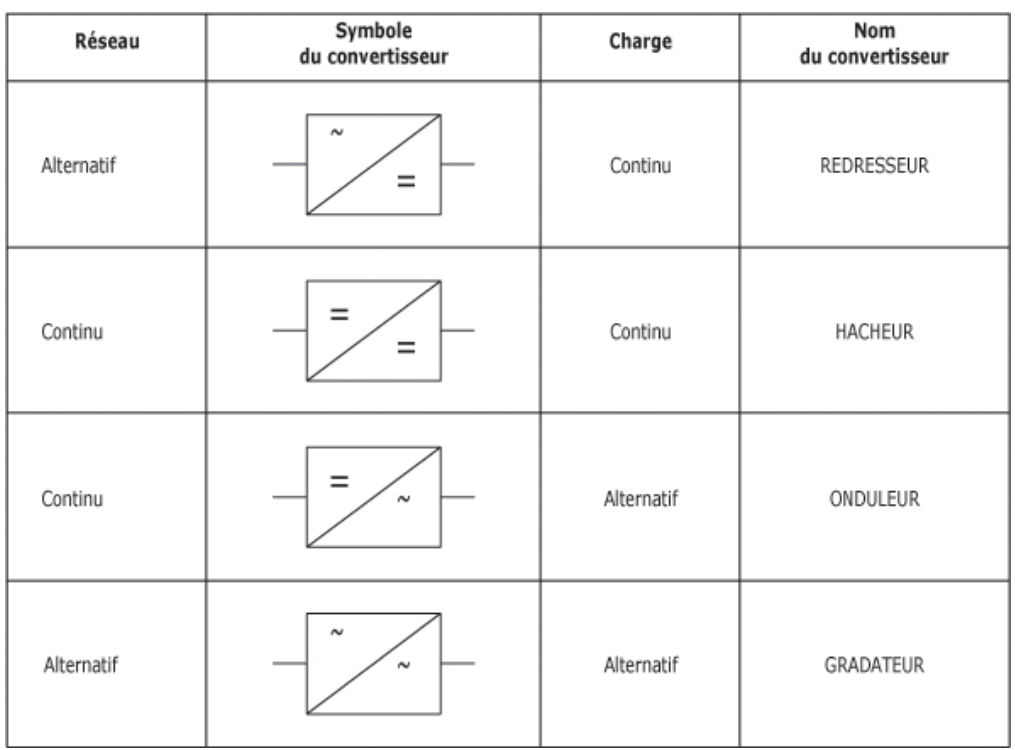

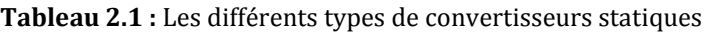

# **2.6. Analogie à l'Electrotechnique**

On peut faire facilement l'analogie entre chaque convertisseur statique présenté à la figure II.7 et un groupe de machines :

– L'hacheur ou l'alimentation à découpage remplacent le groupe de machines tournantes moteur à courant continu-dynamo. La conversion est de type  $(U) \rightarrow (U')$ 

– L'onduleur autonome remplace le groupe de machines tournantes moteur à courant continu-alternateur. La conversion est réversible de type  $(U) \leftrightarrow (V', f')$ 

– le redresseur à diodes remplace le groupe de machines tournantes moteur asynchrone-dynamo. La conversion est de type  $(V, f) \rightarrow (U);$ 

– le redresseur à thyristors ou à découpage et, en réversibilité, l'onduleur assisté remplacent le groupe de machines tournantes Ward-Léonard. La conversion est de type  $(V, f) \leftrightarrow (U')$ ;

– le gradateur à thyristors ou à triac remplace le système de machine non tournante, l'autotransformateur. La conversion est de type  $(V, f) \rightarrow (V', f)$ ;

– le changeur de fréquence remplace le système de deux machines tournantes Ward-Léonard et MCC-Alternateur. La conversion est de type  $(V,f) \rightarrow (V',f').[17]$ 

# **2.7. Sources primaires et sources secondaires**

On remarque que les sources « primaires » de l'électrotechnique sont les suivantes: – le réseau alternatif, sinusoïdal, monophasé ou triphasé, à valeur efficace V de tension imposée constante (source de tension) et à fréquence f constante. Ce réseau est généralement celui de la région ou du secteur géographique, mais peut aussi provenir d'un seul alternateur

– le réseau continu, à valeur U de tension imposée constante (source de tension).

Cette source est aussi bien l'alimentation d'un réseau ferroviaire qu'une batterie d'accumulateurs.

Les sources « secondaires » ou « utilisatrices » d'un convertisseur sont :

– soit une charge passive : résistance par exemple

– soit un moteur, pouvant fonctionner éventuellement en génératrice

– soit un autre réseau.

Si la source « secondaire » est à courant alternatif, on fait varier la valeur efficace V′ de la tension, et parfois aussi sa fréquence f ′.

Si la source « secondaire » est à courant continu, on fait varier la tension U ′.[17]

# **2.8. Conversion alternatif-continu (Redresseur)**

La plupart des équipements et circuits électroniques ont besoin de sources CC pour fonctionner. Les piles sèches et les piles rechargeables peuvent être utilisées pour ces applications, mais elles n'offrent qu'une puissance limitée et une tension instable. Les sources de courant continu les plus utiles sont les redresseurs CA / CC. La technologie de conversion CA / CC est un vaste domaine qui couvre les recherches et les applications industrielles. Les redresseurs CA / CC convertit une tension de source d'alimentation CA en une charge de tension CC. [22]

Il y a deux types de redresseurs :

– Les redresseurs commandés

– Les redresseurs non commandés

Dans notre étude, nous allons nous concentrer sur les redresseurs AC / DC non commandés et sont généralement constitués de circuits à diodes.

# **2.8.1. Redresseurs à diodes (non commandés)**

Les redresseurs à diodes assurent une conversion alternatif-continu. Alimentés à partir du réseau monophasé ou triphasé, ils fournissent à leur sortie une tension continue de valeur fixe ou variable, soit pour alimenter directement un récepteur, soit pour alimenter un autre convertisseur.

Pour comprendre comment fonctionne un redresseur à diodes, il suffit de regarder:

• les assemblages de diodes, qui constituent les sélecteurs de tension ou les commutateurs de courant, que nous appellerons les commutateurs ;

• la façon dont sont groupés les enroulements sièges des tensions alternatives à redresser, qui définit le type de montage.

On distingue trois types de montages :

• Pq : montages avec source en étoile et un seul commutateur ou redresseur "simple alternance".

• PDq : montages avec source en étoile et deux commutateurs ou redresseurs "en pont" avec source étoilée.

• Sq : montages avec source en polygone et deux commutateurs ou redresseurs "en pont" avec source polygonale.

La figure 2.10 donne le schéma électrique des montages P3, PD3 et S3. Ces trois montages sont le plus communément utilisés pour le redressement de tensions triphasées. [23]

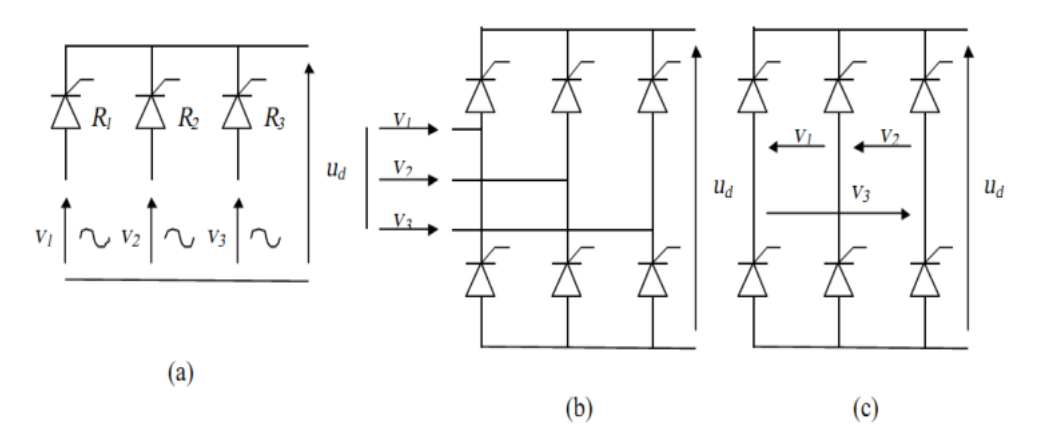

**Figure 2.10 :** Redresseurs triphasés. (a) P3. (b) PD3. (c) S3

#### **A) - Etude du montage redresseur parallèle simple P3**

Les enroulements secondaires du transformateur sont couplés en étoile et le redresseur composé de trois diodes montées en cathode commune (nommé commutateur plus positif). La charge est placée entre la cathode et le neutre. Les tensions d'enroulements secondaire de valeur efficace forment un système triphasé direct :

$$
\begin{cases}\nv_1 = v\sqrt{2} \sin(wt) \\
v_2 = v\sqrt{2} \sin(wt - \frac{2\pi}{3}) \\
v_3 = v\sqrt{2} \sin(wt - \frac{4\pi}{3})\n\end{cases}
$$
\n(2.1)

A un instant donné, la diode qui est reliée au potentiel le plus élevée est passante (Seule la diode dont l'anode est au plus haut potentiel peut conduire), et les autres sont bloquées.

$$
u_d = Sup \{v_1, v_2, v_3\}
$$
 (2.2)

<u>De 0 à T/12</u> ( $v_3 > v_2 > v_1$ ) D<sup>3</sup> est passante

La tension aux bornes de la charge est donnée par  $u_d = v_3$ 

Les tensions inverses aux bornes des diode D<sub>1</sub>, D<sub>2</sub> et D<sub>3</sub> sont données par :

$$
\begin{cases}\nv_{D1} = v_1 - v_3 = u_{13} \\
v_{D2} = v_2 - v_3 = u_{23} \\
v_{D3} = 0\n\end{cases}
$$
\n(2.3)

De T/12 à 5T/12  $(v_1 > v_2 > v_3)$ 

D<sup>1</sup> est passante

La tension aux bornes de la charge est donnée par  $u_d = v_1$ Les tensions inverses aux bornes des diode D<sub>1</sub>, D<sub>2</sub> et D<sub>3</sub> sont données par :

$$
\begin{cases}\nv_{D1} = 0 \\
v_{D2} = v_2 - v_1 = u_{21} \\
v_{D3} = v_3 - v_1 = u_{31}\n\end{cases}
$$
\n(2.4)

De 5T/12 à 3T/14  $(v_1 > v_2 > v_3)$ 

D<sup>2</sup> est passante

La tension aux bornes de la charge est donnée par  $u_d = v_2$ 

Les tensions inverses aux bornes des diode D<sub>1</sub>, D<sub>2</sub> et D<sub>3</sub> sont données par :

$$
\begin{cases}\nv_{D1} = v_1 - v_2 = u_{12} \\
v_{D2} = 0 \\
v_{D3} = v_3 - v_2 = u_{32}\n\end{cases}
$$
\n(2.4)

Ce cycle se répétera jusqu'à la fin de T et ainsi de suite, et ce qu'on obtient :

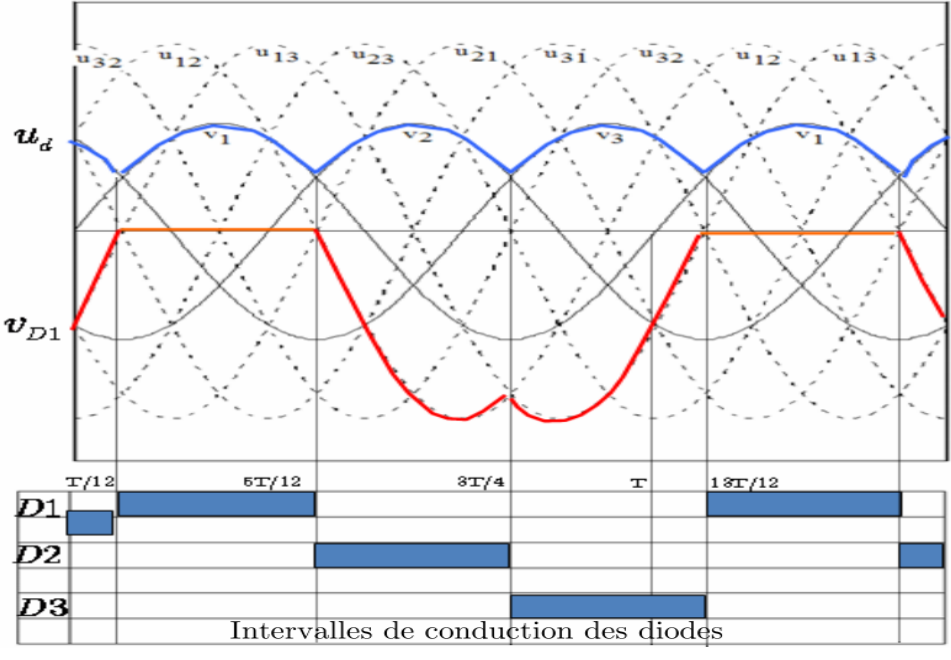

**Figure 2.11 :** Les tensions de sortie du redresseur P3

La tension redressée  $u_d$  est périodique de période T/3, et entre T/12 et 5T/12 s'exprime par :

$$
u_d = v\sqrt{2}\sin(\omega t) \tag{2.5}
$$

La valeur moyenne de cette tension est calculée par :

$$
u_{dmoy} = \frac{3}{T} \int_{\frac{T}{12}}^{\frac{5T}{12}} v\sqrt{2} \sin(\omega t) = \frac{3\sqrt{2}v}{\pi} \sin\frac{\pi}{3}
$$
 (2.6)

### **B) - Etude du montage redresseur parallèle double PD3**

Les q enroulements, sièges des q tensions alternatives  $V_1$ ,  $V_2$ , ...  $V_q$ , sont encore en étoile, mais on utilise 2q diodes.

Le premier groupe  $D_1$ ,  $D_2$ ,..., $D_q$  forme un commutateur plus positif réunissant M à la plus positive des bornes 1, 2,...,q. La seconde série D1, D<sup>2</sup> ,...,Dq à anodes réunies relie N à la plus négative des q bornes

La tension redressée u d recueillie entre M et N, est, à chaque instant, égale à la différence entre la plus positive et la plus négative des tensions alternatives. Le montage effectue donc un double choix ; d'où le sigle parallèle double (PD).[16]

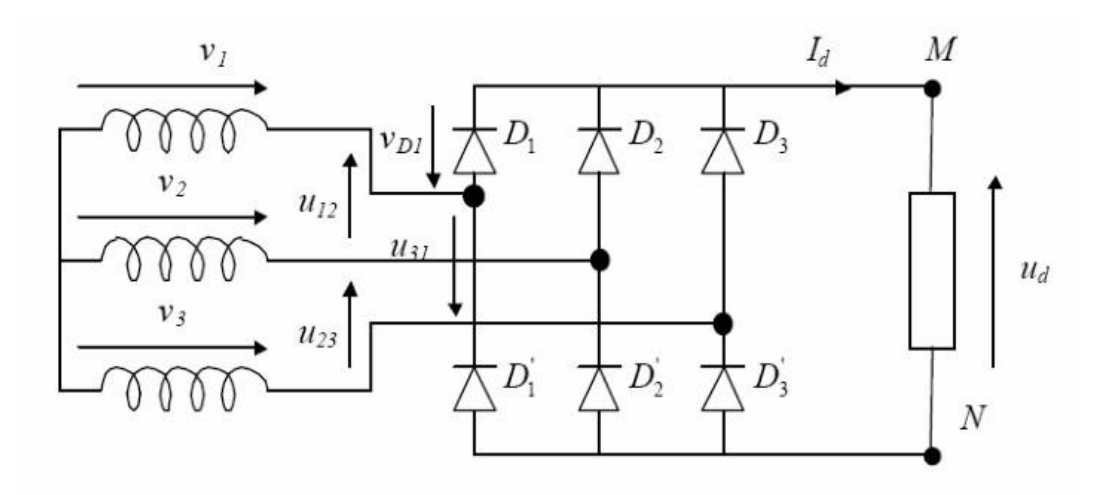

**Figure 2.12 :** Redresseur parallèle double PD3

L'existence d'un courant continu dans la charge exige la conduction de deux diodes à tout instant, une de chaque commutateur.

La règle pour déterminer les diodes passantes est la même que pour le montage P3: • Pour le commutateur à cathode commune, la diode dont l'anode est au potentiel le plus élevé conduit, d'où la dénomination « + positif »

• Pour le commutateur à anode commune, la diode dont la cathode est a potentiel négatif le plus faible conduit, d'où la dénomination « - négatif »

On a donc Chaque diode conduit pendant un tiers de la période (on dira que l'indice de commutation de ce montage est q = 3) tandis que la tension redressée se compose de six portions de sinusoïdes par période T (on dira que l'indice de pulsation est p = 6); ces deux indices avaient des valeurs égales dans le cas des montages parallèles simples.

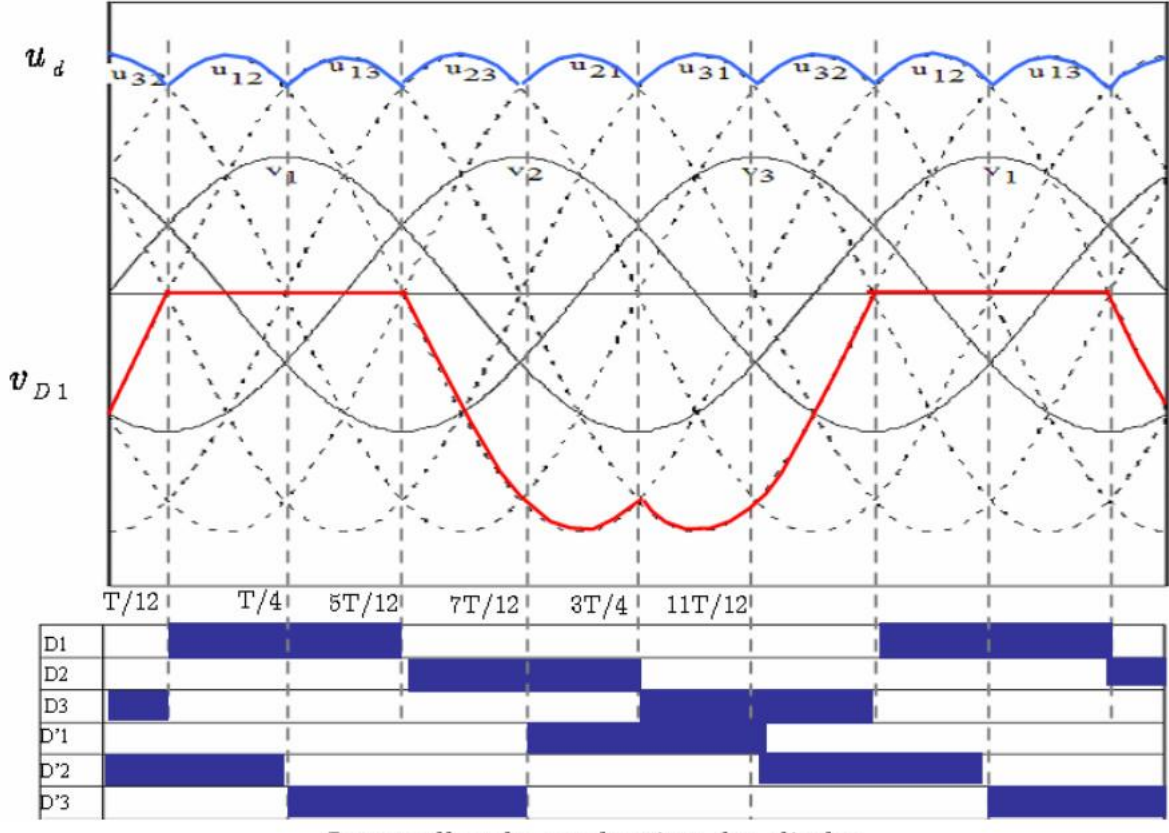

Intervalles de conduction des diodes **Figure 2.13 :** Les tension de sortie du redresseur PD3

La tension redressée u d est périodique de période T/6 (T/p p : indice de pulsation). Entre T/12 et T/4, cette tension s'exprime par :

$$
u_d = v_1 - v_2 = v\sqrt{2} \left( \sin(\omega t) - \sin\left(\omega t - \frac{2\pi}{3}\right) \right)
$$
 (2.7)

La valeur moyenne de cette tension s'exprime par :

$$
u_{dmoy} = \frac{6}{T} \int_{\frac{T}{12}}^{\frac{T}{4}} v\sqrt{2} \left( \sin(\omega t) - \sin\left(\omega t - \frac{2\pi}{3}\right) \right) dt \tag{2.8}
$$

$$
u_{dmoy} = \frac{6\sqrt{2}}{\pi} v \cos\left(\frac{\pi}{6}\right) \tag{2.9}
$$

# **2.9. Conversion continu-continu (Hacheur)**

Un convertisseur continu-continu est défini comme tout système électronique de puissance ayant pour fonction principale de prendre en entrée une alimentation en courant continu provenant d'une source ayant une caractéristique volts-ampères donnée, et de produire en sortie une alimentation en courant continu avec une caractéristique volts-ampères spécifiée.

Les convertisseurs CC-CC sont généralement utilisés pour alimenter d'autres circuits : charge de la batterie, soudeuses, chaufferettes, convertisseurs élévateurs qui transfèrent l'énergie d'un bus à tension continue inférieure à un bus à tension continue supérieure et des convertisseurs abaisseurs transférant l'alimentation d'un bus à tension continue supérieure à un bus de tension continue inférieure. Les convertisseurs CC-CC sont également utilisés dans les entraînements à moteur à courant continu, les circuits de commande de champ de machine à courant alternatif et les circuits de correction du facteur de puissance.[21]

Il existe différents types de hacheurs :

-Si la tension délivrée en sortie est inférieure à la tension appliquée en entrée, l'hacheur est dit série, abaisseur ou buck.

-Dans le cas contraire, il est dit parallèle (ou élévateur ou boost).

Il existe aussi des hacheurs capables de travailler des deux manières (Boost-Buck).

# **2.9.1. Hacheur série (Buck)**

Un hacheur série, ou hacheur buck, est une alimentation à découpage qui convertit une tension continue en une autre tension continue de plus faible valeur. Il contrôle le flux

- :
- d'un générateur de tension dont la tension est constamment positive,
- dans un collecteur de courant dont le courant ne peut pas être négatif.

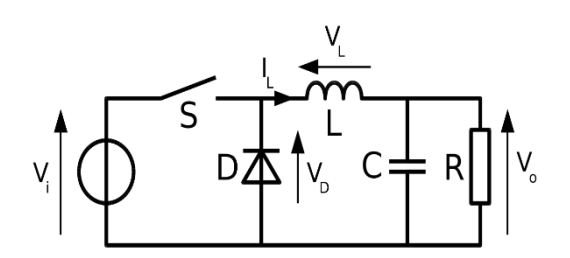

**Figure 2.13 :** schéma de base d'un hacheur série

Ce type de convertisseur est utilisé pour les applications pouvant être caractérisées en deux classifications :

-Applications permettant d'obtenir une tension continue fixe (et dirigée ici et là) à partir d'un générateur de tension continue supérieure.

-Convertissez le 12-24V donné par une batterie de poste de travail au couple de volts requis par le processeur.

-Changement de la tension secteur modifiée en une constante fixe.

-Applications permettant d'obtenir une tension souple mais inférieure à celle présente au passage.

-Convertisseur de tension continue.

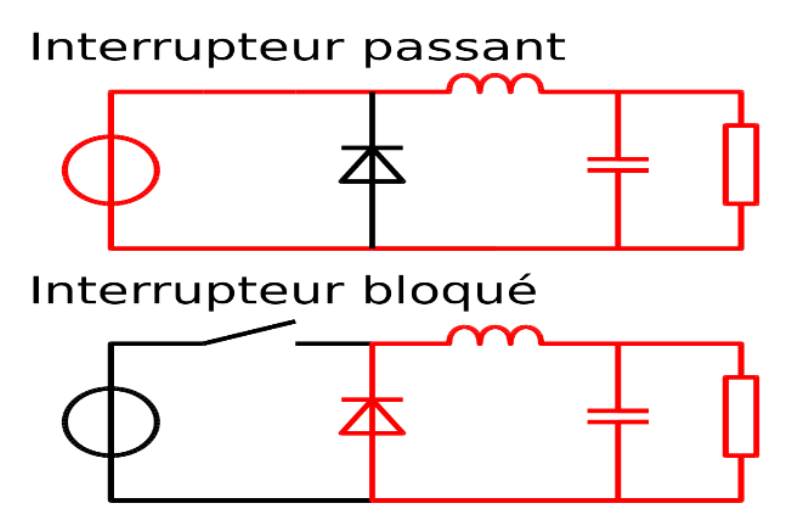

**Figure 2.14 :** Les deux configurations d'un hacheur série

On rappelle que le rapport cyclique du hacheur est :

$$
\alpha = \frac{durée de conduction de l'interrupteur}{période de fonctionnement totale T}
$$
\n(2.10)

On peut agir sur la valeur de  $\alpha$  soit par un montage analogique, généralement à amplificateur opérationnel, soit grâce à une commande numérique, généralement obtenue par un microcontrôleur.

Le fonctionnement d'un convertisseur Buck peut être divisé en deux configurations en fonction de l'état du commutateur S (Figure II.14) :

-Dans l'état passant, le commutateur S est fermé, la tension aux bornes de charge vaut  $V_0 = V_i$  et le courant aussi  $I_0 = I_i$ . La tension et le courant aux bornes d'interrupteur et la diode sont :  $V_s = 0$  ;  $I_s = I_L$  ;  $V_D = -V_i$  ;  $I_D = 0$ 

-Dans l'état bloqué, l'interrupteur S est ouvert, la tension aux bornes de charge vaut  $V_0 = 0$  et le courant aussi  $I_0 = 0$ . La tension et le courant aux bornes d'interrupteur et la diode sont :  $V_s = V_i$ ;  $I_s = 0$ ;  $V_D = 0$ ;  $I_D = I_L$ .

Si T est la période de fonctionnement et  $\alpha$ T la durée des intervalles de conduction du transistor, la tension de sortie  $V_0$  a pour valeur moyenne :

$$
V_0 = \alpha V_i
$$

En faisant varier α de 0 à 1, on fait varier  $V_0$  de 0 à  $V_i$  .

# **2.9.2. Hacheur parallèle (Boost)**

Le montage de principe est présenté à la figure 2.15. Le composant de puissance considéré est encore le transistor IGBT. Cet hacheur permet une « élévation » de tension. Il est parfois appelé « hacheur survolteur », car la tension U de la source réceptrice est supérieure à < u m >, tension moyenne de la source de courant I génératrice.

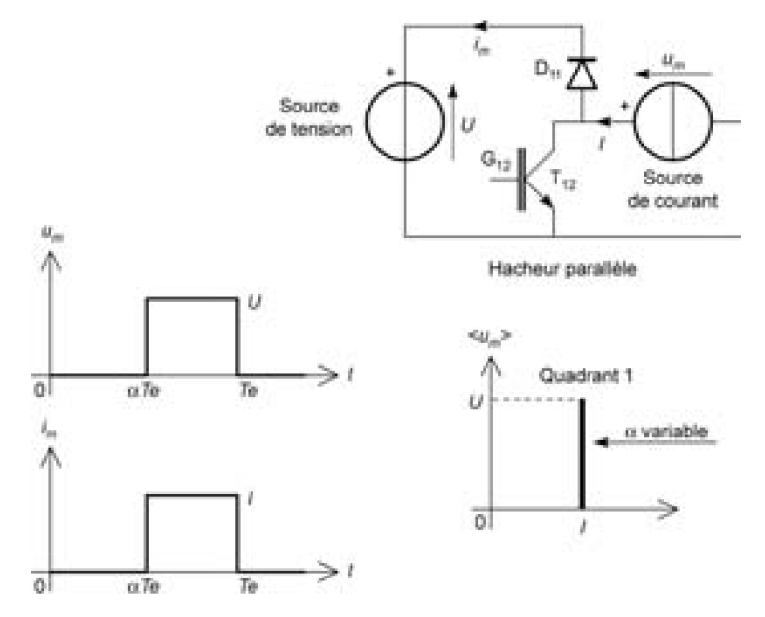

**Figure 2.15 :** Montage du hacheur parallèle

Les sources de tension continue et de courant continu sont parfaites :

– la tension U reste constante pour toute valeur et toute évolution du courant  $i_m(t)$ ;

– le courant I reste constant pour toute valeur et toute évolution de la tension  $u_m(t)$ . Le transistor T<sub>12</sub> est commandé à la fermeture durant αT<sub>e</sub>. Le signal de commande de T<sub>12</sub> est du type  $d_{\alpha}$  (t).

La diode D 11 conduit durant  $(1 – α)$ Te (effet récupération d'énergie).

La valeur moyenne théorique de la tension aux bornes de la source de courant est [17]

$$
\langle u_m \rangle = \frac{1}{T_e} \int_0^{T_e} u_m(t) dt = \frac{U}{(1 - \alpha)} \tag{2.11}
$$

# **2.9.3. Commande des interrupteurs**

Pour déterminer les instants des commutations, on peut utiliser les intersections d'une onde de référence et d'une onde de modulation.

L'onde de référence u'<sup>w</sup> indique la valeur relative U'/U de la tension de sortie désirée s'il s'agit d'un hacheur série ou en pont, la valeur relative U/U' de la tension d'entrée s'il s'agit d'un hacheur parallèle.

L'onde de modulation M peut être un signal en dent de scie. Pour l'hacheur série dont la tension varie de 0 à U (donc u'<sup>w</sup> entre 0 à 1), le signal M croît linéairement de 0 à 1 pendant la période T de hachage, puis retourne brusquement à zéro. L'intersection de

u'<sup>w</sup> avec M croissant commande l'ouverture du transistor, sa fermeture est commandée par l'intersection avec u'<sup>w</sup> de M décroissant.[16]

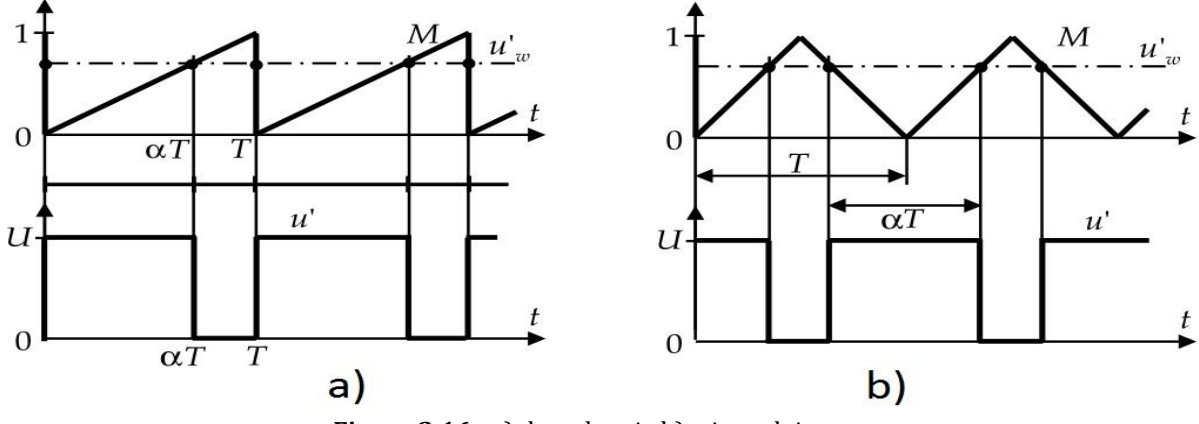

**Figure 2.16 :** a) dent de scie b) triangulaire

# **2.10. Conclusion**

Dans ce présent chapitre, nous avons présenté d'une manière générale les interrupteurs à semi-conducteur et les différents convertisseurs statiques (redresseur et hacheur) ainsi que leurs caractérisations.

Dans le prochain chapitre, nous présenterons la simulation des différents convertisseurs étudiés dans ce chapitre à travers le logiciel MATLAB Simulink et le plateforme ISIS Proteus.

# *CHAPITRE 3 Simulation des convertisseurs*

# **Chapitre 3 : Simulation des convertisseurs**

# **3.1. Introduction**

La performance des circuits est un facteur essentiel dans la conception d'un système en génie électrique. Chaque composant contribue à la performance globale d'un système. Dans le domaine de l'électronique de puissance, nous devons être très concentrés sur l'évaluation du système. Non seulement les composants, mais aussi les capacités de jonction et le bruit affectent également les formes d'onde de sortie. La simulation de circuits devient rapidement une alternative au prototypage et est désormais considérée comme une aide optionnelle à l'apprentissage de l'électronique de puissance. La simulation est un art qui consiste à convertir une conception de circuit en un modèle logiciel, puis à le tester à l'aide de stimuli d'entrée et d'une surveillance de sortie. Il peut être utilisé pour évaluer la performance de nouveaux circuits pour l'amélioration des connaissances.[24] Les défauts de n'importe quel circuit peuvent être corrigés dès le début de la conception à l'aide d'une simulation. Les nouvelles techniques peuvent être mises à l'essai à l'aide de progiciels fondés sur la simulation, ce qui permet d'économiser du temps et de l'argent et d'éviter tout risque potentiel de court-circuit entre composants de puissance. Outre sa large utilisation en milieu universitaire, les utilisateurs industriels tirent profit de la simulation en vérifiant la performance de leurs procédés. Il est préférable pour la réalisation d'études pour la nature destructive des essais de machines électriques. La simulation est un excellent moyen de révéler la logique et/ou le timing erreurs dans un circuit avant de continuer pour le prototypage.

Le but de ce chapitre est de dessiner les schémas électroniques des convertisseurs étudiés, de les simuler pour réaliser les circuits imprimés correspondant.

# **3.2. Simulation sur MATLAB-Simulink**

Le nom MATLAB signifie MATrix LABoratory. MATLAB a été écrit à l'origine pour fournir un accès facile au logiciel Matrix développé par les projets LINPACK (paquet système linéaire) et EISPACK (paquet système Eigen).

SIMULINK est disponible avec l'installation de MATLAB et, contrairement à MATLAB, il s'agit d'un logiciel basé sur un modèle, c'est-à-dire qu'il modélise le système à l'aide de blocs de construction et de petits éléments, puis simule pour analyser le modèle. C'est si simple que la réalisation d'un système n'est qu'un jeu d'enfant. Vous placez vos blocs de construction souhaités sur la page vierge du modèle, vous fixez leurs valeurs et vous connectez la sortie à un oscilloscope pour en voir l'effet. L'idée principale derrière chaque simulation est de modéliser le système. Il peut effectuer de la modélisation mathématique ainsi que de la modélisation basée sur des composants réels. Les recherches en cours dans le domaine de l'ingénierie ont prouvé que les résultats de SIMULINK sont très prometteurs et se rapprochent trop du système réel à condition que la modélisation soit réalisée avec précision. Le modèle une fois réalisé peut être modifié avec les valeurs réelles des composants.[25]

#### **3.2.1. Redresseur PD3 non commandé**

Un redresseur est un convertisseur direct tension/courant. L'entrée est une source de tension réversible en courant et en tension. La sortie est une source de courant réversible en tension. Il s'agit d'une conversion de l'énergie alternative en énergie continue. Les composants utilisés sont des diodes. Parmi les trois configurations existantes (parallèle, parallèle double et série), seul le montage parallèle double sera développé dans notre chapitre.

Les diodes  $D_i$  à cathode commune choisissent parmi les tensions à redresseur, celle qui est la plus positive. Ce qui donne  $V_A-V_N$  tandis qu'au même moment les diodes  $D_i$  à anode commune choisissent, parmi ces tensions celle qui est la plus négative, ce qui donne V<sub>A</sub>-V<sub>N</sub>.

La tension redressée sera alors :

$$
U_c = V_A - V_B = (V_A - V_N) - (V_B - V_N). \tag{3.1}
$$

Elle est périodique et formée de 6 calottes de sinusoïde par période T. Donc sa période est T/6 et dans chaque période T, deux diodes conduisent à la fois.

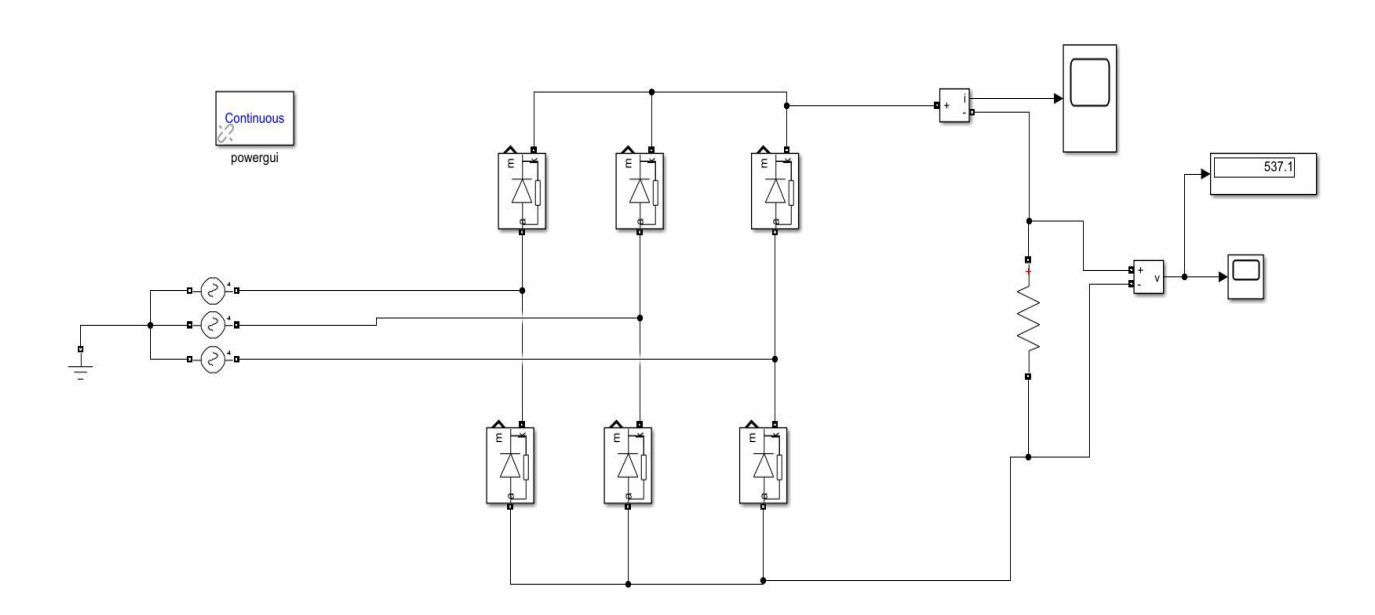

**Figure 3.1 :** Redresseur triphasé parallèle double PD3

La figure 3.1 illustre un pont redresseur triphasé double alternance à 6 diodes, avec une source triphasée expliquée à l'aide de ces équations :

$$
V_1 = V\sqrt{2}\sin(\omega t) \tag{3.2}
$$

$$
V_2 = V\sqrt{2}\sin(\omega t - \frac{2\pi}{3})\tag{3.3}
$$

$$
V_3 = V\sqrt{2}\sin(\omega t + \frac{2\pi}{3})\tag{3.4}
$$

Avec :  $\omega t = 2\pi f$ .

Le redresseur triphasé classique n'utilise pas le neutre. Pour un réseau 230V/380V, il y a 380V entre 2 entrées du redresseur. En effet, entre 2 entrées, il y a toujours une tension composée (U =380V). Un redresseur non commandé, cela veut dire qu'on ne peut pas régler la tension de sortie moyenne pour une tension d'entrée donnée.

-Entre 0 et T/12 , la tension  $V_3$  est maximale et la tension  $V_2$  est minimale. Par conséquent, les diodes  $D_5$  et  $D_6$  conduisent donc et la tension  $V_s$  de sortie vaut la tension U<sup>32</sup> entre les phases 3 et 2.

-Entre T/12 et T/4, la tension V<sub>1</sub> est maximale et la tension  $V_2$  est minimale. Par conséquent, les diodes  $D_1$  et  $D_6$  conduisent donc et la tension  $V_s$  de sortie vaut la tension  $U_{12}$  entre les phases 1 et 2.

-Entre T/4 et 5T/12, la tension  $V_1$  est maximale et la tension  $V_3$  est minimale. Par conséquent, les diodes  $D_1$  et  $D_2$  conduisent donc et la tension  $V_s$  de sortie vaut la tension  $U_{13}$  entre les phases 1 et 3.

La tension de sortie est constituée de portions de sinusoïdes de valeur efficace  $V\sqrt{3}$ . La tension de sortie est périodique de période T/6. Calculons, par exemple, la valeur moyenne lorsque les diodes  $D_1$  et  $D_2$  conduisent.

La valeur moyenne de la tension de sortie est alors :

$$
\langle V_s(t) \rangle = \frac{1}{\tau} \int_{-\frac{T}{2}}^{\frac{T}{12}} U_{13}(t) dt
$$
  
=  $\frac{1}{\tau} \int_{-\frac{T}{2}}^{\frac{T}{12}} V \sqrt{3} \sqrt{2} \cos(\omega t) dt = \frac{3V \omega \sqrt{3} \sqrt{2}}{\pi} \int_{-\frac{T}{12}}^{\frac{T}{12}} \cos(\omega t) dt$  (3.5)  
=  $\frac{3\sqrt{3}\sqrt{2}}{\pi} V . 2 \sin(\frac{\pi}{6})$ 

Finalement

$$
\langle V_s(t) \rangle = \frac{3\sqrt{3}\sqrt{2}}{\pi} V = \frac{3\sqrt{3}\sqrt{2}}{\pi} 230 \approx 537 \, v \tag{3.6}
$$

Et voilà la réponse à ce type de redresseur avec un système triphasé sinusoïdale équilibré dans Simulink :

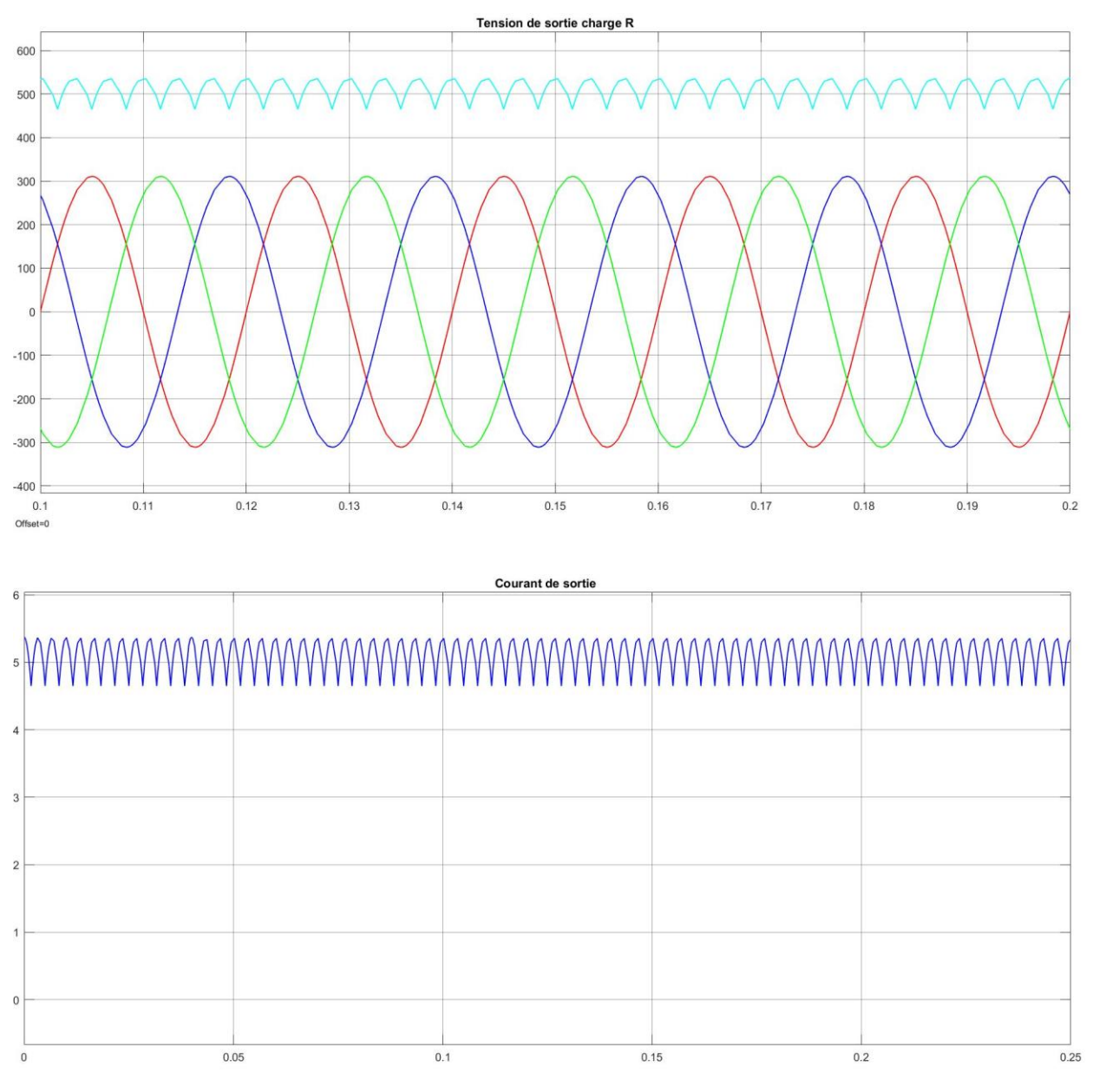

**Figure 3.2 :** Tension et courant redressés sans filtrage

Pour éliminer les ondulations de la tension redressée obtenue, nous devons mettre un filtrage capacitif pour la tension ou inductive pour lisser le courant, voir la Figure 3.3.

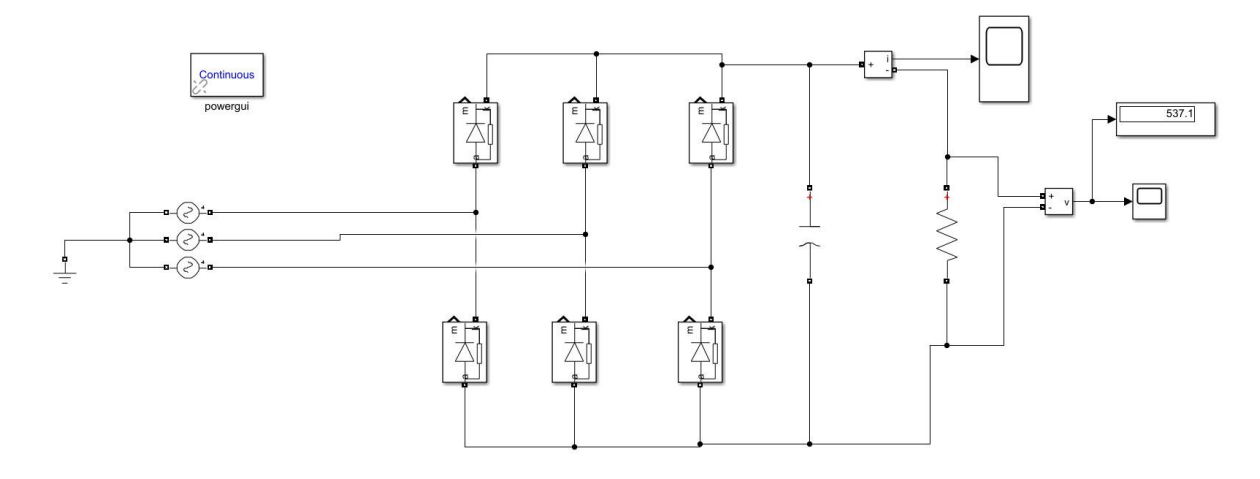

**Figure 3.3 :** Redresseur triphasé non commandé avec filtrage capacitif

Donc le résultat de filtrage de tension redressée a une allure continue dans la figure 3.4 suivante :

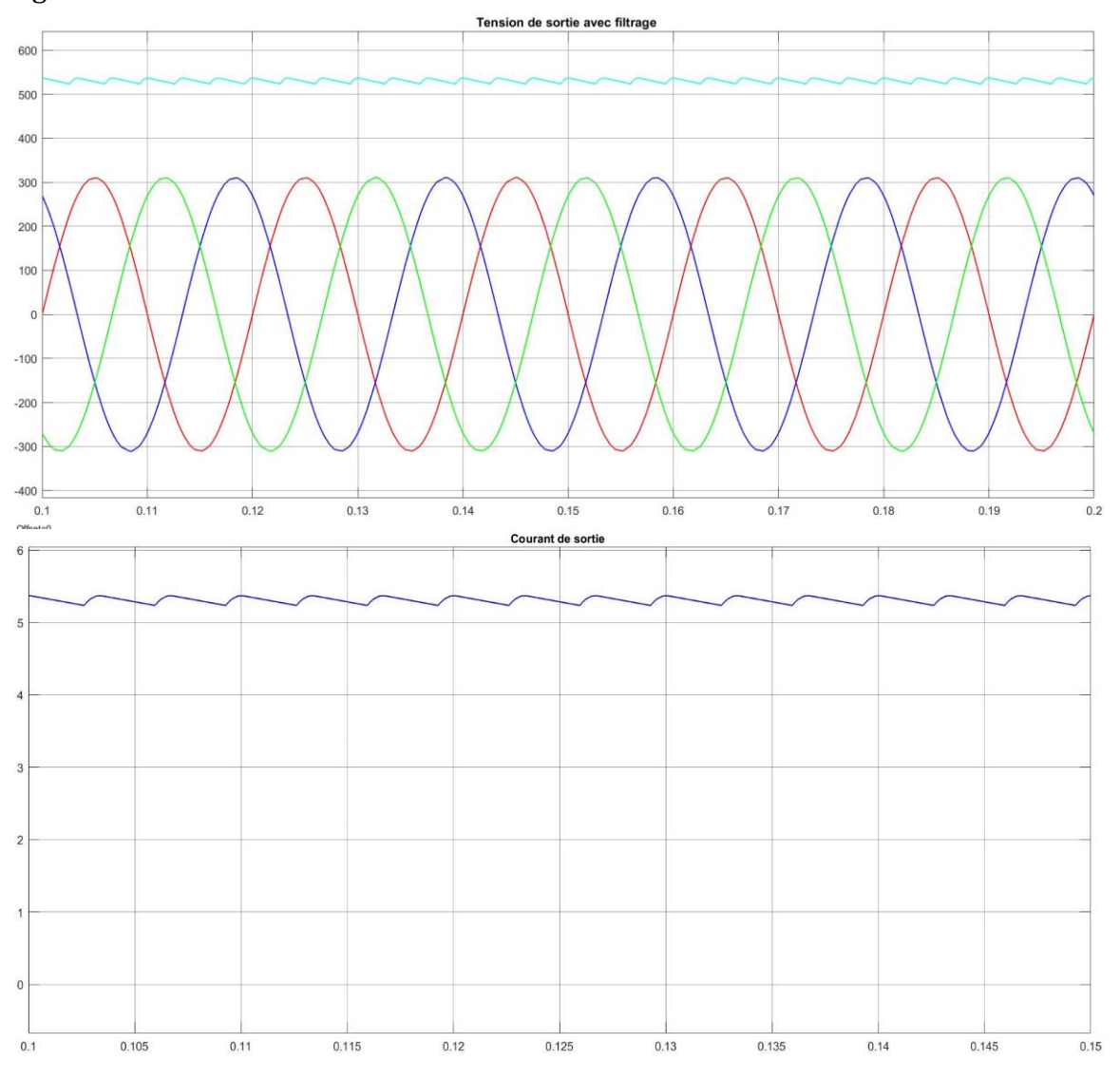

**Figure 3.4 :** Tension et courant redressés et filtrés

### **3.2.2. Hacheur Boost**

En général, le convertisseur boost est le moyen le plus simple d'augmenter la tension d'une alimentation DC, ce qui n'est pas possible avec l'aide des transformateurs et promet un rendement élevé. Considérez le régulateur linéaire comme illustré à la Figure 1.

Dans ce cas, la tension de source V s est celle qui doit être abaissée à la tension V L à travers la résistance R 1, ce qui signifie que la tension à travers R L doit être abaissée, ce qui entraîne une perte de puissance sous forme de chaleur à l'intérieur. Ce problème peut être résolu en utilisant le convertisseur boost, car il utilise un interrupteur (diode) pour fonctionner à l'état ON et OFF.

Le nom "Hacheur Boost" lui-même indique que la tension d'entrée est amplifiée ou augmentée et que la haute tension apparaît sur la sortie. Un convertisseur élévateur de tension ou un régulateur de tension élévateur de tension permet une conversion en courant continu à découpage non isolée, avec l'avantage de la simplicité et du faible coût. La figure 3.5 montre un convertisseur simplifié dc-dc boost qui accepte une entrée c.c et utilise une modulation de largeur d'impulsion de la fréquence de commutation pour contrôler la tension de sortie. Le convertisseur Boost se compose de la tension de source'VS', deux interrupteurs (diode, switch), de l'inductance 'L', de la résistance de l'inductance 'RL', du condensateur 'C' et de la résistance capacitive 'Rc', tous connectés à une charge. Dans notre cas pratique, l'interrupteur K (switch) est un MOSFET.

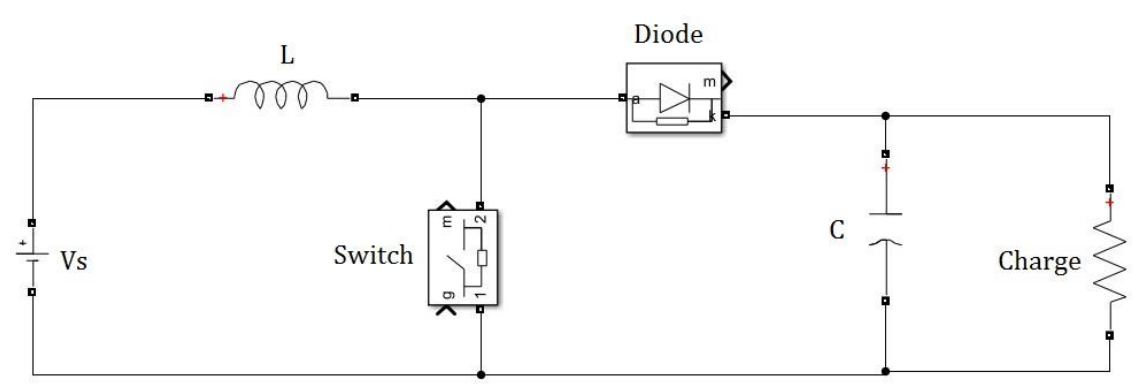

**Figure 3.5 :** Hacheur Boost (élévateur)

Selon l'état de ces deux interrupteurs, on peut distinguer deux phases de fonctionnement :

− La phase active lorsque l'interrupteur K est fermé et la diode D est ouverte.

Durant cette séquence, le courant traversant l'inductance L va augmenter linéairement et une énergie est stockée dans L. Le condensateur C fournit une énergie à la charge R.

− La phase de roue libre lorsque l'interrupteur K est ouvert, la diode D est fermée.

Durant cette séquence, l'énergie emmagasiné dans l'inductance L est restituée au condensateur et à la charge R. Lors de cette phase, le fait que l'inductance L soit en série avec la source de tension d'entrée permet d'obtenir un montage boost (survolteur).

La figure 3.6 présente l'allure du signal de commande appliqué à l'interrupteur K. C'est un signal rectangulaire de fréquence f dont la durée est à l'état haut (durée de conduction de l'interrupteur K, notée  $T_{ON}$ ) est ajustée par le paramètre α. Ce paramètre, appelé rapport cyclique, est défini comme étant le rapport entre la durée de conduction de l'interrupteur K et la période de découpage T de celui-ci :  $\alpha = \frac{T_{ON}}{T_{on}}$ T

Et On a :  $T = T_{ON} + T_{OFF}$ , où  $T_{OFF}$  correspond à la durée de blocage de l'interrupteur K.

La durée de conduction T est compris entre 0 et 1 donc, le rapport cyclique est compris entre 0 et 1. On peut exprimer la durée de conduction et de blocage de l'interrupteur K en fonction de α et T :

- Durée de conduction :  $T_{ON} = \alpha T = 33,978$  us
- Durée de blocage :  $T_{OFF} = (1 \alpha T) = 66,022$  us

Donc on peut calculer cotre rapport cyclique comme suit :

$$
\alpha = \frac{T_{ON}}{T} = \frac{33,978}{33,978 + 66,022} = 0,33978
$$
\n(3.7)

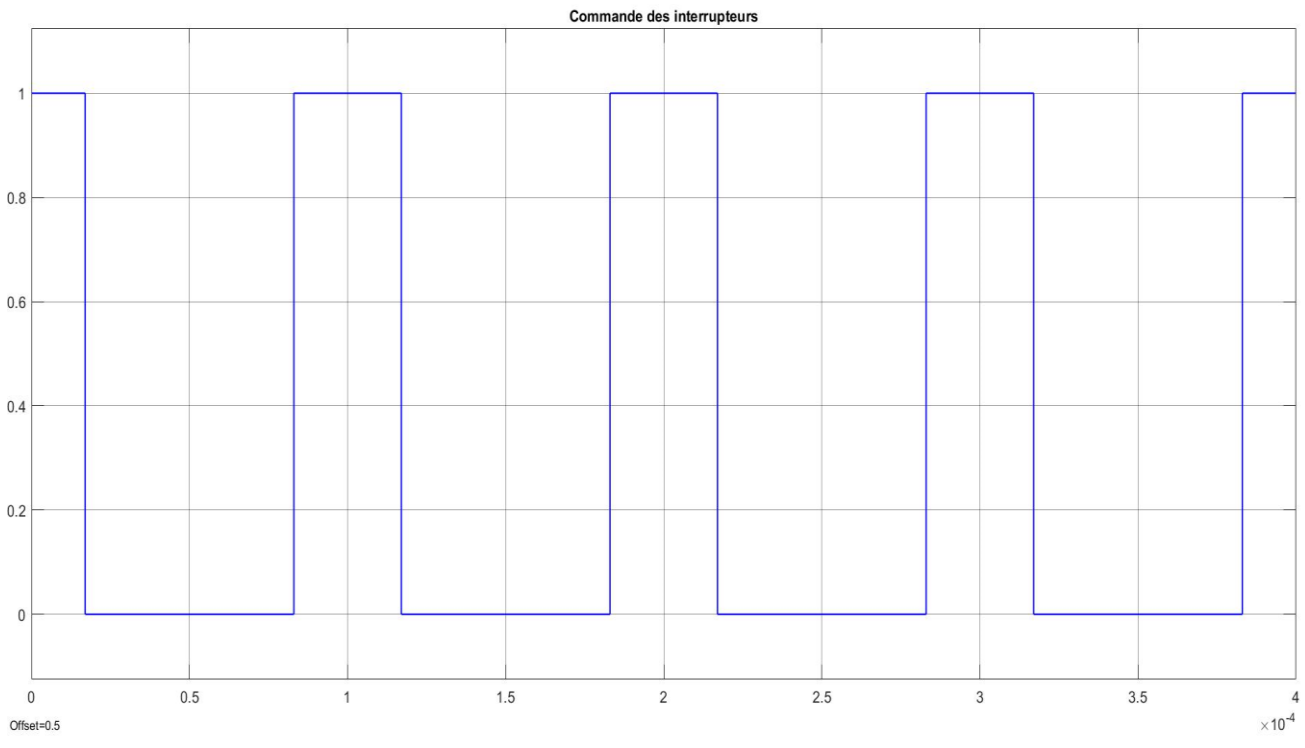

**Figure 3.6 :** Signal de commande de l'interrupteur K

Notre hacheur boost est illustré dans la figure 3.7 avec la commande de l'interrupteur utilisé, et la tension de sortie dans la figure 3.8 :

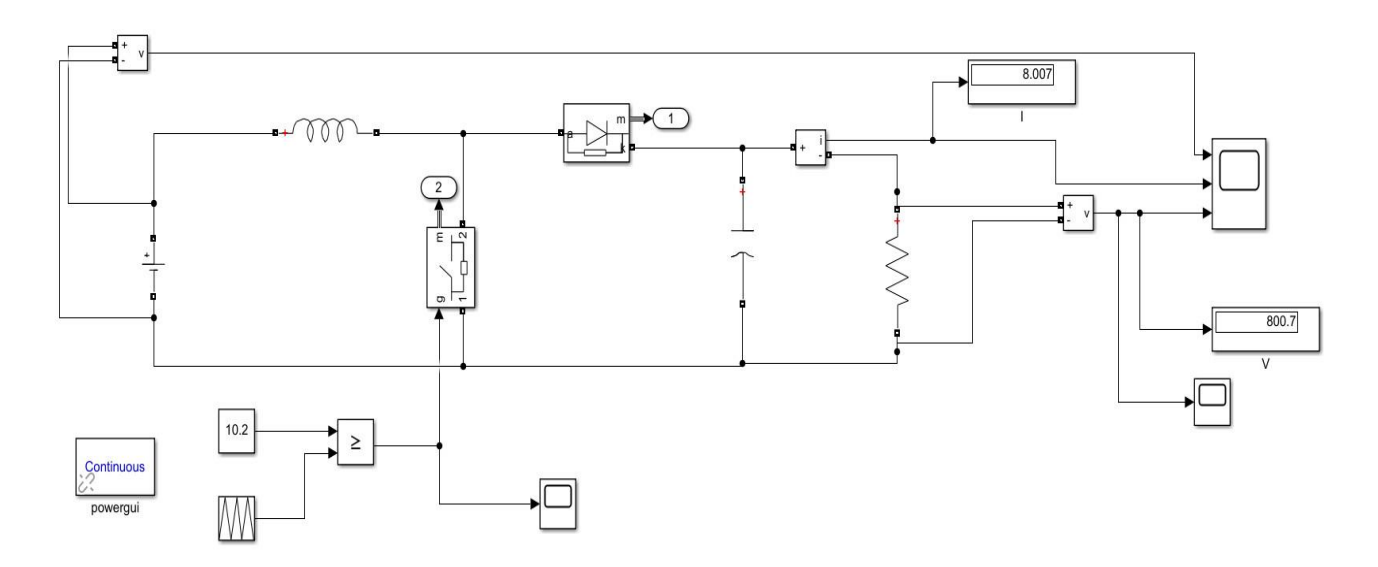

**Figure 3.7 :** Simulation de l'hacheur boost avec la commande de l'interrupteur.

### **Conduction continue**

 $\triangleright$  Lorsque  $0 < t < \alpha T$  (phase active)

À l'instant t = 0, on ferme l''interrupteur K pendant une période  $\alpha T$ . La tension aux bornes de la diode D est égale à  $V_D = V_k - V_S$ . Comme l'interrupteur est fermé, on a  $V_k = 0$ , ce qui implique  $V_D = -V_S$ . La diode est donc bloquée puisque  $V_S > 0$ . Dans ces conditions, La tension aux bornes de l'inductance est alors :

$$
V_L = V_e = L\frac{di}{dt} > 0\tag{3.8}
$$

En résolvant cette équation différentielle, on obtient l'expression suivante qui exprime l'évolution du courant traversant l'inductance :

$$
i_L = \frac{V_e}{L} t + I_{Lmin} \tag{3.9}
$$

 $\triangleright$  Lorsque  $\alpha T < t < T$  (phase de roue libre)

À l'instant $t = \alpha T$ , on ouvre l'interrupteur K pendant une période(1 –  $\alpha T$ ). Pour assurer la continuité du courant, la diode D entre en conduction. La tension aux bornes de l'inductance est alors :

$$
V_L = V_e - V_S = L\frac{di}{dt} < 0\tag{3.10}
$$

En résolvant cette équation différentielle, on obtient la formule suivante qui exprime l'évolution du courant traversant l'inductance :

$$
i_L = \frac{V_e - V_s}{L}(t - \alpha T) + I_{Lmax}
$$
\n(3.11)

Par définition :

$$
\langle V_L \rangle = \frac{1}{T} \int_0^T V_L \, dt = \frac{1}{T} \left( \int_0^{\alpha T} V_e \, dt + \int_{\alpha T}^T (V_e - V_s) \, dt \right) \tag{3.12}
$$

Comme la tension moyenne aux bornes d'une inductance en régime permanent est nulle, on peut écrire :

$$
\langle V_L \rangle = \alpha V_e + (V_e - V_s)(1 - \alpha) = 0 \tag{3.13}
$$

Et finalement, on obtient la relation suivante :

$$
V_s = \langle v_s(t) \rangle = \frac{V_e}{1 - \alpha} \tag{3.14}
$$

Le rapport cyclique  $\alpha$  est compris entre 0 et 1 donc la tension de sortie Vs est nécessairement supérieure à la tension d'entrée Ve .

La figure 3.5 illustre la tension de sortie obtenue par hacheur boost

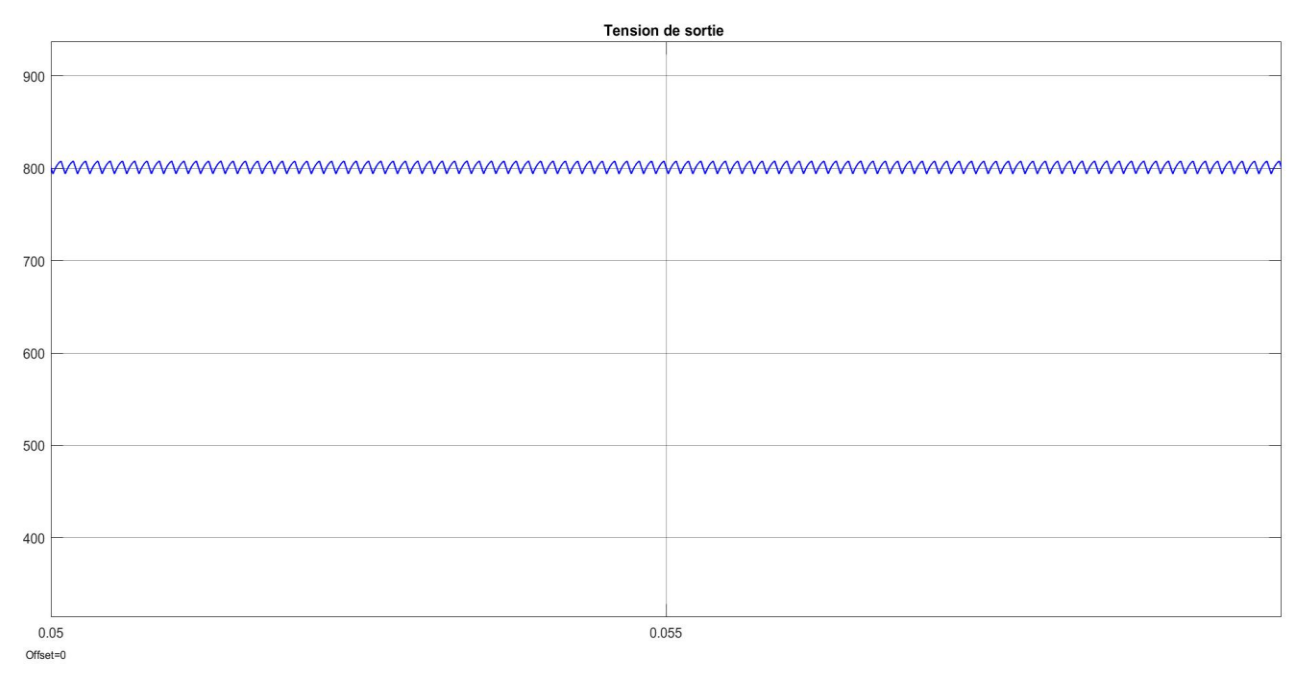

**Figure 3.8 :** Tension de sortie d'un hacheur boost

Ce résultat coïncide avec les relations 3.12 et 3.5 après le calcul :

$$
V_s = \frac{V_e}{1 - \alpha} = \frac{537}{1 - 0.33978} \approx 812 \text{ Volt}
$$
 (3.15)

### **Ondulation de tension ∆V<sup>S</sup>**

Pour déterminer l'expression de l'ondulation en tension ΔV<sub>S</sub>, on se base sur l'hypothèse disant que le courant I<sub>s</sub> est parfaitement constant. On a la relation suivante  $i_c = C \frac{dV_S}{dt}$  $\frac{dv_S}{dt}$ .

Or, pour  $0 < t < \alpha T$ ; on a  $i_C = -I_S$ . La résolution de cette équation différentielle nous donne :

$$
V_S = -\frac{I_S}{C}t + V_{Smax} \tag{3.16}
$$

 $At = \alpha T$ , on a :

$$
V_S(\alpha T) = V_{Smin} = -\frac{I_S}{C}\alpha T + V_{Smax}
$$
\n(3.17)

Et par la suite on a :

$$
\Delta V_S = V_{Smax} - V_{Smin} = \frac{I_S}{C} \alpha T \tag{3.18}
$$

Finalement :

$$
\Delta V_S = \frac{\alpha V_S}{R.C.f} \tag{3.19}
$$

Cette expression nous montre que l'ondulation en tension diminue lorsque la fréquence de commutation f ou la valeur du condensateur C augmente.

Le dimensionnement du condensateur C, à partir d'une ondulation en tension donnée, s'effectue à l'aide l'inéquation suivante :

$$
C \ge \frac{\alpha_{max} V_S}{R \cdot \Delta V_S \cdot f} \tag{3.20}
$$

#### **3.3. Simulation sur ISIS Proteus**

Isis Proteus est un logiciel de développement et de simulation d'application via un environnement graphique simple et interactif.

Le lancement de PROTEUS donne un environnement classique de type Windows, constitué d'une fenêtre principale et d'un ensemble de barres d'outils. Outre le menu classique permettant la gestion des fichiers, de l'affichage et des options des projets, la fenêtre principale comprend une Zone de travail destinée au développement des circuits à simuler et à tester. Une Bibliothèque d'objets affiche la liste des objets (circuits électriques, électroniques...) utilisés dans l'application en cours. Les différentes Touches magnétoscope constitues des raccourcis permettant le lancement de la simulation, ainsi que la mise en pause, l'exécution pas a pas et l'arrêt de la simulation.[26]

Le logiciel ISIS de Proteus est principalement connue pour éditer des schémas électriques. Par ailleurs, le logiciel permet également de simuler ces schémas ce qui permet de déceler certaines erreurs dès l'étape de conception. Indirectement, les circuits électriques conçus grâce à ce logiciel peuvent être utilisé dans des documentations, car le logiciel permet de contrôler la majorité de l'aspect graphique des circuits.

On a effectué la simulation sur ISIS Proteus afin de vérifier le schéma final avant d'essai sur la plaque d'essai, et avant d'imprimer les circuits des convertisseurs simulés sur la plaque finale.

# **3.3.1. Redresseur PD3**

Le redresseur PD3 avec les diodes 1N4007 et le filtrage capacitif est présenté sur la figure 3.9 suivante :

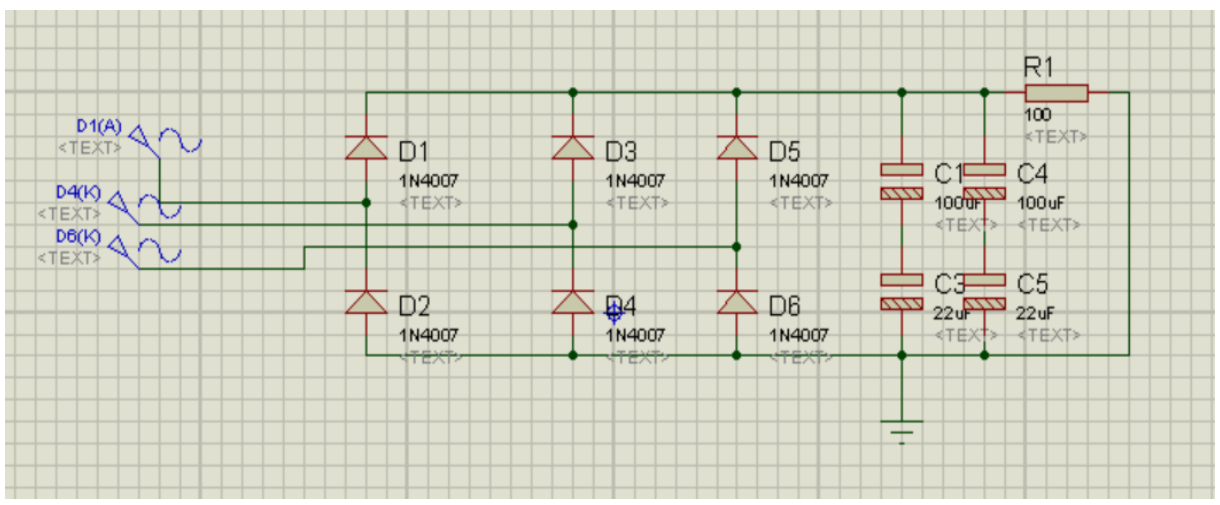

**Figure 3.9 :** Redresseur PD3 avec le filtrage capacitif

La forme de tension de sortie obtenue par cette simulation est illustrée dans la figure 3.10 :

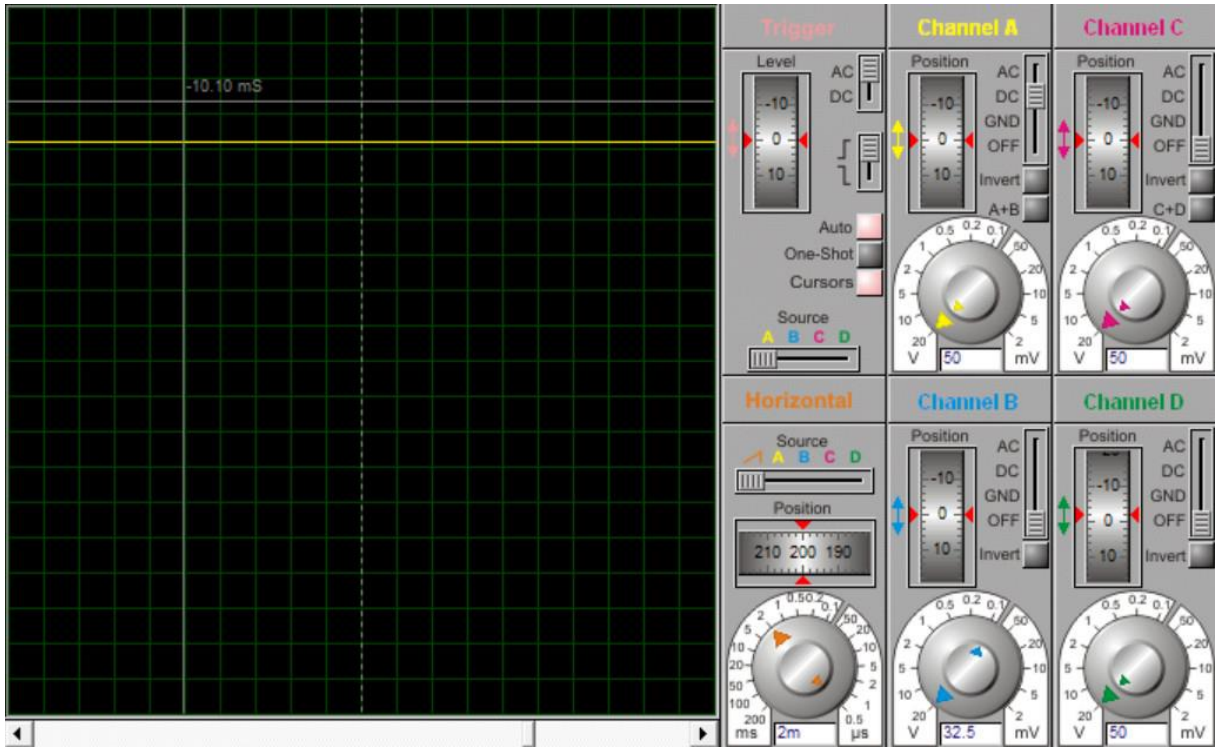

**Figure 3.10 :** Tension de sortie d'un redresseur PD3 avec filtrage capacitif sur ISIS

On a aussi simulé un circuit d'aiguillage à diodes permet de rétablir au niveau du filtre hacheur toujours la même polarité, quelle que soit la polarité de la tension d'alimentation appliquée à l'entrée du CVS.

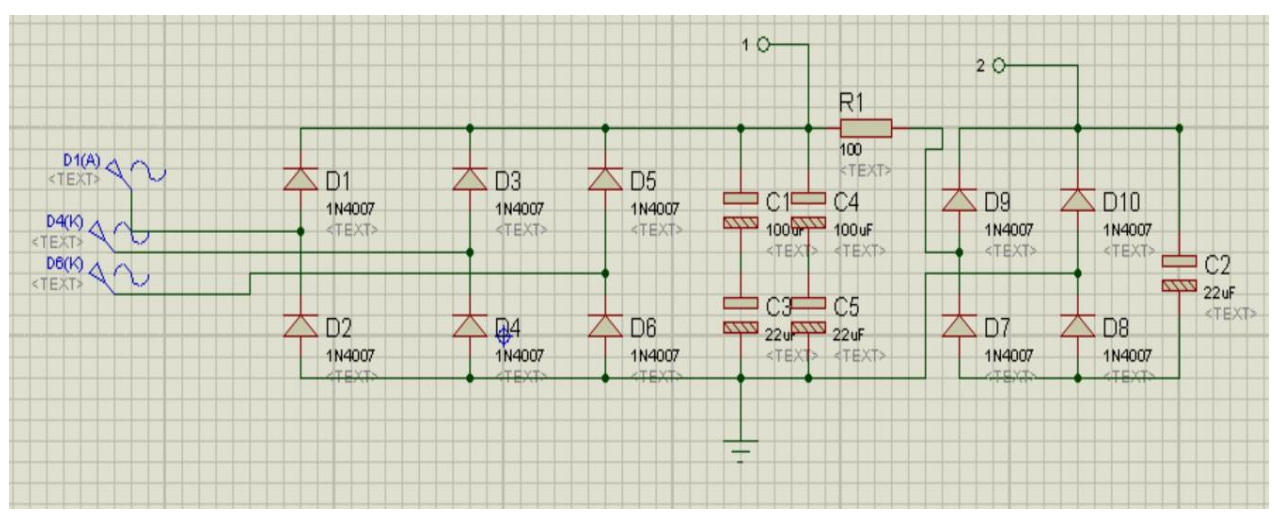

Figure 3.11 : Schéma d'un redresseur PD3 avec aiguillage

#### **3.3.2. Hacheur Boost**

Pour élever la tension redressée, on a choisi un hacheur boost simulé sur l'environnement ISIS Proteus. On a utilisé une source de tension 538V, une inductance, Mosfet, Diode 1N4007, et une capacité. Le schéma de commande de la gâchette de Mosfet avec une carte Arduino (Voir l'Annexe A).

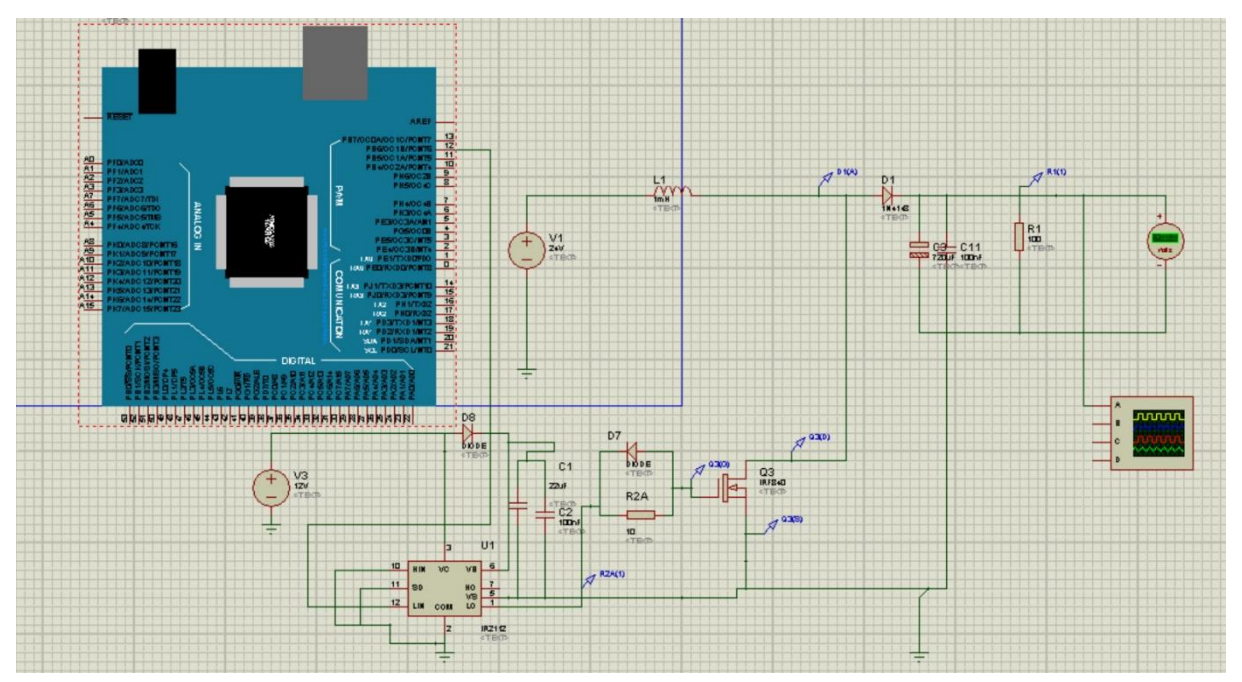

**Figure 3.12 :** Schéma d'un hacheur boost sur ISIS

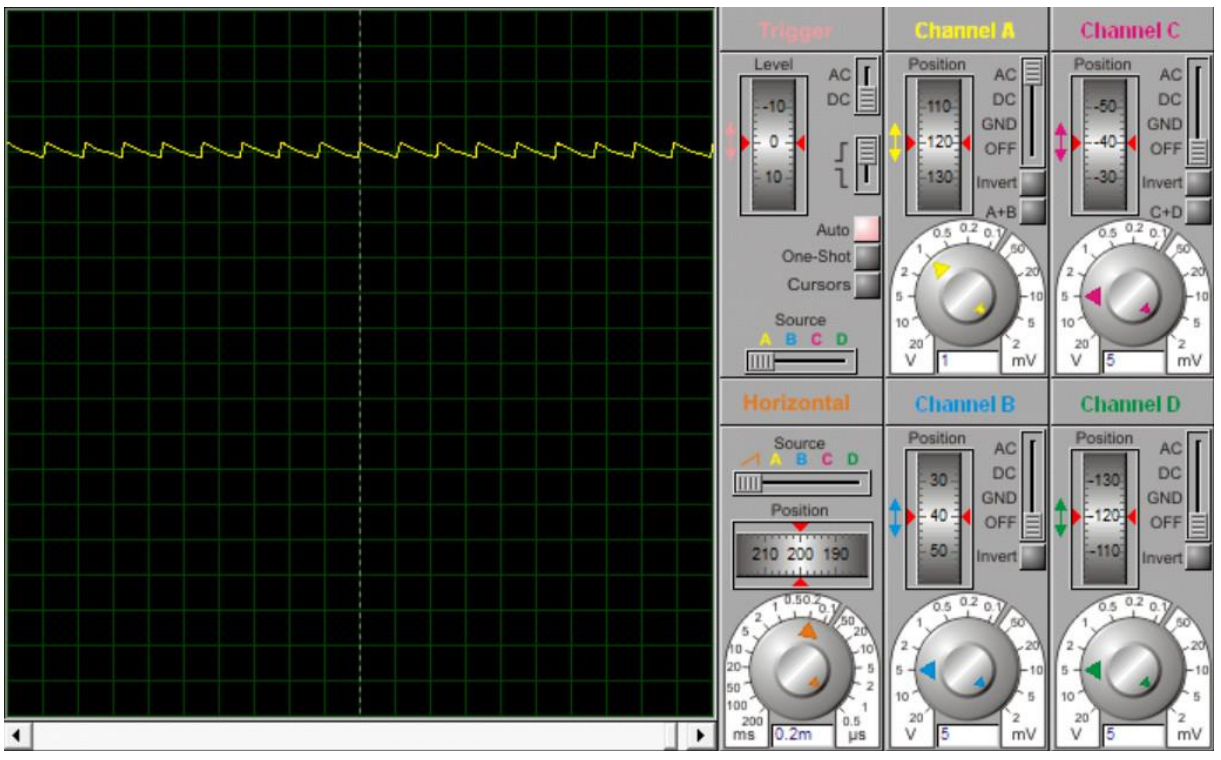

On peut voir à la sortie de ce boost l'allure de tension dans la figure 3.13 :

**Figure 3.13 :** Tension de sortie d'un hacheur boost sur ISIS

# **3.4. Conclusion**

Dans ce chapitre, nous avons présenté la simulation du redresseur, aiguilleur et du hacheur. A cet effet, nous avons fait appel à Matlab/Simulink et Isis Proteus ; des logiciels de modélisation/simulation professionnels bien connus pour :

- La conception des convertisseurs statiques
- Le choix des composants convenables pour les convertisseurs
- L'identification des paramètres des circuits d'alimentation, circuit de commande et circuit de puissance

Les résultats de simulation obtenus sont concordants avec nos objectifs. Ceci nous incite à passer à la réalisation des circuits imprimés, ce qui fera l'objectif du chapitre suivant.
# *CHAPITRE 4 Essais et réalisations*

## **Chapitre 4 : Essais et réalisations**

#### **4.1. Introduction**

Les circuits imprimés (PCB) sont des plaques minces qui sont généralement faites de fibre de verre, de matériaux laminés ou d'époxy composites utilisés comme base physique pour supporter les puces et les composants électroniques. Ces cartes sont imprimées ou gravées avec des voies conductrices pour former des circuits qui alimenteront des appareils électroniques ou des gadgets. Ils supportent différents composants électroniques tels que les circuits intégrés, les résistances et les transistors, qui sont interconnectés dans les pistes de cuivre. Ces composants sont mis en place en perçant des trous dans la carte et en les soudant dans le circuit imprimé.[24]

Nos circuits imprimés des convertisseurs (redresseurs, aiguilleur et hacheur) équipant le train électro-diesel sont réalisés en plusieurs étapes : ils sont montés sur une plaque d'essai, afin de pouvoir tester les circuits et assurer leur fonctionnement.

Ensuite, nous schématisons les circuits sur le logiciel EAGLE et nous passons à l'étape d'impression du circuit sur une plaque en époxy, dans laquelle les composants sont implantés.

#### **4.2. Réalisation des circuits sur plaque d'essai**

Il est fortement recommandé de procéder à quelques expériences sur plaque de connexions sans soudure. C'est facile, rapide et très pédagogique ! Toutes fois, on peut tester différentes valeurs pour n'importe quel composant, mesurer la variation d'un tel paramètre et par conséquent, l'erreur est rapidement réparée. Il n'en va pas de même, bien entendu, si les composants ont été soudés.

On réalise toujours un prototype avant de lancer la fabrication. A cet effet, nous allons acquérir un boîtier de connexions sans soudure qui nous permet de progresser rapidement, sur des bases solides. Et par conséquent, nous aurons à brancher le fer à souder, avec les meilleures chances de réussite.[15]

#### **4.2.1. Composants utilisés**

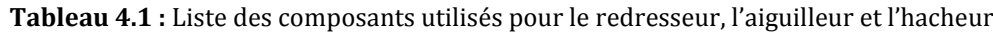

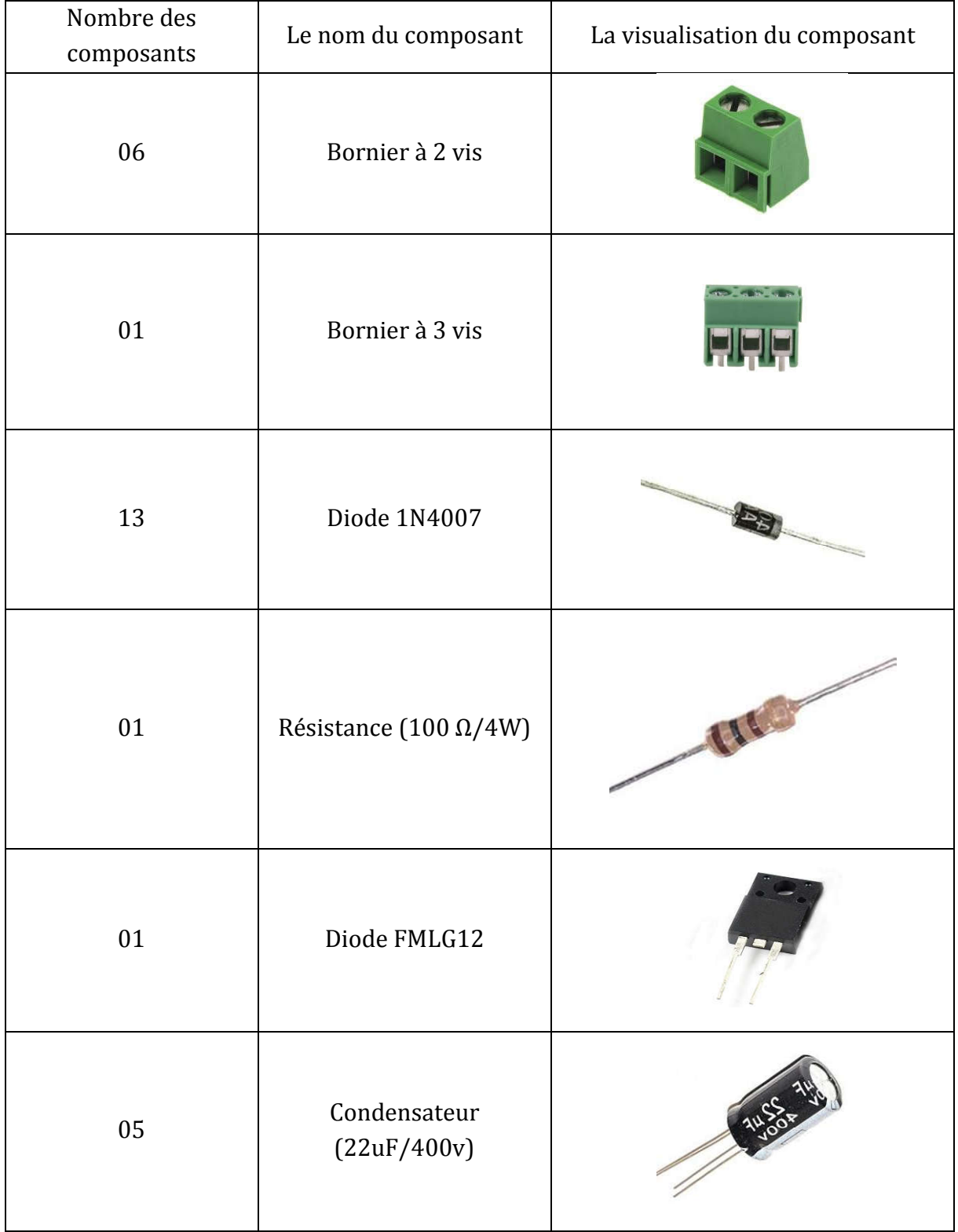

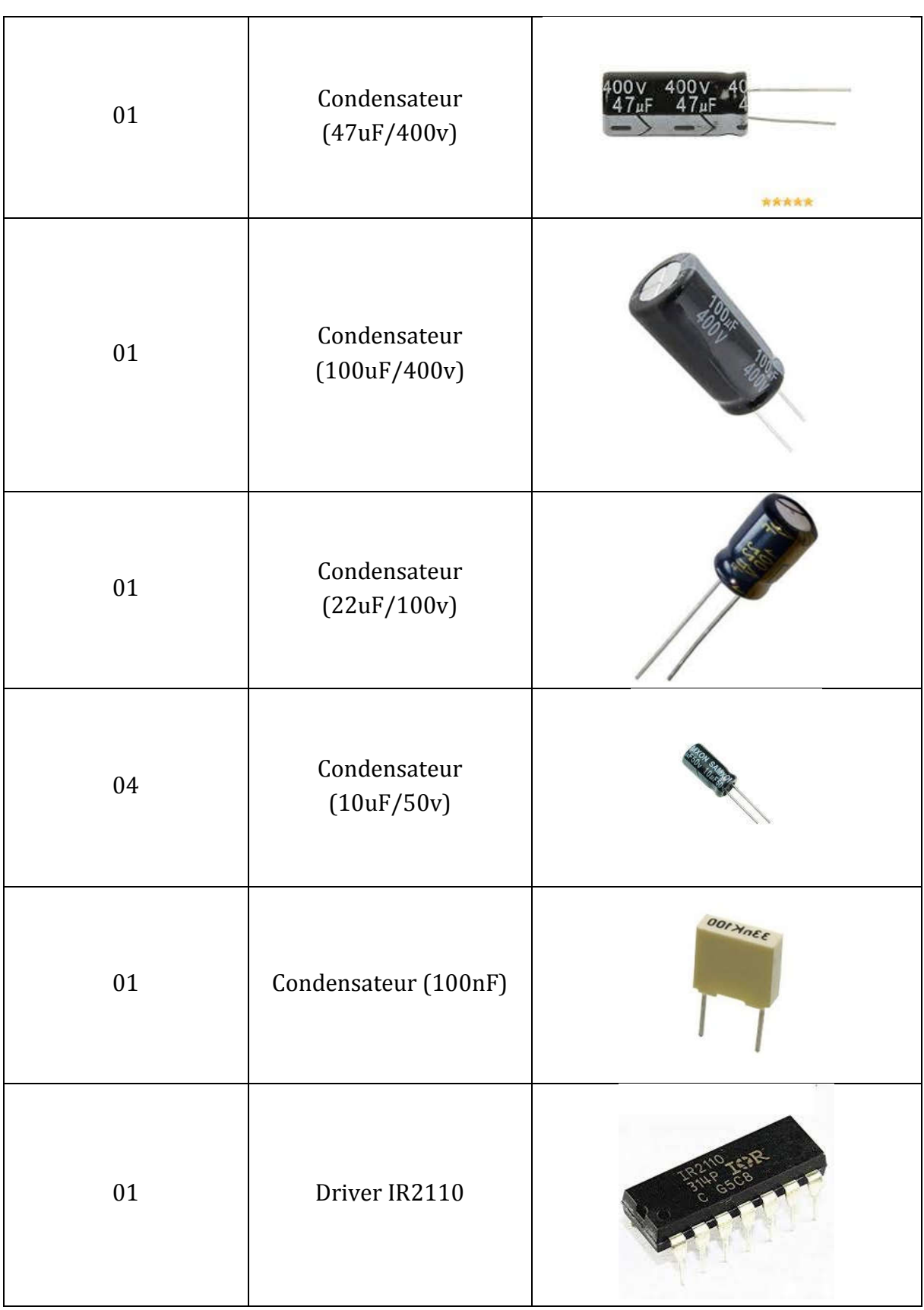

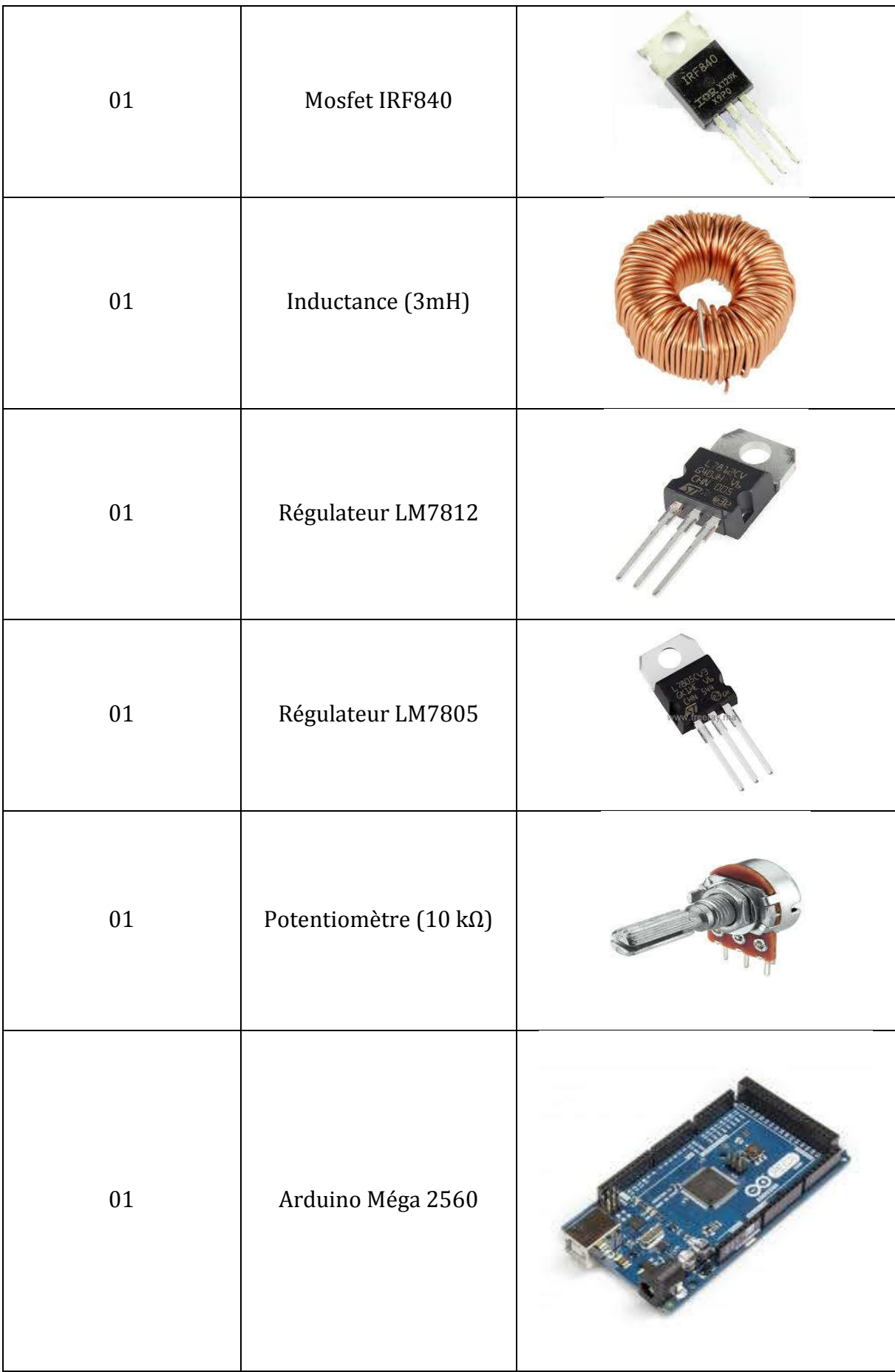

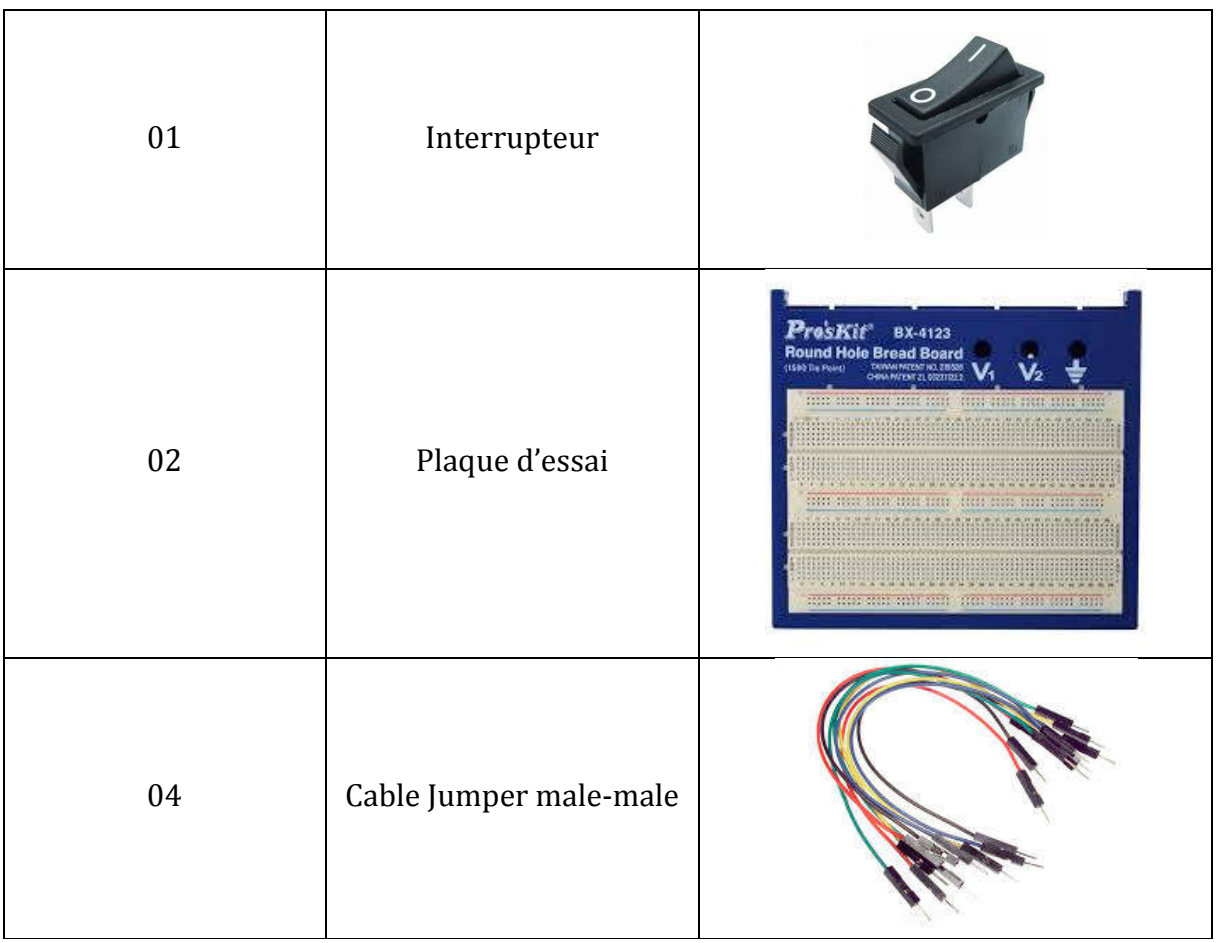

#### **4.2.2. Plaque d'essai**

Le Breadboard, ou plaque de test, simplifie grandement les expériences avec les composants électroniques. Les composants peuvent être raccordés simplement, sans avoir à les souder. Les circuits peuvent être directement connectés à la plaque à pain. La réalisation d'un montage complet demande beaucoup d'efforts, le Breadboard est une solution simple et rapide. L'astuce du Breadboard est que certains des trous sont connectés et conducteurs. Ces connexions sont indiquées par des lignes à droite du dessin de la plaque d'essai de montage. Dans l'alimentation externe, ils font passer deux lignes parallèles (+ et -) verticalement vers le bas, tandis qu'au milieu de la plaque, 5 trous sont reliés entre eux, formant une colonne horizontale.

Il existe en outre des "straps" ou "cavaliers" (jump wire) flexibles, munis de contacts à leurs extrémités, permettant de relier aisément deux connexions. Ces straps sont disponibles en plusieurs couleurs, qui facilitent le repérage. [27]

#### **Réalisation du Redresseur et l'aiguilleur**

Pour transformer la tension alternative triphasée de la source en tension continue on utilise le redresseur, et pour garder toujours la même polarité au niveau du hacheur on utilise le circuit aiguilleur dont le circuit d'essai des deux circuits est montré sur la figure 4.1 :

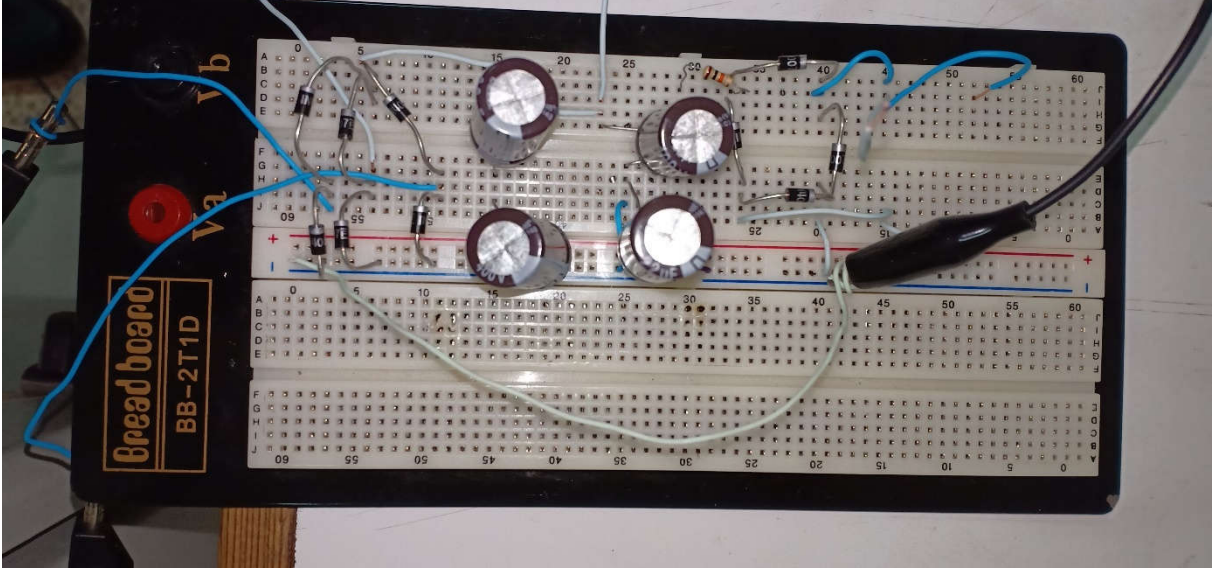

**Figure 4.1 :** Redresseur + aiguilleur avec filtrage sur plaque d'essai

#### **Réalisation du Hacheur**

La sortie du redresseur est reliée à l'entrée du hacheur boost pour élever l'amplitude de la tension redressée. Figure 4.2 :

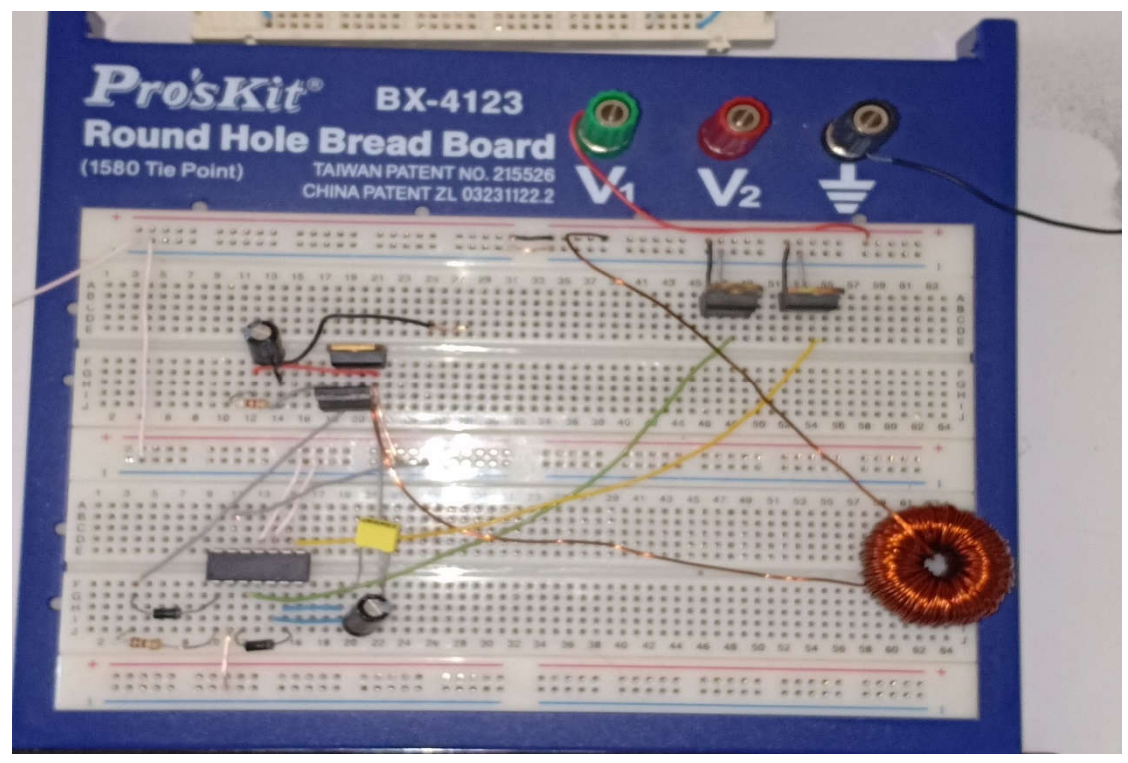

**Figure 4.2 :** Hacheur sur plaque d'essai

#### **4.2.3. Résultats d'essai**

L'oscilloscope est un appareil qui représente un signal électrique sous la forme d'une trace visible sur un écran : le plus souvent, il montre la variation de la tension du signal étudié en fonction du temps. Grâce au "scope", on peut ainsi observer l'allure d'un signal électrique du redresseur, de l'aiguilleur et du hacheur et son évolution dans le temps.

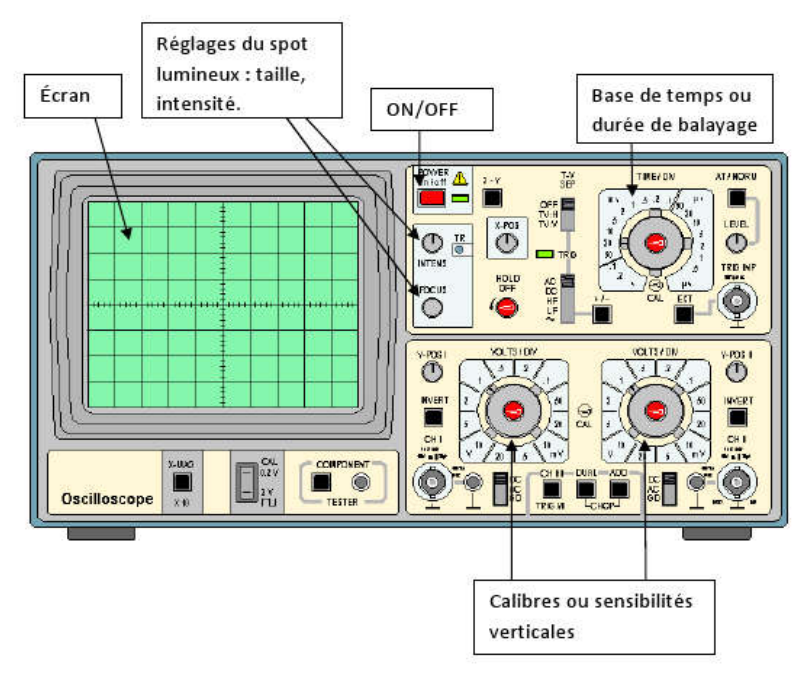

**Figure 4.3 :** Description de l'oscilloscope

Après les essais faites sur les plaques d'essais on a visualisé les résultats suivants sur l'oscilloscope.

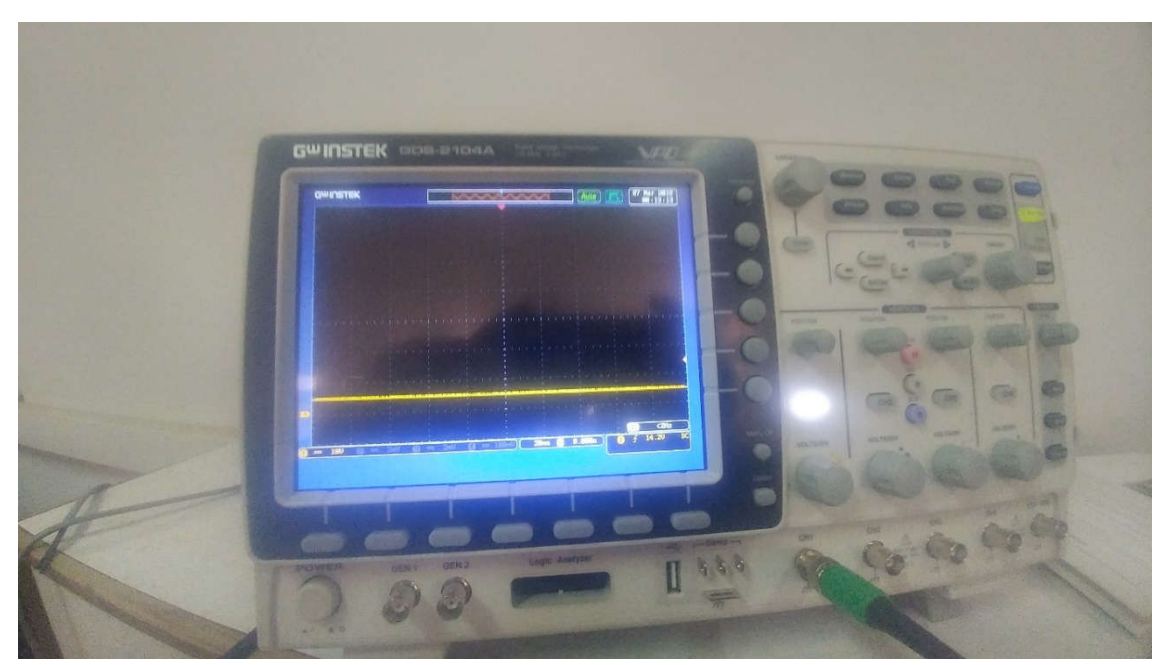

**Figure 4.4 :** résultat d'essai du redresseur sur la plaque d'essai

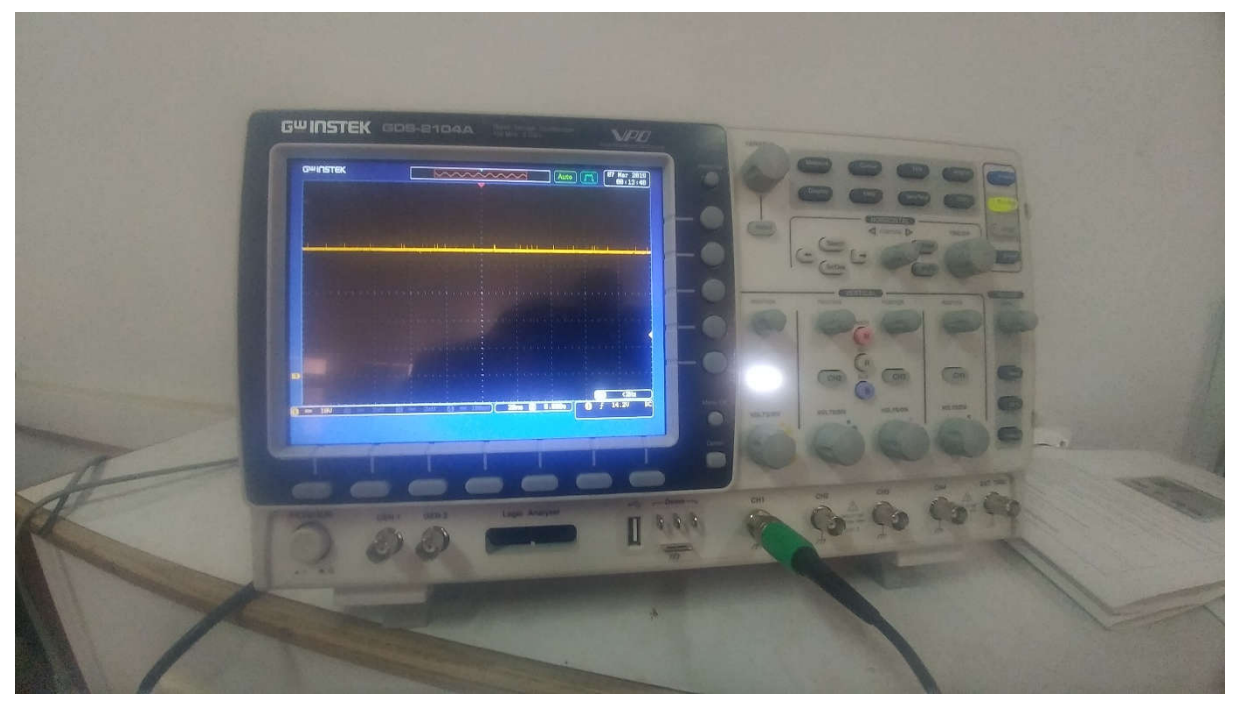

**Figure 4.5 :** résultat d'essai du hacheur sur la plaque d'essai

L'hacheur parallèle ou élévateur ou boost commande le débit :

–d'un générateur de courant dont le courant i est toujours positif,

–dans un récepteur de tension dont la tension u' ne peut devenir négative.

Si l'inductance du récepteur est insuffisante pour réduire l'ondulation de i' il faut augmenter τ donc L, c'est-à-dire ajouter une inductance de lissage entre l'hacheur et le récepteur proprement dit.

#### **4.3. Réalisation du circuit imprimé**

Un circuit imprimé ou PCB est un support, en général une plaque, permettant de maintenir et de relier électriquement un ensemble de composants électroniques entre eux, dans le but de réaliser un circuit électronique complexe. On le désigne aussi par le terme carte électronique. Il est constitué d'un assemblage d'une ou plusieurs fines couches de cuivre séparées par un matériau isolant. Les couches de cuivre sont gravées par un procédé chimique pour obtenir un ensemble de pistes, terminées par des pastilles.

Le circuit imprimé est souvent recouvert d'une couche de vernis coloré qui protège les pistes de l'oxydation et d'éventuels courts-circuits. Une plaque d'essai est une plaque de bakélite ou de verre époxy recouverte, sur une face, de bandes cuivrées percées qui sera prête pour l'implantation des composants électroniques. La fabrication du circuit principal permet d'abord de passer par des étapes et faire des opérations pour le circuit imprimé. [15] Voir les figures 4.13 et 4.16.

#### **4.3.1. Tracé du circuit avec logiciel EAGLE**

Le tracé du circuit est le traitement qui consiste à supprimer le cuivre là où il n'y a pas de liaison à assurer et à le laisser là où on doit relier les composants. Le cuivre est supprimé par attaque chimique, généralement au perchlorure de fer.

L'action de supprimer le cuivre par attaque chimique s'appelle la gravure. Toute la difficulté réside dans le fait qu'il faut protéger le cuivre là où il doit rester. On peut utiliser un feutre spécial avec une encre résistante mais il faut alors tracer le dessin des pistes à la main, ce qui ne peut pas convenir pour les circuits imprimés compliqués. [28]

Eagle (Easily Applicable Graphical Layout Editor) est un logiciel de conception assistée par ordinateur de circuits imprimés. Il comprend un éditeur de schémas, un logiciel de routage de circuit imprimé avec une fonction d'autoroutage, et un éditeur de bibliothèques. Le logiciel est fourni avec une série de bibliothèques de composants de base.

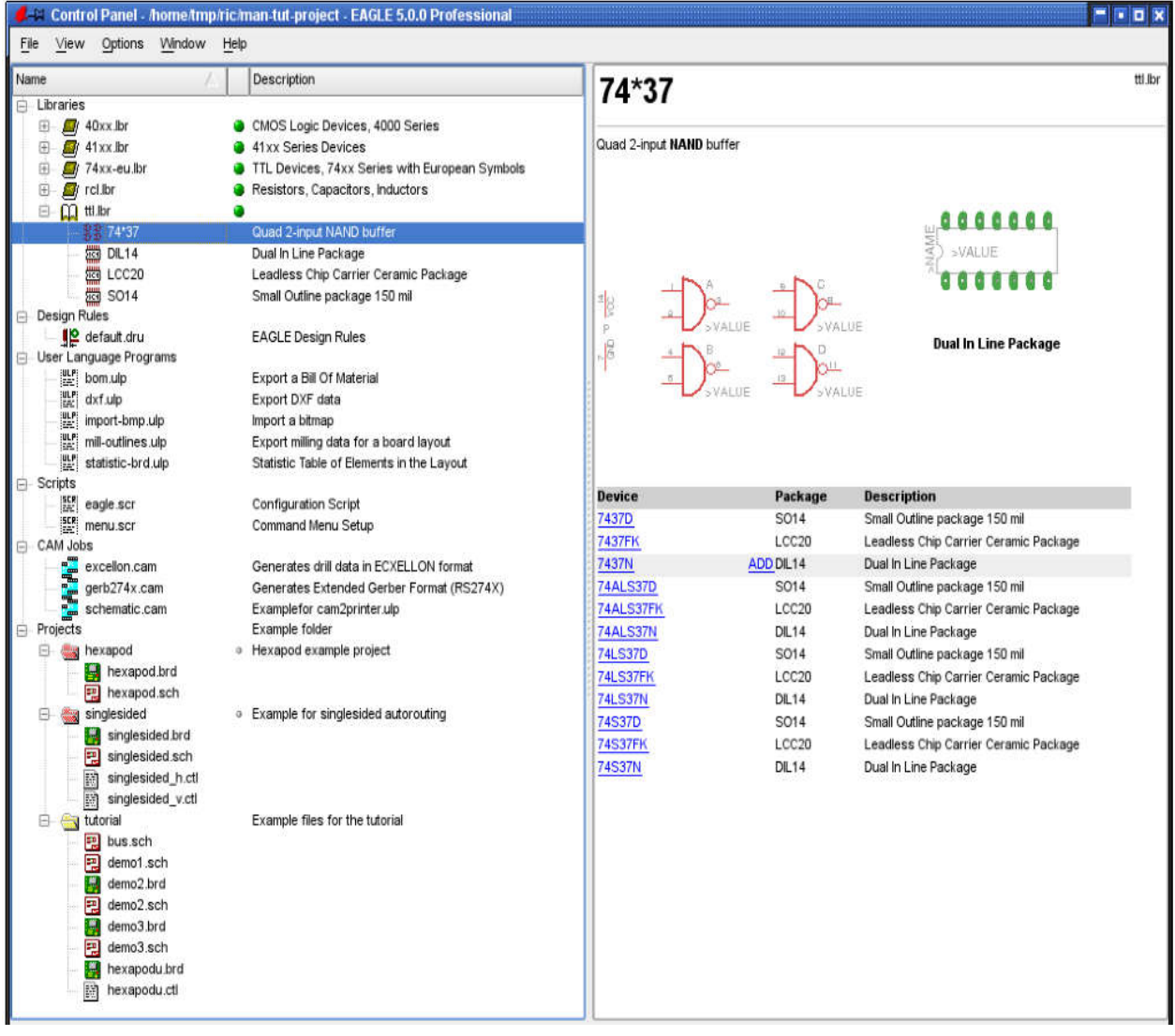

**Figure 4.6 :** l'interface du logiciel autodesk EAGLE

Des règles de conception spéciales peuvent être spécifiées dans EAGLE pour régir la conception de la carte. Ceux-ci peuvent être sauvegardés sous forme d'ensembles de données dans des fichiers spéciaux (\*.dru).

Le jeu de paramètres qui doit régir le projet en cours est spécifié dans la branche règles de conception de l'arborescence. Si aucune donnée n'a été fournie pour le design Rules (commande DRC), EAGLE fournira lui-même les paramètres. Le marquage à droite de l'entrée de fichier spécifie le jeu de paramètres par défaut pour le projet en cours. La mise en page sera vérifiée par la DRC en conformité avec ces critères. [29]

Les étapes de conception d'une carte électronique sont résumées sur la figure 4.7 :

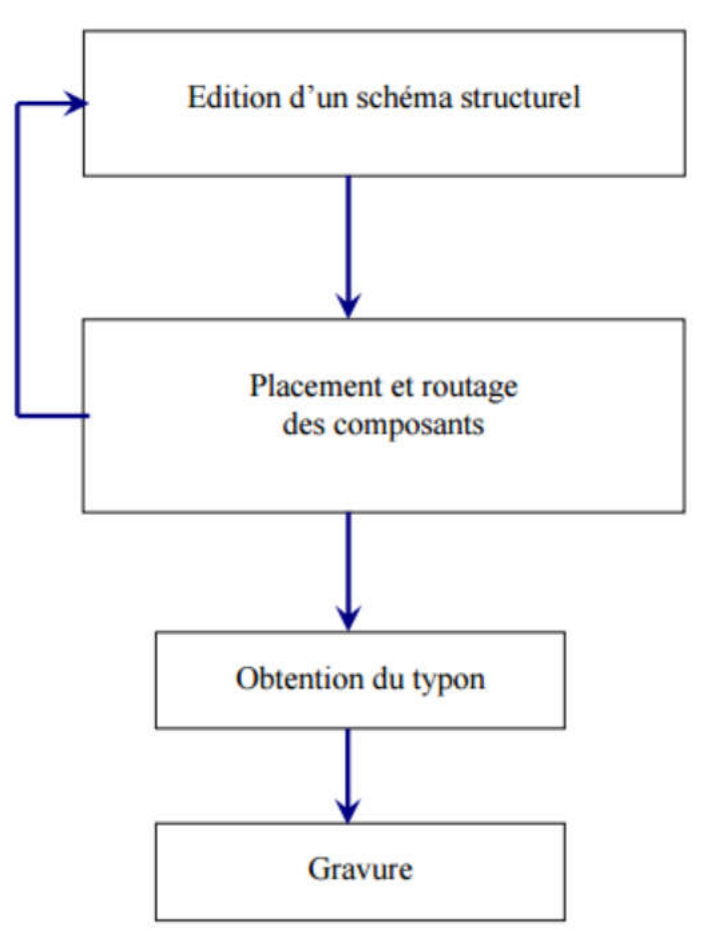

**Figure 4.7 :** étapes de conception d'une carte électronique

Ce schéma résume l'ensemble des étapes de conception d'une carte électronique :

- Elaboration du schématique

- Elaboration du typon avec chevelu pour une cohérence totale entre schéma et typon

- Routage automatique possible.

Avant de créer le typon pour les circuits, il faut bien maintenir le schéma structurel de chaque convertisseur.

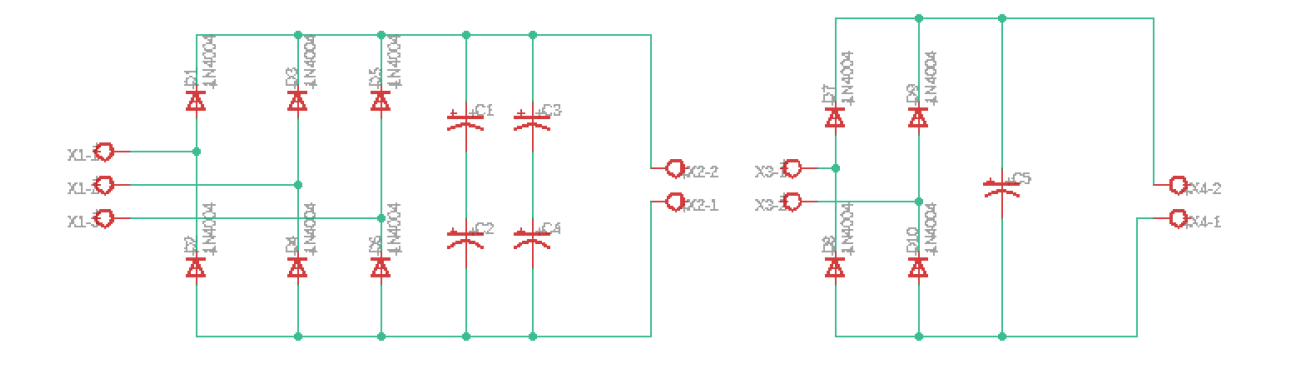

**Figure 4.8 :** Schéma structurel du redresseur avec l'aiguilleur

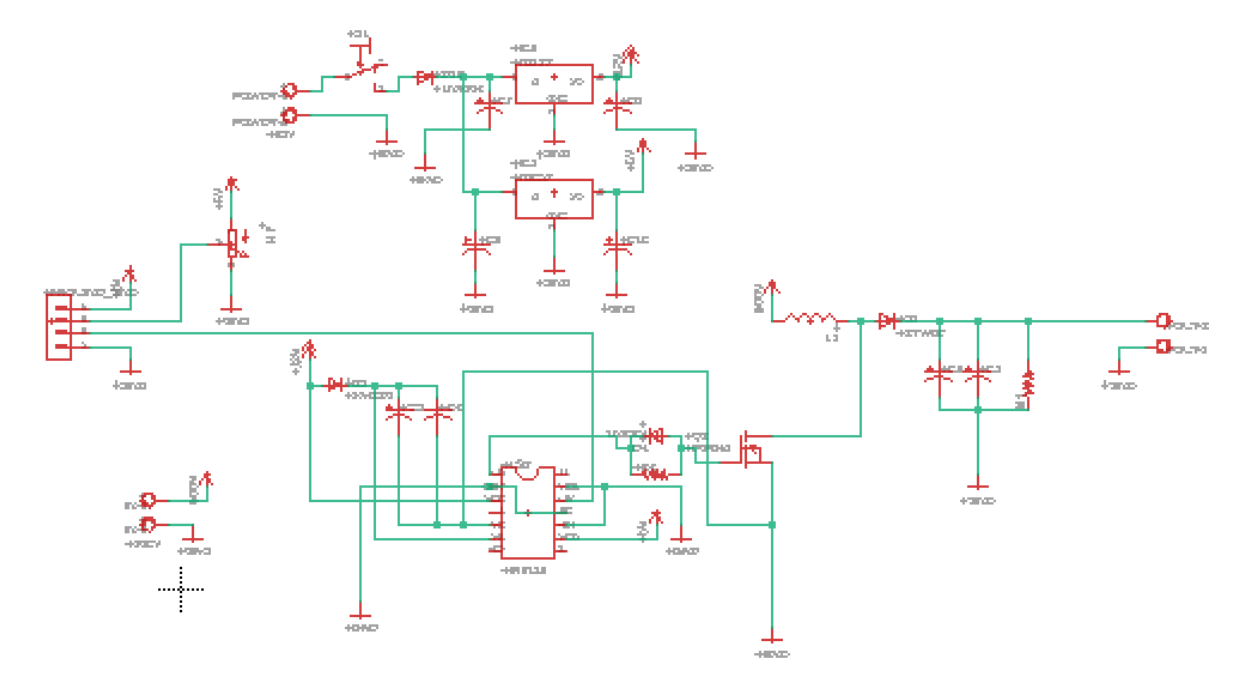

**Figure 4.9 :** Schéma sturturel du hacheur boost

Ça y est, le schéma est saisi, il ne reste plus qu'à dessiner le circuit imprimé. Pour passer du schéma au circuit imprimé, utilisez le bouton Switch To Board. La première étape consiste à disposer les composants sur la carte. Il est crucial d'éviter au maximum les croisements de pistes. Ensuite, il faut tracer les pistes, soit manuellement soit par autoroute. Et après, réaliser un plan de masse qui sert à faire face principalement aux perturbations électromagnétiques par rayonnement. Il atténue les perturbations rayonnées à assez haute fréquence quelques Mhz.

Voici à quoi ressemblait les circuits des convertisseurs avant l'impression sur un papier photo et graver sur la plaque du cuivre :

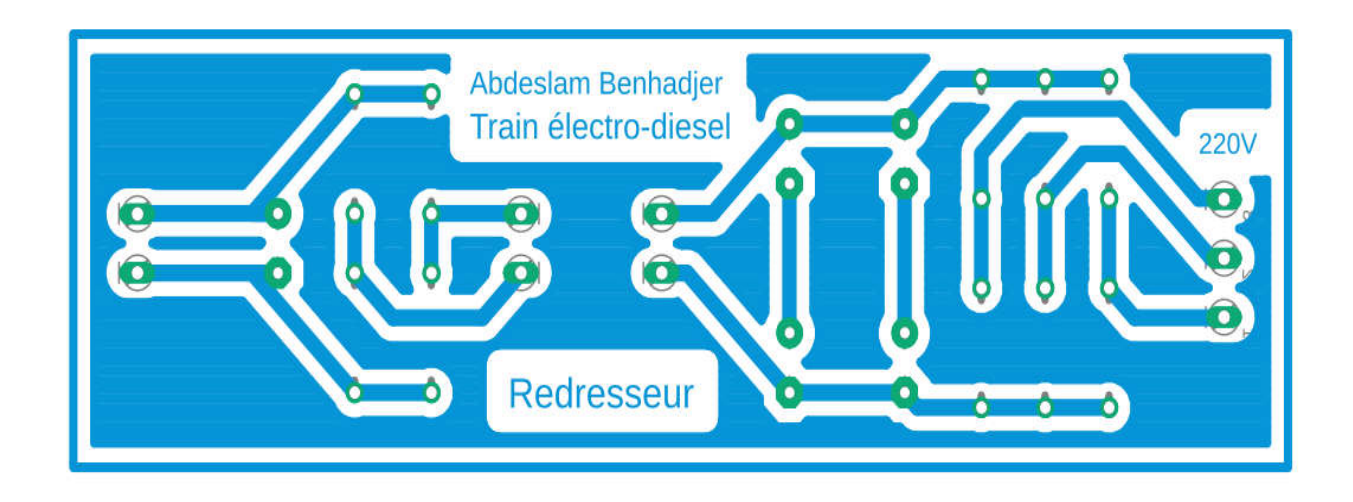

**Figure 4.10 :** Schéma typon du redresseur + aiguilleur avant l'impression

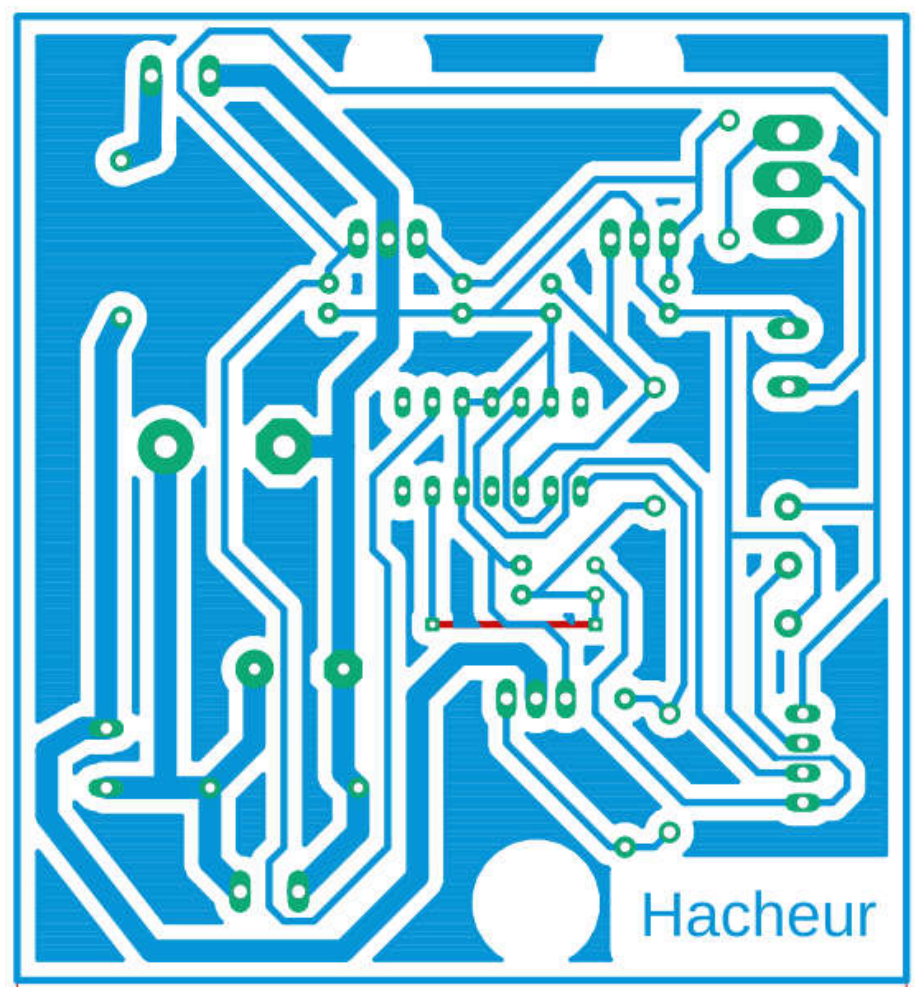

**Figure 4.11 :** Schéma typon du hacheur avant l'impression

#### **4.3.2. Transfert du circuit sur la plaque du cuivre**

Avant de pouvoir imprimer le schéma sur plaque de cuivre, on utilise le schéma pour tracer un rectangle de la taille voulue sur notre plaque de cuivre. Nous pouvons tracer ce rectangle à l'aide d'un marqueur indélébile. Nous découpons ensuite notre plaque de cuivre suivant ces lignes à l'aide d'une cisaille, la plaque résultante aura les dimensions du futur circuit imprimé.

Pour « transférer » le tracé du typon sur la plaque du circuit imprimé, on utilise des plaques de cuivre photosensibles. Les plaques photosensibles sont recouvertes d'une couche protectrice photosensible dure et très adhérente, de couleur bleue-violet et d'une épaisseur de 2,5 microns. Cette couche protectrice protègera le cuivre lors de la gravure. La couche protectrice est photosensible, ce qui signifie qu'elle est détruite au contact des rayons ultra-violets. Pour protéger le cuivre seulement aux endroits contenant des pistes, on va exposer la plaque photosensible aux rayons ultraviolets, après l'avoir recouverte avec le typon : ainsi, la couche protectrice photosensible sera brûlée et éliminée par les rayons ultra-violets à l'extérieur des pistes (là où le typon est transparent) et demeurera intacte sur les pistes (là où le typon est opaque).

#### **Mode Opératoire**

Voici, en 7 étapes, le mode opératoire à suivre pour fabriquer un circuit imprimé en utilisant un typon :

#### 1. **Coupe**

On découpe la plaque époxy avec une cisaille aux dimensions de la future carte de circuit imprimé.

#### 2. **Préparation**

On met le typon dans l'insoleuse, en vérifiant soigneusement son sens. Pour que l'insolation puisse être effectué, la colle opaque qui protège la couche photosensible des rayons ultraviolets de la lumière ambiante doit être enlevée. Une fois l'adhésif enlevé, on place la plaque présensibilisée dans l'insoleuse, avec le typon côté cuivre.

#### 3. **Insolation**

On ferme le capot protecteur de l'insoleuse et réglez la minuterie sur 2 min 30 sec. Les ultra-violets émis par les tubes de l'insoleuse vont détruire la couche photosensible aux endroits non protégés par le tracé du typon. Lorsque la minuterie s'arrête, on ouvre le capot protecteur de l'insoleuse et on sort la plaque présensibilisée. Nous devrions être en mesure d'observer le tracé des pistes imprimé sur la résine.

#### 4. **Révélation**

Nous trempons la plaque présensibilisée dans le bain révélateur en suivant bien les consignes de sécurité. Si le révélateur est récent ou très actif, l'opération risque d'être très courte ! il faut observer bien l'action du produit qui désagrège la couche photosensible brûlée par les ultra-violets, ne laissant que le tracé des futures pistes sur la couche de cuivre.

#### 5. **Rinçage**

On rince abondamment la plaque présensibilisée dans l'eau. Le révélateur est encore actif si nous ne l'enlevons pas totalement.

#### 6. **Gravure**

Lorsqu'on grave le schéma typon sur la plaque présensibilisée par le fer à repasser en suivant bien les consignes de sécurité, le perchlorure de fer décompose le cuivre qui n'est pas protégé par la couche photosensible : le cuivre sera donc éliminé sur toute la plaque sauf sur les pistes tracées sur le typon.

#### 7. **Nettoyage**

Nous avons nettoyé le circuit imprimé à l'aide d'un chiffon imbibé d'alcool jusqu'à faire disparaître la couche photosensible encore présente sur les pistes, est devenue maintenant inutile.

#### **Implantation des composants et soudure**

#### 1. **Perçage**

Maintenant que notre circuit est imprimé sur la plaque d'époxy, nous allons devoir le percer pour pouvoir y insérer les composants afin de les souder. Pour le perçage nous utilisons un perforateur avec des mèches de 0,8 ou 1 mm suivant le diamètre des fils de sortie des composants.

Avant de commencer à souder les composants sur le circuit imprimé, on doit tester la continuité des différentes pistes, à la recherche d'éventuelles micro-coupures. Une micro-coupure est une coupure microscopique dans la piste de cuivre, qui ne se voit pas à l'œil nu, pas qui empêche tout de même le passage du courant. Pour tester la continuité des pistes, on utilisera un ohmmètre.

#### 2. **Soudure**

Avant de souder un composant à longues pattes, il faudra lui plier les pattes afin qu'elles rentrent perpendiculairement et parfaitement dans les deux trous prévus du circuit imprimé. Pour le pliage des pattes des composants, on utilise une pince plate à bec fin. Les bornes de chaque composant doivent être accessibles aux pointes de touche d'un contrôleur et la valeur inscrite sur certains d'entre eux devra être lisible, en respectant le sens de lecture : de gauche à droite pour les composants horizontaux, et de bas en haut pour les composants verticaux.

Pour réaliser des soudures sur circuit imprimé on utilise un fer à souder d'une puissance comprise entre 25 et 40 watts. La panne, extrémité chauffante, doit être maintenue propre par un nettoyage fréquent sur une éponge mouillée. La soudure est constituée d'un mélange d'étain et de plomb. On adoptera un mélange à 60% d'étain.

On met la panne du fer contre les parties à souder et les chauffer ensemble pendant 2 à 3 secondes puis déposer l'étain sur les parties métalliques à unir, laisser fondre la soudure pour constituer un cône.

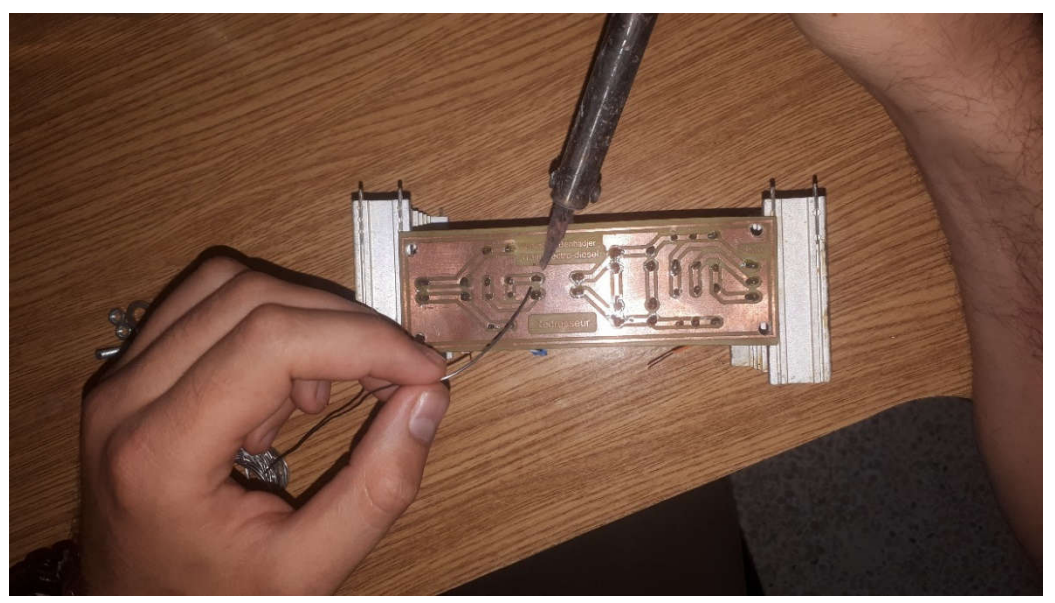

**Figure 4.12 :** Exemple de soudure de redresseur

#### **4.4. Résultats des circuits imprimés**

Dans cette partie, on présente les circuits imprimés des convertisseurs étudiés et les résultats obtenus après le test.

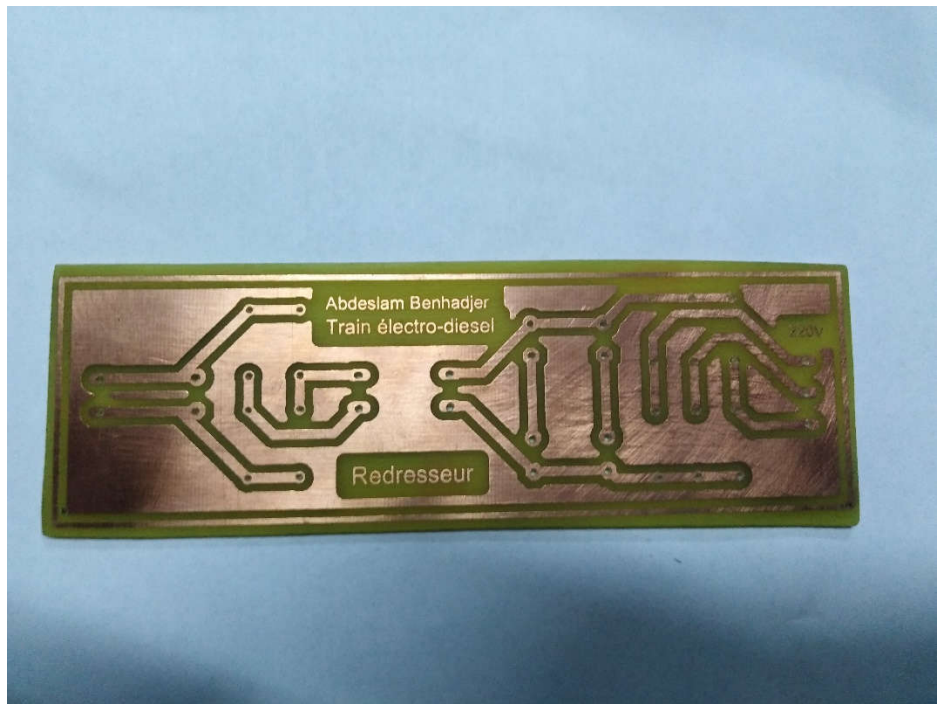

**Figure 4.13 :** Circuit imprimé du redresseur et l'aiguilleur (côté soudure)

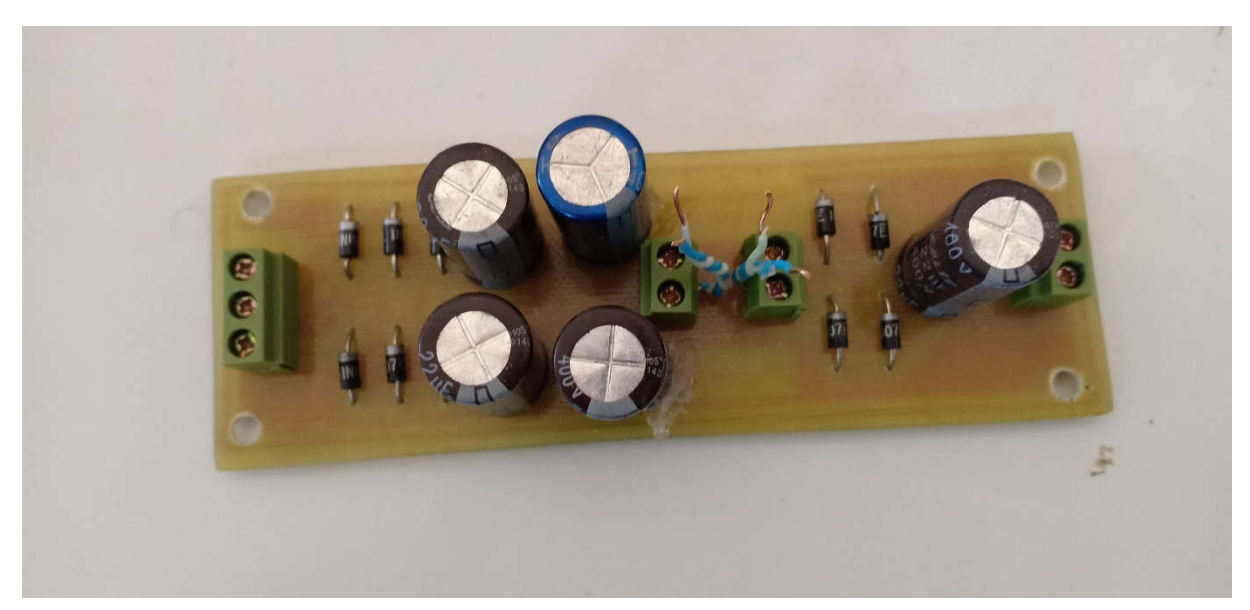

**Figure 4.14 :** circuit imprimé du redresseur et l'aiguilleur avec filtrage (côté composants)

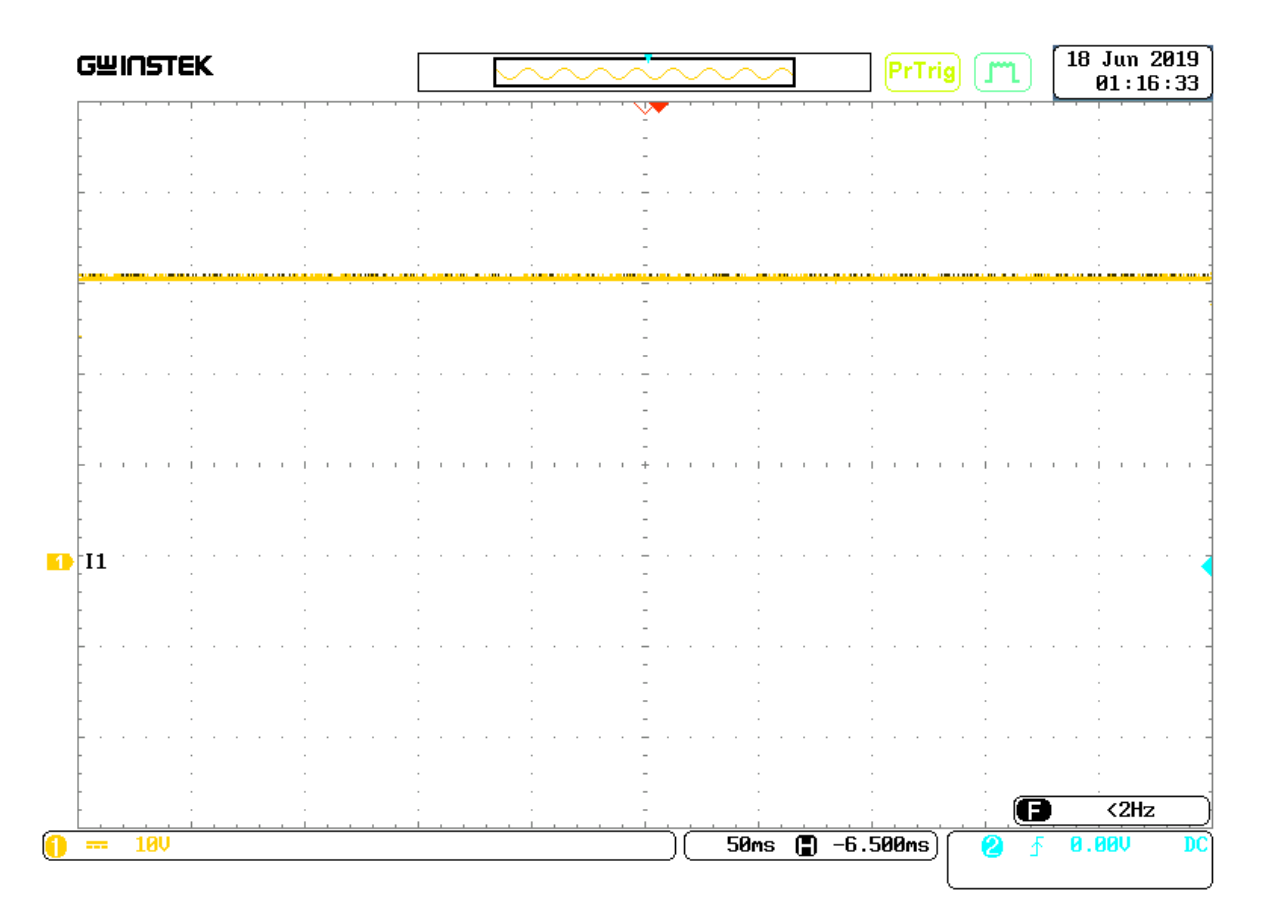

**Figure 4.15 :** Tension de sortie du redresseur réalisé

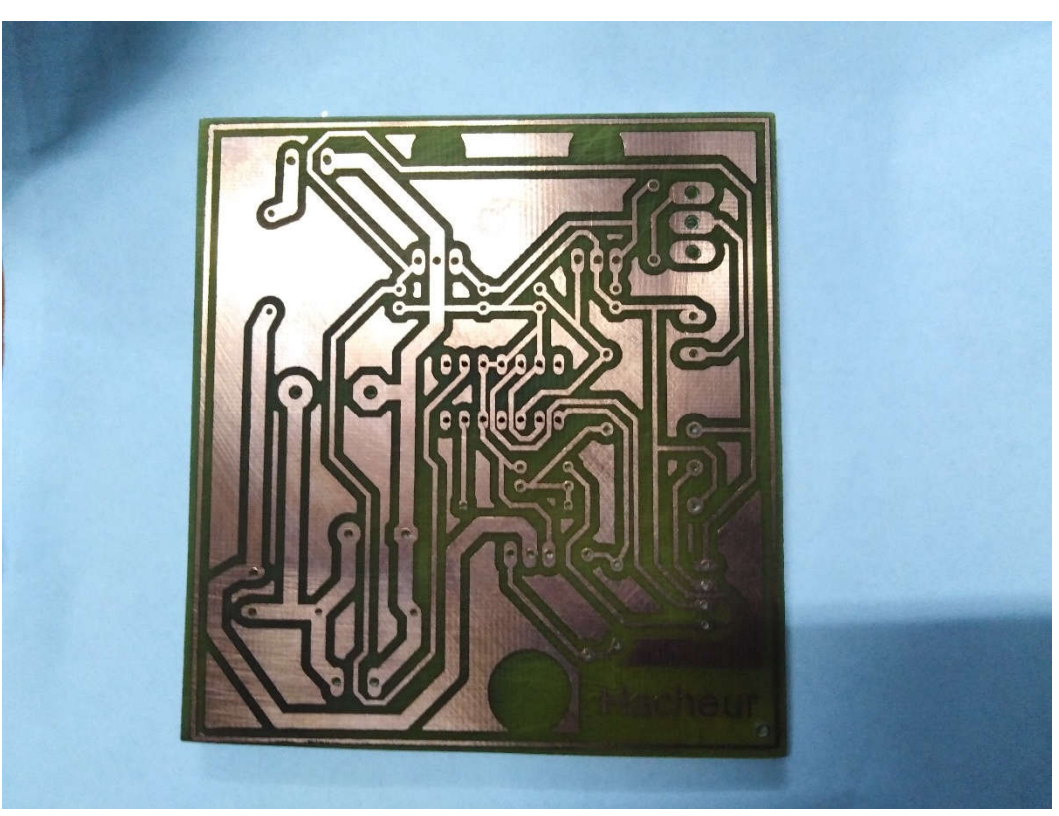

**Figure 4.16 :** Circuit imprimé du hacheur (côté soudure)

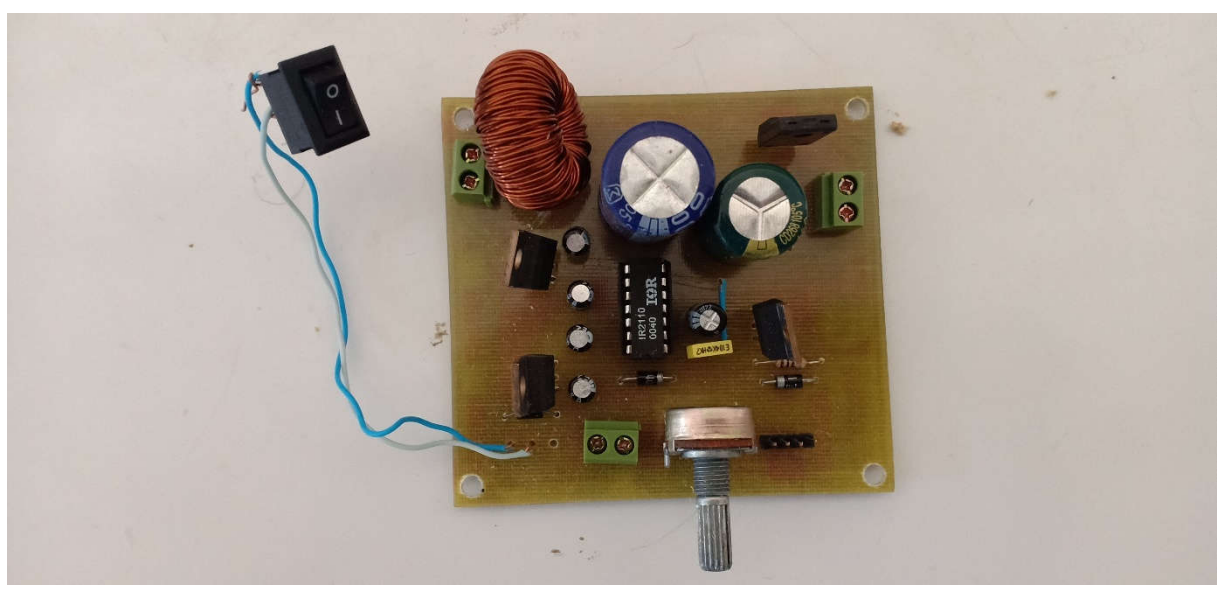

**Figure 4.17 :** Circuit imprimé du hacheur (côté composants)

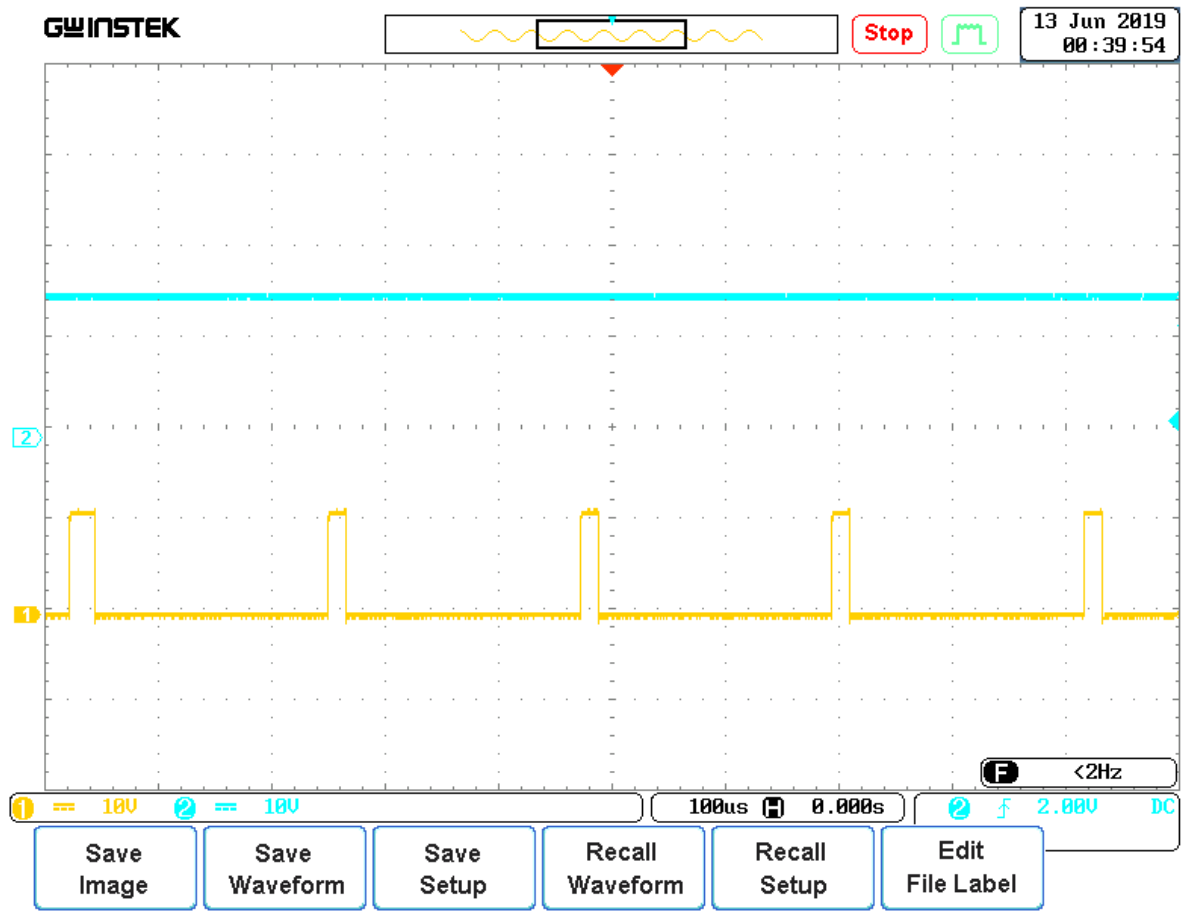

**Figure 4.18 :** l'allure de la tension de sortie d'un hacheur avec la commande utilisée

#### **4.4. Conclusion**

Après l'étape de test des convertisseurs sur plaque d'essais, dans ce chapitre on s'est intéressé à la réalisation pratique de ces convertisseurs sur les plaques du cuivre.

Avant cette réalisation, on fait appel au logiciel EAGLE pour schématiser le circuit que nous allons imprimer sur le papier et le graver sur la plaque du cuivre.

Différentes étapes à suivre pour faire le circuit imprimé ont été discutées au sein de ce chapitre.

Et enfin, après la réalisation des circuits imprimés, nous les avons testés avec une tension triphasée à l'entrée comme celui utilisé pour les trains électro-diesel, d'où nous avons trouvé des bons résultats coïncide avec les résultats obtenus dans le chapitre précédant.

# *Conclusion Générale*

### **Conclusion générale**

Le train électro-diesel a connu plusieurs étapes d'évolution ces derniers temps. Il constitue le meilleur moyen de transport de marchandises et de voyageurs. On est passé de la locomotive à vapeur aux trains à grande vitesse. Actuellement certaines locomotives atteignent des vitesses approchant les milles kilomètres à l'heure. Les technologies du rail évoluent d'une manière extraordinaire. La maitrise des systèmes d'alimentation et de commande devient alors impérative.

Les trains électro-diesel sont une nouvelle gamme spécifique des trains électriques utilisant un bi-mode : diesel et électrique, ceci constitue un avantage majeur permettant l'exploitation des chemins de fers électrifiés et non électrifiés tout en utilisant des moteurs électriques de traction. Notre contribution concerne les convertisseurs statiques (CVS) de train électro-diesel dont la fonction est la génération d'une tension variable servant d'alimentation des équipements de climatisation et d'éclairage embarqués sur le train, et d'une fréquence variable pour assurer la variation de vitesse de la machine asynchrone.

Le redresseur, qui convertit l'énergie électrique produite par l'alternateur entraîné par le moteur diesel en tension continue, se compose de six diodes avec filtrage capacitif.

Le circuit d'aiguillage a pour objectif de garder la même polarité au niveau du hacheur en cas d'inversion du plus et du moins au niveau des batteries.

L'hacheur permet d'élever la tension redressée afin d'alimenter l'onduleur.

Les montages des convertisseurs proposés ont fait d'abord l'objet de simulation de fonctionnement sur logiciels ISI-Proteus et Matlab. Les résultats de simulation sont concordants avec les objectifs fixés.

Après expérimentation sur plaques d'essais, les circuits imprimés des convertisseurs ont été développés sous logiciel EAGLE.

La réalisation des circuits imprimés, le perçage, l'insertion des composants, la soudure des composants est une étape importante avant l'essai des convertisseurs.

Les résultats de mesures et d'essais des convertisseurs répondaient largement aux résultats attendus.

Nous proposons encore du travail en perspective pour atteindre les objectifs que nous nous sommes fixés, en envisageant de compléter cette réalisation par l'ajout d'un chargeur de batterie avec un hacheur buck.

# *REFERENCES BIBLIOGRAPHIQUES*

## **Bibliographie**

- [1] K. Ben Amor, "Les transports ferroviaires au Maghreb," 2014.
- [2] B. Lazare, "L'invention du train," 2011. [Online]. Available: https://www.histoirepour-tous.fr/inventions/284-invention-du-train.html.
- [3] "Présentation de la SNTF ; historique du réseau férroviaire algérien." [Online]. Available: www.sntf.dz.
- [4] T. Ferroviaire, *Traction électrique*, 3rd ed. SNCF.
- [5] A. Arab and M. R. Fakih, "Etude du système d'alimentation du tram de Sidi Bel Abbes," Mémoire de Master, Université Djillali Liabes Sidi Bel Abbes, 2015.
- [6] S. Konrad and D. Rainer, "The new generation of Alstom's CORADIA trademark Lint and its diesel traction system," *RTR. Rail Technol. Rev.*, vol. 52, no. 4, 2012.
- [7] G. Coradia, "Des trains régionaux pour tous les besoins des opérateurs." [Online]. Available: https://www.alstom.com/. [Accessed: 03-Mar-2019].
- [8] A. Nissrine, "Etude de développement d'un concept de locomotive hybride à chaîne de traction électrique autonome propre et durable," Thèse de Doctorat, Université de technologie de Belfort-Montbéliard, 2009.
- [9] M. Spiryagin, C. Cole, Y. Q. Sun, M. McClanachan, V. Spiryagin, and T. McSweeney, *Design and Simulation of Rail Vehicles*. Rockhampton, Australia: CRC Press, 2014.
- [10] S. Frey, *Railway Electrification Systems & Engineering*, 1st ed. Delhi, India: White Word Publications, 2012.
- [11] International Electrotechnical Commission, *Electric Traction Overhead Contact Lines in Railway Applications-Fixed Installations*. Geneva, Switzerland: IEC, 2013.
- [12] T. H. Tayler, "600 / 750V DC Electric and Electro-Diesel Locomotives of the Southern Railway and its Successors," *Taylor&Francis*, 2014.
- [13] G. Abad, *Power Electronics and Electric Drives for Traction Applications*, 1st ed. UK: WILEY, 2017.
- [14] M. Deruyne, "Les chaînes de traction à IGBT de forte puissance," Revue Générale des Chemins de Fer, 2015.
- [15] Z. Leila and A. A. Allam, "Etude et réalisation des convertisseurs équipant le train électro-diesel," Mémoire de Master, Djillali Liabes de Sidi Bel-Abbes, 2018.
- [16] G. Séguier, F. Labrique, and P. Delarue, *Électronique de Puissance: Structures, Commandes, Application*, 10th ed. Paris: DUNOD, 2015.
- [17] M. Pinard, *Convertisseurs et Électronique de Puissance*, 2nd ed. Paris: DUNOD, 2007.
- [18] M. Saad, "Synthése des convertisseurs statiques directs," Université du Québec, 1992.
- [19] O. Salama, *Electronique de puissance : Application industrielle*, 1st ed. Les éditions du NET, 2015.
- [20] R.S.Ramshaw, *Power electronics semiconductor switches*, 2nd ed. Springer US, 1993.
- [21] A. Emadi, *Handbook of Automotive Power Electronics and Motor Drives*. US: CRC Press, 2005.
- [22] F. Lin Luo and H. Ye, *POWER ELECTRONICS; Advanced Conversion Technologies*, 2nd ed. US: CRC Press, 2018.
- [23] A. Talbi, "Réalisation d'un redresseur triphasé commandé par la carte arduino," Mémoire de Master, Université Constantine I.
- [24] M. Wagner, "THE IMPORTANCE OF PRINTED CIRCUIT BOARDS," 2015. [Online]. Available: http://hardhero.com/the-importance-of-printed-circuit-boards/.
- [25] A. S. Hadeed, *Simulation of Power Electronics Circuits using SIMULINK*, 1st ed. Saarbruchen,Germany: LAP LAMBERT Academic Publishing, 2013.
- [26] M. Lakhdari, "POLYCOPIE DES TRAVAUX PRATIQUES: Introduction à la simulation et routage des circuits avec le logiciel PROTEUS V7 et V8," Université des sciences de la technology d'Oran.
- [27] OPITEC, "17 essais élémentaires électroniques avec plaque d'essai de montage (Breadboard)." [Online]. Available: http://nbgweb01.opitec.com/img/118/381/118381bf.pdf.
- [28] A. Malvino and D. Bates, *Principes d'électronique , cours et exercices corrigés*, 8th ed. DUNOD, 2016.
- [29] *EAGLE Manual Version 5*, 7th ed. CadSoft Computer, 2010.

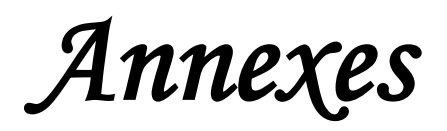

# Annexe A

#### **Circuit de commande**

La réalisation électrique de ce schéma synoptique « l'alimentation du bloc de commande », avec un programme d'une carte Arduino, on a utilisé : Une résistance 10 k ohms « pour protection » ; Des condensateurs « pour filtrage ». Condensateur, tous deux placés avant le régulateur ; Un régulateur « baisse la source d'entrée de >+12V a12 nous avons utilisé le LM7812. Un régulateur « baisse la source d'entrée de +12V a +5V ; nous avons utilisé le LM7805.

#### **Carte Arduino**

Les cartes Arduino sont conçues pour réaliser des prototypes et des maquettes des cartes électroniques pour l'informatique embarquée. Ces cartes permettent un accès simple et peu couteux à l'informatique embarquée. De plus, elles sont entièrement libres de droit, autant sur l'aspect du code source *(Open Source)* que sur l'aspect matériel *(Open Hardware)*. Ainsi, il est possible de refaire sa propre carte Arduino dans le but de l'améliorer ou d'enlever des fonctionnalités inutiles au projet. Le langage Arduino se distingue des langages utilisés dans l'industrie de l'informatique embarquée par sa simplicité. En effet, beaucoup de librairies et de fonctionnalités de base occulte certains aspects de la programmation de logiciel embarquée afin de gagner en simplicité. Il existe 3 type de carte Arduino : Uno, Méga et La carte Arduino Uno est la première version stable de carte Arduino. Elle possède toutes les fonctionnalités d'un microcontrôleur classique en plus de sa simplicité d'utilisation. Elle utilise une puce ATmega328P cadencée à 16 Mhz. Elle possède 32ko de mémoire flash destinée à recevoir le programme, 2ko de SRAM (mémoire vive) et 1 ko d'EEPROM (mémoire morte destinée aux données). Elle offre 14 pins (broches) d'entrée/sortie numérique (donnée acceptée 0 et 1) dont 6 pouvant générer des PWM *(Pulse Width Modulation)*. Elle permet aussi de mesurer des grandeurs analogiques grâce à ces 6 entrées analogiques. Chaque broche est capable de délivrer un courant de 40 mA pour une tension de 5V. Cette carte Arduino peut aussi s'alimenter et communiquer avec un ordinateur grâce à son port USB. On peut aussi l'alimenter avec une alimentation comprise en 7V et 12V grâce à son connecteur Power Jack.

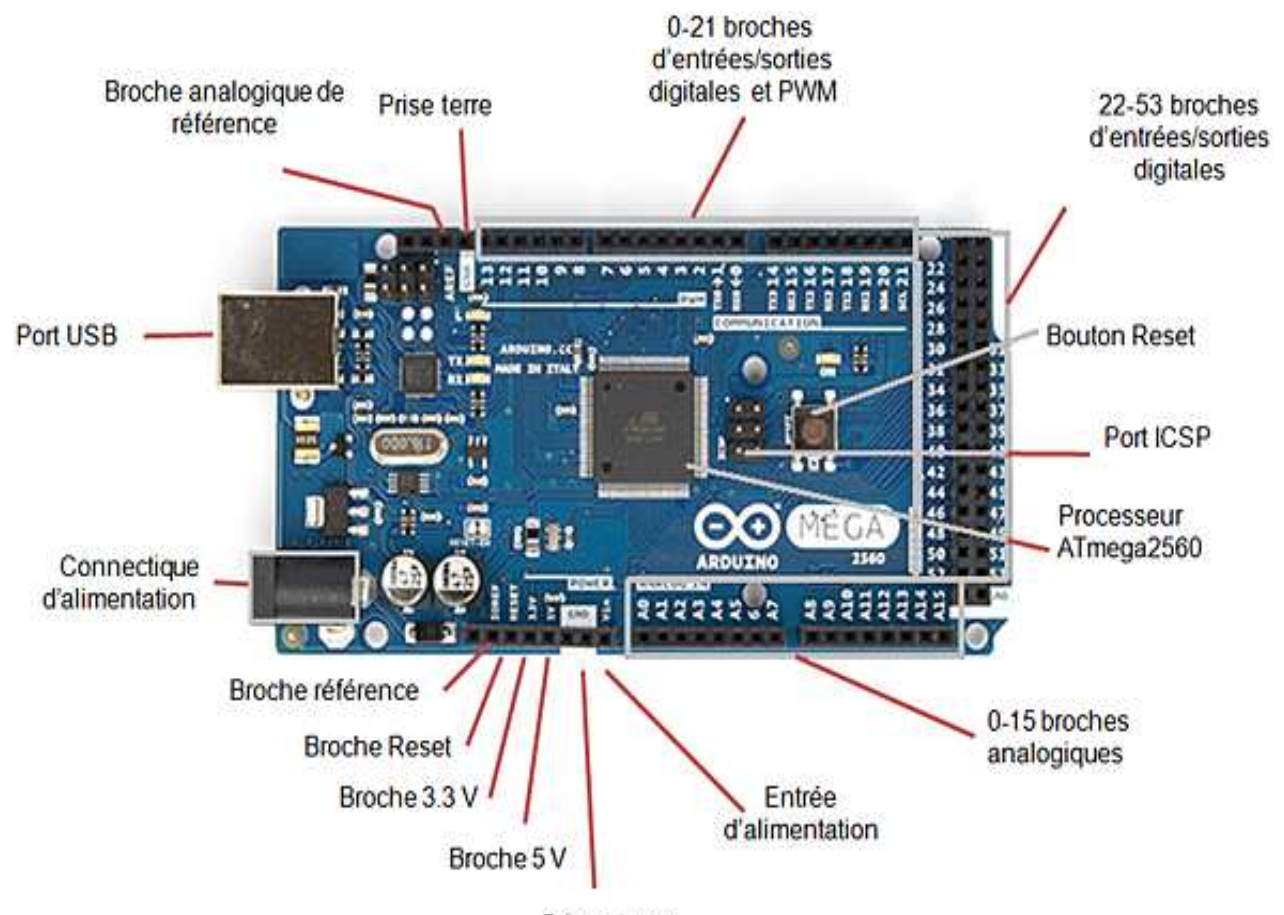

Prises terre Commande de Gate de Mosfet pour Hacheur boost :

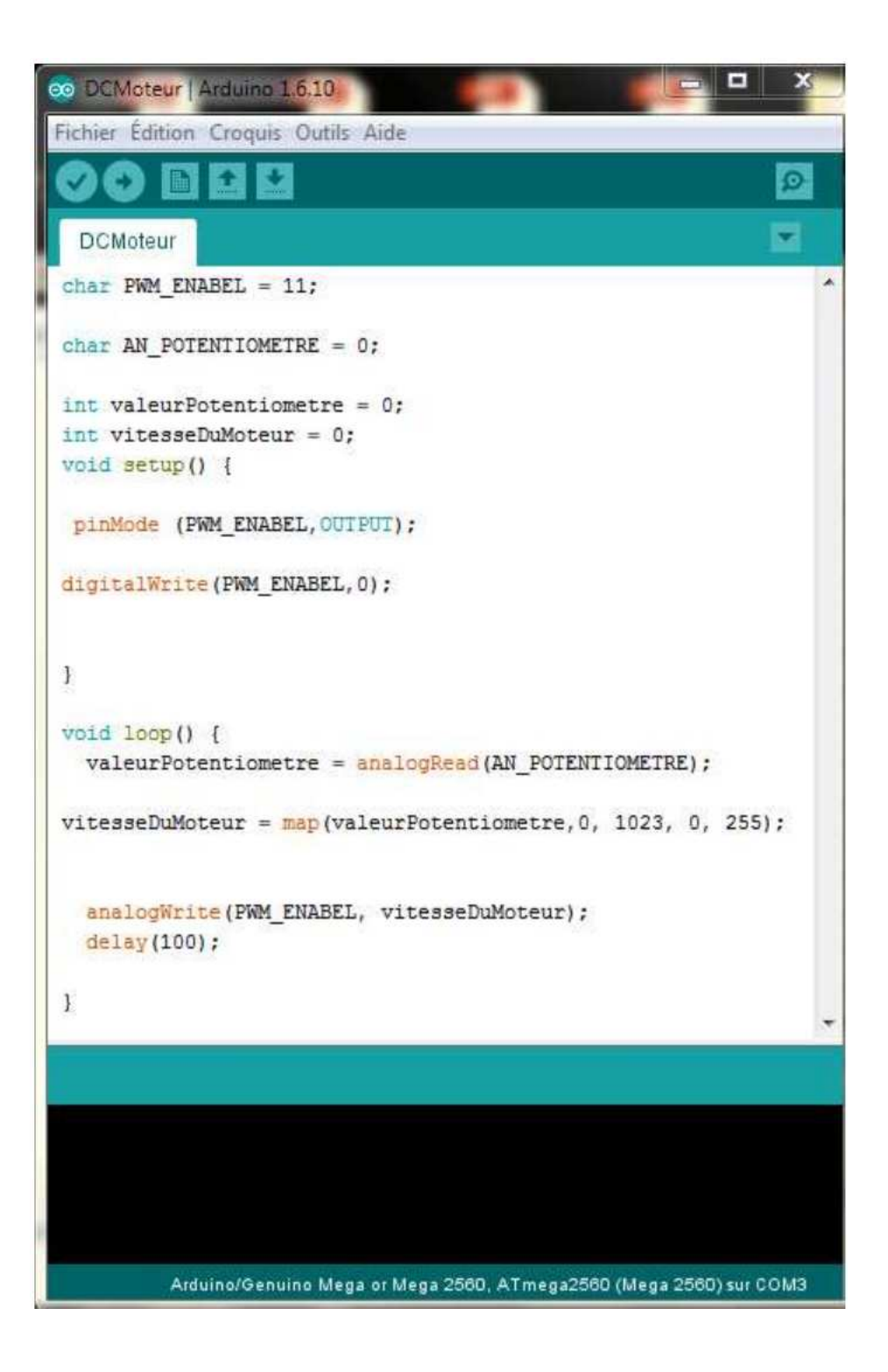

### **Résumé**

Depuis des décennies, le marché des transports bénéficie principalement du mode routier. Cependant, le mode ferroviaire s'impose aujourd'hui face aux besoins croissants de transports de marchandises dans le monde. La concurrence aux autres moyens de transport propose une alternative intéressante notamment au niveau du coût de l'énergie.

Notre contribution réside dans le développement des convertisseurs statiques performants et de nouvelle génération équipant les locomotives électro-diesel.

Les convertisseurs ont été développés sont : redresseur, aiguilleur et hacheur élévateur. La réalisation de ces convertisseurs a nécessité des simulations sur Matlab-Simulink et Isis Proteus. Avant d'imprimer les circuits sur la plaque de cuivre, les circuits ont été testés pour vérifier les résultats obtenus.

### **Abstract**

For decades, the transport market has mainly benefited from road transport. However, rail transport is nowadays a must in view of the growing need for freight transport in the world. Competition with "all-road" offers an interesting alternative, particularly in terms of energy costs.

Our contribution is to develop high-performance, next-generation static converters for electro-diesel locomotives.

The converters have been developed are: rectifier, switcher and step-up chopper. The realization of these converters required simulations on Matlab-Simulink and Isis Proteus. Before printing the circuits on the copper plate, the circuits were tested to verify the results obtained.

#### ملخص

على مدى عقود ، استفاد سوق النقل بشكل أساسي من النقل البري. ومع ذلك ، فإن النقل بالسكك الحدیدیة في الوقت الحاضر أمر لا بد منھ في ضوء الحاجة المتزایدة لنقل البضائع في العالم. بالمنافسة مع وسائل النقل الأخرى عبر كل الطرق یتزاید الاھتمام خاصة فیما یتعلق بتكالیف الطاقة .

تتمثل مساھمتنا في تطویر محولات ثابتة عالیة الأداء من الجیل التالي لقاطرات الدیزل الكھربائیة.

المحولات التي تم دراستھا خلال ھذا البحث ھي : معدل ، المحافظ على جھة التیار و المحول الدافع .

یتطلب تحقیق ھذه المحولات عملیات محاكاة على Simulink-Matlab و Proteus Isis. ولكن قبل طباعة ھذه المحولات على اللوحة النحاسیة ، تم اختبارھا أولا على لوحة الاختبار للتحقق من النتائج التي تم الحصول علیھا سابقا.